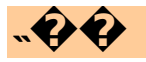

Write here...

 $HTML5+<sup>2</sup>$ 

Write here...

**Accelerometer** 

Write here...

## **Audio**

Write here...

**Barcode** 

Write here...

**Camera** 

Write here...

**Contacts** 

Write here...

**Device** 

#### **DeviceIMEIIMSI**

 $\bullet$  imei:

string

 $\bullet$  imsi:

ArraySIM

· model:

**Extract String** 

· vendor:

string

· uuid:

string

- $\bullet$  1 dial:
- $\bullet$

void plus.device.dial( number, confirm );

- number: *( String )*
- confirm: *( Boolean )*

void:

- 
- Android 2.2+ (): confirm
- $iOS 4.3 + ()$

```
<!DOCTYPE html>
<html>
        <head>
        <meta charset="utf-8">
        <title>Device Example</title>
        <script type="text/javascript">
// H5 plus
function plusReady(){
}
if(window.plus){
        plusReady();
}else{
        d
ocument.addEventListener("plusready"
,plusReady,false
}
function dialTest() {
        plus.device.dial( "10086"
, false );
}
        </script>
        </head>
        <body>
                     <br/>
                <button
onclick="dialTest()">Dial</button>
        </body>
</html>
```
- [beep:](http://www.html5plus.org/doc/zh_cn/device.html#plus.device.beep)
- [vibrate](http://www.html5plus.org/doc/zh_cn/device.html#plus.device.vibrate):
- [setWakelock](http://www.html5plus.org/doc/zh_cn/device.html#plus.device.setWakelock):
- · isWakelock:
- · setVolume:
- · getVolume:
- [screen](http://www.html5plus.org/doc/zh_cn/device.html#plus.screen): Screen
- [display](http://www.html5plus.org/doc/zh_cn/device.html#plus.display): Display
- [networkinfo](http://www.html5plus.org/doc/zh_cn/device.html#plus.networkinfo): Device
- [os](http://www.html5plus.org/doc/zh_cn/device.html#plus.os): OS

# permissions

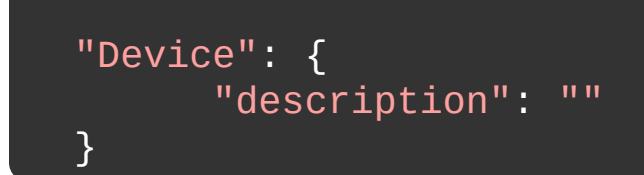

*Copyright ©2015 . All Rights Reserved.*

**Downloader** 

Write here...

### **Events**

Write here...

## **Gallery**

Write here...

**Geolocation** 

Write here...
$IO$ 

Write here...

Copyright ©2015 2y 2000050. All Rights Reserved.

## **Maps**

Write here...

Copyright ©2015 2y 2000050. All Rights Reserved.

**Messaging** 

Write here...

Copyright ©2015 2y 2000050. All Rights Reserved.

**NativeUI** 

# nativeUI

- [actionSheet:](http://www.dcloud.io/docs/api/zh_cn/nativeUI.shtml#plus.nativeUI.actionSheet)
- [alert:](http://www.dcloud.io/docs/api/zh_cn/nativeUI.shtml#plus.nativeUI.alert)
- [confirm](http://www.dcloud.io/docs/api/zh_cn/nativeUI.shtml#plus.nativeUI.confirm):
- · [closeWaiting:](http://www.dcloud.io/docs/api/zh_cn/nativeUI.shtml#plus.nativeUI.closeWaiting)
- · [showWaiting:](http://www.dcloud.io/docs/api/zh_cn/nativeUI.shtml#plus.nativeUI.showWaiting)
- [pickDate:](http://www.dcloud.io/docs/api/zh_cn/nativeUI.shtml#plus.nativeUI.pickDate)
- [pickTime](http://www.dcloud.io/docs/api/zh_cn/nativeUI.shtml#plus.nativeUI.pickTime):
- [prompt](http://www.dcloud.io/docs/api/zh_cn/nativeUI.shtml#plus.nativeUI.prompt):
- [toast](http://www.dcloud.io/docs/api/zh_cn/nativeUI.shtml#plus.nativeUI.toast):
- [ActionButtonStyle](http://www.dcloud.io/docs/api/zh_cn/nativeUI.shtml#plus.nativeUI.ActionButtonStyle): JSON
- [ActionSheetStyle:](http://www.dcloud.io/docs/api/zh_cn/nativeUI.shtml#plus.nativeUI.ActionSheetStyle) JSON
- [PickDateOption](http://www.dcloud.io/docs/api/zh_cn/nativeUI.shtml#plus.nativeUI.PickDateOption): JSON
- [PickTimeOption:](http://www.dcloud.io/docs/api/zh_cn/nativeUI.shtml#plus.nativeUI.PickTimeOption) JSON
- [Waiting:](http://www.dcloud.io/docs/api/zh_cn/nativeUI.shtml#plus.nativeUI.Waiting)
- [WaitingOption](http://www.dcloud.io/docs/api/zh_cn/nativeUI.shtml#plus.nativeUI.WaitingOption): JSON
- [ToastOption:](http://www.dcloud.io/docs/api/zh_cn/nativeUI.shtml#plus.nativeUI.ToastOption) JSON
- [ActionSheetCallback](http://www.dcloud.io/docs/api/zh_cn/nativeUI.shtml#plus.nativeUI.ActionSheetCallback):
- [AlertCallback](http://www.dcloud.io/docs/api/zh_cn/nativeUI.shtml#plus.nativeUI.AlertCallback):
- [ConfirmCallback](http://www.dcloud.io/docs/api/zh_cn/nativeUI.shtml#plus.nativeUI.ConfirmCallback):
- PromptCallback
- [PickDatetimeSuccessCallback:](http://www.dcloud.io/docs/api/zh_cn/nativeUI.shtml#plus.nativeUI.PickDatetimeSuccessCallback)
- [PickDatetimeErrorCallback](http://www.dcloud.io/docs/api/zh_cn/nativeUI.shtml#plus.nativeUI.PickDatetimeErrorCallback):

void plus.nativeUI.actionSheet( action

- actionsheetStyle: *( [ActionSheetStyle](http://www.dcloud.io/docs/api/zh_cn/nativeUI.shtml#plus.nativeUI.ActionSheetStyle) )*
- actionsheetCallback: *( [ActionSheetCallback](http://www.dcloud.io/docs/api/zh_cn/nativeUI.shtml#plus.nativeUI.ActionSheetCallback) )*

void:

```
<!DOCTYPE html>
<html><head>
                 <meta charset="utf-8">
                 <title>nativeUI Exampl
                 <script type="text/jav
// H5 plus
function plusReady(){
        //
        plus.nativeUI.actionSheet({t:}console.log( "User pre
        } );
}
if(window.plus){
        plusReady();
}else{
        document.addEventListener("plu
}
                 </script>
        </head>
        <body>
        </body>
</html>
```

```
void onActioned( Event event ){
        // actionsheet handled code.
}
```
• event: (Event) eventindexNumber0 ActionSheetStylebuttons11buttons void:

- Android ALL ()
- $\cdot$  iOS 4.3+ ():

```
<!DOCTYPE html>
<html><head>
                 <meta charset="utf-8">
                 <title>nativeUI Exampl
                 <script type="text/jav
// H5 plus
function plusReady(){
        //
        var actionbuttons=[{title:""
        var actionstyle={title:"Plus :
        plus.nativeUI.actionSheet( act
                 if(e.index>0){
                         console.log(
                 }else{
                         console.log(
                 }
        } );
}
if(window.plus){
        plusReady();
}else{
        document.addEventListener("plu
}
```
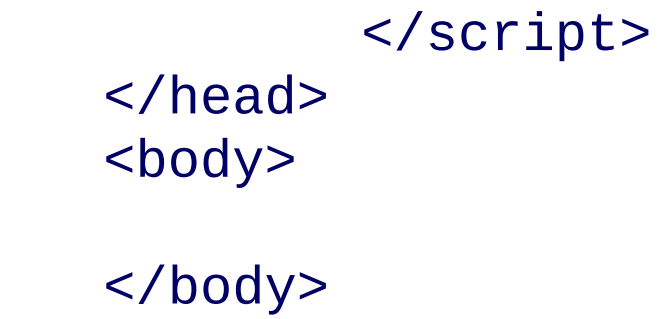

</html>

alert()

void plus.nativeUI.alert( message, ale

- message: *( String )*
- alertCB: *( [AlertCallback](http://www.html5plus.org/doc/zh_cn/nativeUI.html#plus.nativeUI.AlertCallback) )*
- title: *( String )*
- buttonCapture: *( String )*

void:

```
<!DOCTYPE html>
<html><head>
                 <meta charset="utf-8">
                 <title>nativeUI Exampl
                 <script type="text/jav
// H5 plus
function plusReady(){
        //
        plus.nativeUI.alert( "Plus is
                 console.log( "User pre
        },
"nativeUI"
,
"OK" );
}
if(window.plus){
        plusReady();
}else{
        document.addEventListener("plu
}
                 </script>
        </head>
        <body>
        </body>
</html>
```

```
void onAlerted(){
        // Alert handled code.
}
```
void:

- Android 2.2+ (): ""
- $\bullet$  iOS 4.3+ ():
confirm()

void plus.nativeUI.confirm( message, a

- message: *( String )*
- confirmCB: *( [ConfirmCallback](http://www.dcloud.io/docs/api/zh_cn/nativeUI.shtml#plus.nativeUI.ConfirmCallback) )* EventindexNumber
- title: *( String )*
- buttons: *( Array[ String ] )* confirmCB

void:

- $\bullet$  Android 2.2+ (): buttons
- $\cdot$  iOS 4.5+ ()

```
<!DOCTYPE html>
<html><head>
                 <meta charset="utf-8">
                 <title>nativeUI Exampl
                 <script type="text/jav
// H5 plus
function plusReady(){
        //
        plus.nativeUI.confirm( "Are you
                 console.log( (e.index=
        },
"nativeUI"
, ["Yes"
,
"No"] );
}
if(window.plus){
        plusReady();
}else{
        document.addEventListener("plu
}
                 </script>
        </head>
        <body>
        </body>
</html>
```

```
void onConfirmed( Event event ) {
        // Confirm handled code.
        var index=event.index; //
}
```
• event: (Event)<br>
eventindexNumber0

void:

- $\bullet$  Android 2.2+ (): "event index-1
- $\bullet$  iOS 4.3+ ():

closeWaiting()

void plus.nativeUI.closeWaiting();

Waitingonclose

void:

```
<!DOCTYPE html>
<html><head>
                 <meta charset="utf-8">
                 <title>nativeUI Exampl
                 <script type="text/jav
// H5 plus
function plusReady(){
        //
        plus.nativeUI.showWaiting( ".
        setTimeout( function(){
                 plus.nativeUI.closeWa:
        }, 5000 );
}
if(window.plus){
        plusReady();
}else{
        document.addEventListener("plu
}
                 </script>
        </head>
        <body>
        5S
```
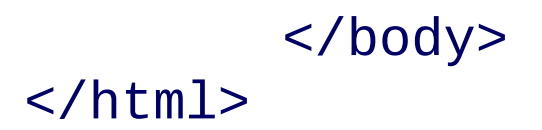

**showWaiting( )**

Waiting plus.nativeUI.showWaiting( tit

Waitingclose

- title: *( String )*
- options: *( [WaitingOption](http://www.dcloud.io/docs/api/zh_cn/nativeUI.shtml#plus.nativeUI.WaitingOption) )*

[Waiting](http://www.dcloud.io/docs/api/zh_cn/nativeUI.shtml#plus.nativeUI.Waiting) : Waiting

```
<!DOCTYPE html>
<html><head>
                 <meta charset="utf-8">
                 <title>nativeUI Exampl
                 <script type="text/jav
// H5 plus
function plusReady(){
        //
        var w = plus.nativeUI.showWait
}
if(window.plus){
        plusReady();
}else{
        document.addEventListener("plu
}
                 </script>
        </head>
        <body>
        </body>
</html>
```
pickDate()

void plus.nativeUI.pickDate( successCI

succe

- successCB: *( [PickDatetimeSuccessCallback](http://www.dcloud.io/docs/api/zh_cn/nativeUI.shtml#plus.nativeUI.PickDatetimeSuccessCallback) )* EventdateDate
- errorCB: *( [PickDatetimeErrorCallback](http://www.dcloud.io/docs/api/zh_cn/nativeUI.shtml#plus.nativeUI.PickDatetimeErrorCallback) )*
- options: *( [PickDateOption](http://www.dcloud.io/docs/api/zh_cn/nativeUI.shtml#plus.nativeUI.PickDateOption) )*

void:

```
<!DOCTYPE html>
<html><head>
                 <meta charset="utf-8">
                 <title>nativeUI Exampl
                 <script type="text/jav
// H5 plus
function plusReady(){
}
if(window.plus){
        plusReady();
}else{
        document.addEventListener("plu
}
//
function pickDate(){
        plus.nativeUI.pickDate( funct:
                 var d=e.date;
                 console.log( ""
        }, function(e){
                 console.log( ""
        });
}
                 </script>
```
</head> <body> <br/> <button onclick="pickDate()"> </body> </html>

pickTime()

void plus.nativeUI.pickTime( successCI

succe

- successCB: *( [PickDatetimeSuccessCallback](http://www.dcloud.io/docs/api/zh_cn/nativeUI.shtml#plus.nativeUI.PickDatetimeSuccessCallback) )* EventdateDate
- errorCB: *( [PickDatetimeErrorCallback](http://www.dcloud.io/docs/api/zh_cn/nativeUI.shtml#plus.nativeUI.PickDatetimeErrorCallback) )*
- options: *( [PickTimeOption](http://www.dcloud.io/docs/api/zh_cn/nativeUI.shtml#plus.nativeUI.PickTimeOption) )*
void:

```
<!DOCTYPE html>
<html><head>
                 <meta charset="utf-8">
                 <title>nativeUI Exampl
                 <script type="text/jav
// H5 plus
function plusReady(){
}
if(window.plus){
        plusReady();
}else{
        document.addEventListener("plu
}
//
function pickTime(){
        plus.nativeUI.pickTime( funct:
                 var d=e.date;
                 console.log( ""
        }, function(e){
                 console.log( ""
        });
}
                 </script>
```
</head> <body> <br/> <button onclick="pickTime()"> </body> </html>

**PickDatetimeSuccessCallback( )**

```
function void onPickSuccess( Event event
        // Date picked code.
        var date = event.date;//
}
```
• event: (Event)<br>eventdate

void :

**PickDatetimeErrorCallback( )**

```
function void onPickError( Exception \epsilon// Date picked error.
        alert( error.message );
}
```
error: *( Exception )*

void :

prompt()

void plus.nativeUI.prompt( message, pl

- message: *( String )*
- promptCB: *( [PromptCallback](http://www.dcloud.io/docs/api/zh_cn/nativeUI.shtml#plus.nativeUI.PromptCallback) )* EventindexNumbervalue **String**
- title: *( String )*
- tip: *( String )*
- buttons: *( Array[ String ] )*

void:

```
<!DOCTYPE html>
<html><head>
                <meta charset="utf-8">
                 <title>nativeUI Exampl
                 <script type="text/jav
// H5 plus
function plusReady(){
        //
        plus.nativeUI.prompt( "Input y
                console.log( ((e.inde)
        },"nativeUI", "your name", ["(
}
if(window.plus){
        plusReady();
}else{
        document.addEventListener("plu
}
                </script>
        </head>
        <body>
        </body>
</html>
```
### **PromptCallback( )**

```
function void onPrompted( Event event
        // Prompt handled code.
        var index=event.index; //
        var value=event.value; //
}
```
• event: (Event)<br>
eventindexNumber0 valueString

void:

- $\bullet$  Android 2.2+ (): "event index-1value
- $\bullet$  iOS 4.3+ ():

toast()

void plus.nativeUI.toast( message, opt

- message: *( String )*
- options: *( [ToastOption](http://www.dcloud.io/docs/api/zh_cn/nativeUI.shtml#plus.nativeUI.ToastOption) )*

void:

```
<!DOCTYPE html>
<html><head>
                 <meta charset="utf-8">
                 <title>nativeUI Exampl
                 <script type="text/jav
// H5 plus
function plusReady(){
        //
        plus.nativeUI.toast( "I'am toa
}
if(window.plus){
        plusReady();
}else{
        document.addEventListener("plu
}
                 </script>
        </head>
        <body>
        </body>
</html>
```
### **ActionButtonStyle**

# JSON

- title: *(String )*
- style: *(String )* "destructive""default"

"destructive""default""default"

- Android ALL ()
- $\circ$  iOS 5.0+ (): iOS7 "destructive"iOS8 "destructive"

## **ActionSheetStyle**

# JSON

- title: *(String )*
- cancel: *(String )*
- buttons: *(Array[ [ActionButtonStyle](http://www.dcloud.io/docs/api/zh_cn/nativeUI.shtml#plus.nativeUI.ActionButtonStyle) ] )* ActionButtonStyle
**PickDateOption** 

# **JSON**

- title: *(String )*
- date: *(Date )*
- minDate: *(Date )* Date
- maxDate: *(Date )* Date
- popover: *(JSON )* **JSON** {top:10;left:10;width:200;height:200;} Webview **iPad**

*Copyright ©2015 . All Rights Reserved.*

#### **MUI**

**PickTimeOption** 

# **JSON**

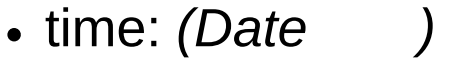

title: *(String )*

- is24Hour: *(Boolean )*24 true24fale12true
- popover: *(JSON )* **JSON** {top:10;left:10;width:200;height:200;} webview iPad

*Copyright ©2015 . All Rights Reserved.*

#### **MUI**

### **Waiting**

plus.nativeUI.showWaiting

- · setTitle
- · close:

· onclose:

### **setTitle**

wobj.setTitle( title );

plus.nativeUI.showWaiting

· title: (String)

void:

```
<!DOCTYPE html>
<html><head><meta charset="utf-8">
                <title>nativeUI Example</title>
                <script type="text/javascript">
// H5 plus
function plusReady(){
        //
        var w = plus.nativeUI.showWaiting( "..."// 2
        setTimeout( function(){
                         w.setTitle( "" );
        }, 2000 );
}
if(window.plus){
        plusReady();
}else{
        document.addEventListener("plusready",plusRe\iota}
                </script>
        </head>
        <body>
                  \text{Br}/\text{>}</body>
</html>
```
### close

wobj.close();

plus.nativeUI.showWaitingclose

void:

```
<!DOCTYPE html>
<html><head>
                 <meta charset="utf-8">
                 <title>nativeUI Example</title>
                 <script type="text/javascript">
// H5 plus
function plusReady(){
        //
        var w = plus.nativeUI.showWaiting( "..."// 2
        setTimeout( function(){
                         w.close();
        }, 2000 );
}
if(window.plus){
        plusReady();
}else{
        document.addEventListener("plusready",plusRe\iota}
                 </script>
        </head>
        <body>
                  \text{Br}/\text{>}</body>
</html>
```
### **onclose**

```
wobj.onclose = function() {
        console.log( "Waiting closed!" );
};
```
function close

```
<!DOCTYPE html>
<html><head>
                 <meta charset="utf-8">
                 <title>nativeUI Example</title>
                 <script type="text/javascript">
// H5 plus
function plusReady(){
        //
        var w = plus.nativeUI.showWaiting( "..."
        //
        w.\onctose = function() {
                 console.log( "Waiting onclose!" );
        }
        // 2
        setTimeout( function(){
                         w.close();
        }, 2000 );
}
if(window.plus){
        plusReady();
}else{
        document.addEventListener("plusready",plusRe\imath}
                 </script>
        </head>
        <body>
                  \text{Br}/\text{>}</body>
</html>
```
*Copyright ©2015 . All Rights Reserved.*

#### **MUI**

**WaitingOption** 

# **JSON**

- width: *(String )* "500px""50%"
- height: *(String )* "500px""50%"
- color: *(String )* (CSS)(CSS Color /rgba
- textalign: *(String )* "left""center""right" "center"
- padding: *(String )* "10px""5%""3%"
- background: *(String )* (CSS)(CSS Color /rgbargba(0,0,0,0.8)
- style: *(String )* "black""white"blackwhite iOSwhite
	- $\circ$  Android 2.3+ ():
- $\circ$  iOS 4.5+ (): "black""white"
- modal: *(Boolen )* true
- round: *(Number )* "10px""10px"
- padlock: *(Boolen )* truefalsefalse

*Copyright ©2015 . All Rights Reserved.*

#### **MUI**

**ToastOption** 

# **JSON**

- icon: *(String )*
- duration: *(String )* "long""short""long"3.5s"short" 2s"short"
- align: *(String )* "left""center""right" "center"
- verticalAlign: *(String )* "top""center""bottom" "bottom"

*Copyright ©2015 . All Rights Reserved.*

#### **MUI**

## **Navigator**

navigator

- [closeSplashscreen](http://www.dcloud.io/docs/api/zh_cn/navigator.shtml#plus.navigator.closeSplashscreen):
- **·** [isFullscreen](http://www.dcloud.io/docs/api/zh_cn/navigator.shtml#plus.navigator.isFullscreen):
- [setFullscreen:](http://www.dcloud.io/docs/api/zh_cn/navigator.shtml#plus.navigator.setFullscreen)
- [setStatusBarBackground:](http://www.dcloud.io/docs/api/zh_cn/navigator.shtml#plus.navigator.setStatusBarBackground)
- [getStatusBarBackground](http://www.dcloud.io/docs/api/zh_cn/navigator.shtml#plus.navigator.getStatusBarBackground):
- [setStatusBarStyle:](http://www.dcloud.io/docs/api/zh_cn/navigator.shtml#plus.navigator.setStatusBarStyle)
- [getStatusBarStyle:](http://www.dcloud.io/docs/api/zh_cn/navigator.shtml#plus.navigator.getStatusBarStyle)
- [setUserAgent:](http://www.dcloud.io/docs/api/zh_cn/navigator.shtml#plus.navigator.setUserAgent) userAgent
- [getUserAgent](http://www.dcloud.io/docs/api/zh_cn/navigator.shtml#plus.navigator.getUserAgent): userAgent
- · [setCookie](http://www.dcloud.io/docs/api/zh_cn/navigator.shtml#plus.navigator.setCookie): Cookie
- · [getCookie](http://www.dcloud.io/docs/api/zh_cn/navigator.shtml#plus.navigator.getCookie): Cookie
- [removeAllCookie](http://www.dcloud.io/docs/api/zh_cn/navigator.shtml#plus.navigator.removeAllCookie): Cookie
- [removeCookie](http://www.dcloud.io/docs/api/zh_cn/navigator.shtml#plus.navigator.removeCookie): Cookie
- [removeSessionCookie](http://www.dcloud.io/docs/api/zh_cn/navigator.shtml#plus.navigator.removeSessionCookie): Cookie

*Copyright ©2015 . All Rights Reserved.*

#### **MUI**

**closeSplashscreen( )**

void plus.navigator.closeSplashscreen();

void:
```
<!DOCTYPE html>
<html><head>
        <meta charset="utf-8">
        <title>navigator Example</title>
        <script type="text/javascript">
// H5 plus
function plusReady(){
        //
        plus.navigator.closeSplashscreen();
}
if(window.plus){
        plusReady();
}else{
        document.addEventListener("plusready",plusRe\iota}
        </script>
        </head>
        <body>
        </body>
</html>
```
**isFullscreen**

Boolean plus.navigator.isFullscreen();

Boolean : truefalse

```
<!DOCTYPE html>
<html><head>
                <meta charset="utf-8">
                <title>navigator Example</title>
                <script type="text/javascript">
// H5 plus
function plusReady(){
        //
        console.log( plus.navigator.isFullscreen()?"I
}
if(window.plus){
        plusReady();
}else{
        document.addEventListener("plusready",plusRe\iota}
                </script>
        </head>
        <body>
        </body>
</html>
```
**setFullscreen**

void plus.navigator.setFullscreen( fullscreen );

• fullscreen: (Boolean)<br>truefalse

void:

```
<!DOCTYPE html>
<html><head>
                <meta charset="utf-8">
                <title>navigator Example</title>
                <script type="text/javascript">
// H5 plus
function plusReady(){
        //
        plus.navigator.setFullscreen( true );
}
if(window.plus){
        plusReady();
}else{
        document.addEventListener("plusready",plusRe\iota}
                </script>
        </head>
        <body>
        </body>
</html>
```
**setStatusBarBackground( )**

void plus.navigator.setStatusBarBackground( rgb );

• rgb: (String) #RRGGBB

void:

- Android  $2.2+$  ():
- $\bullet$  iOS 7.0+ (): iOS7.0

```
<!DOCTYPE html>
<html><head>
                <meta charset="utf-8">
                <title>navigator Example</title>
                <script type="text/javascript">
// H5 plus
function plusReady(){
        //
        plus.navigator.setStatusBarBackground( "#FF00
}
if(window.plus){
        plusReady();
}else{
        document.addEventListener("plusready",plusRe\iota}
                </script>
        </head>
        <body>
        </body>
</html>
```
**getStatusBarBackground( )**

String plus.navigator.getStatusBarBackground();

String: #RRGGBB

- Android  $2.2+$  ():
- $\bullet$  iOS 7.0+ (): iOS7.0

```
<!DOCTYPE html>
<html><head><meta charset="utf-8">
                <title>navigator Example</title>
                <script type="text/javascript">
// H5 plus
function plusReady(){
        //
        var rgb = plus.navigator.getStatusBarBackgravconsole.log( "StatusBarBackground: "+rgb );
}
if(window.plus){
        plusReady();
}else{
        document.addEventListener("plusready",plusRe\iota}
                </script>
        </head>
        <body>
        </body>
</html>
```
**setStatusBarStyle( )**

void plus.navigator.setStatusBarStyle( style );

Webviewmanifest.json

style: *( String )* #RRGGBB "UIStatusBarStyleDefault"iOS6iOS7 "UIStatusBarStyleBlackOpaque"iOS6iOS7 "UIStatusBarStyleBlackTranslucent"iOS6iOS7 UIStatusBarStyleBlackOpaque

void:

- $\bullet$  Android 2.2+ ():
- $\bullet$  iOS 7.0+ ()

```
<!DOCTYPE html>
<html><head>
                <meta charset="utf-8">
                <title>navigator Example</title>
                <script type="text/javascript">
// H5 plus
function plusReady(){
        //
        plus.navigator.setStatusBarStyle( "UIStatusBa
}
if(window.plus){
        plusReady();
}else{
        document.addEventListener("plusready",plusRe\iota}
                </script>
        </head>
        <body>
        </body>
</html>
```
**getStatusBarStyle( )**

String plus.navigator.getStatusBarStyle();

String : "UIStatusBarStyleDefault"iOS6iOS7 "UIStatusBarStyleBlackOpaque"iOS6iOS7 "UIStatusBarStyleBlackTranslucent"iOS6iOS7

- $\bullet$  Android 2.2+ ():
- $\bullet$  iOS 7.0+ ()

```
<!DOCTYPE html>
<html><head><meta charset="utf-8">
                <title>navigator Example</title>
                <script type="text/javascript">
// H5 plus
function plusReady(){
        //
        var rgb = plus.navigator.getStatusBarBackgravconsole.log( "StatusBarBackground: "+rgb );
}
if(window.plus){
        plusReady();
}else{
        document.addEventListener("plusready",plusRe\iota}
                </script>
        </head>
        <body>
        </body>
</html>
```
**setUserAgent( )**

userAgent

void plus.navigator.setUserAgent( useragent, checkplus

navigator.userAgentHttpuserAgent
- useragent: *( String )* userAgent
- checkplus: *( Boolean )* userAgent"Html5Plus" true"Html5Plus"falsetrue Html5Plus/%version%%version%1.0" Html5Plus/1.0"

void:

- Android 2.2+ (): WebviewuserAgentWebview userAgent WebviewuserAgent
- iOS 4.5+ (): WebviewuserAgentWebviewuserAgent WebviewuserAgent

```
<!DOCTYPE html>
<html><head><meta charset="utf-8">
                <title>navigator Example</title>
                <script type="text/javascript">
// H5 plus
function plusReady(){
        // userAgent
        plus.navigator.setUserAgent( "Application/Hello
}
if(window.plus){
        plusReady();
}else{
        document.addEventListener("plusready",plusRe\iota}
                </script>
        </head>
        <body>
        userAgent"Application/HelloWorld"
        </body>
</html>
```
**getUserAgent( )**

userAgent

String plus.navigator.getUserAgent();

string: userAgent

```
<!DOCTYPE html>
<html><head><meta charset="utf-8">
                <title>navigator Example</title>
                <script type="text/javascript">
// H5 plus
function plusReady(){
}
if(window.plus){
        plusReady();
}else{
        document.addEventListener("plusready",plusRe\iota}
// userAgent
function appUserAgent(){
        alert( plus.navigator.getUserAgent() );
}
                </script>
        </head>
        <body>
                userAgent <br/>
                <br/>buttong onclick="appUserAgent()">Get
        </body>
</html>
```
**setCookie( )**

Cookie

void plus.navigator.setCookie( url, value );

Httpcookie

- url: *( String )* cookie
- value: *( String )* cookie cookieRFC2109SET-COOKIE"test=123; expires=Friday,24-Jan-2014 16:24:36 GMT; path=/"

void:

```
<!DOCTYPE html>
<html><head>
                <meta charset="utf-8">
                <title>navigator Example</title>
                <script type="text/javascript">
// H5 plus
function plusReady(){
        // cookie
        plus.navigator.setCookie( "http://www.dcloud
}
if(window.plus){
        plusReady();
}else{
        document.addEventListener("plusready",plusRe\iota}
                </script>
        </head>
        <body>
        cookie
        </body>
</html>
```
**getCookie( )**

Cookie

String plus.navigator.getCookie( url );

url: *( String )* cookie

string: Cookie

```
<!DOCTYPE html>
<html><head><meta charset="utf-8">
                <title>navigator Example</title>
                <script type="text/javascript">
// H5 plus
function plusReady(){
}
if(window.plus){
        plusReady();
}else{
        document.addEventListener("plusready",plusRe\iota}
// Cookie
function getCookie(){
        alert( plus.navigator.getCookie('http://www.do
}
                </script>
        </head>
        <body>
                 Cookie <br/>r/><br/>buttong onclick="getCookie()">Get Cook
        </body>
</html>
```
# **removeAllCookie( )**

Cookie

void plus.navigator.removeAllCookie();

void:

- $\bullet$  Android 2.2+ ()
- $iOS 4.5 + ()$

```
<!DOCTYPE html>
<html><head><meta charset="utf-8">
                 <title>navigator Example</title>
                 <script type="text/javascript">
// H5 plus
function plusReady(){
}
if(window.plus){
        plusReady();
}else{
        document.addEventListener("plusready",plusRe\iota}
// Cookie
function clearCookie(){
        plus.navigator.removeAllCookie();
}
                 </script>
        </head>
        <body>
                 Cookie <br/>
\langle<buttong onclick="clearCookie()">Clear Cookie
        </body>
</html>
```
**removeCookie( )**

Cookie

void plus.navigator.removeCookie( url );

url: *( String )* cookie

void:

- Android 2.2+ (): cookie
- $iOS 4.5 + ()$

```
<!DOCTYPE html>
<html><head><meta charset="utf-8">
                <title>navigator Example</title>
                <script type="text/javascript">
// H5 plus
function plusReady(){
}
if(window.plus){
        plusReady();
}else{
        document.addEventListener("plusready",plusRe\iota}
// Cookie
function removeCookie(){
        plus.navigator.removeCookie( "http://www.dcloud.
}
                </script>
        </head>
        <body>
                Cookie <br/>
                <br/>buttong onclick="removeCookie()">Rem
        </body>
</html>
```
**removeSessionCookie( )**

Cookie

void plus.navigator.removeSessionCookie();

void:

- $\bullet$  Android 2.2+ ()
- $iOS 4.5 + ()$

```
<!DOCTYPE html>
<html><head><meta charset="utf-8">
                 <title>navigator Example</title>
                 <script type="text/javascript">
// H5 plus
function plusReady(){
}
if(window.plus){
        plusReady();
}else{
         document.addEventListener("plusready",plusRe\iota}
// Cookie
function clearCookie(){
        plus.navigator.removeSessionCookie();
}
                 </script>
        </head>
        <body>
                 Cookie <br/>
\langle b r / a \rangle<buttong onclick="clearCookie()">Clear Cookie
        </body>
</html>
```
## **OAuth**

Write here...

**Orientation** 

Write here...

**Payment** 

Write here...

**Proximity** 

Write here...

### **Push**

Write here...

### **Share**

Write here...

# **Speech**

Write here...

## **Statistic**

Write here...

## **Storage**

Write here...

**Runtime** 

Write here...

**Uploader** 

Write here...

**Webview**

Webviewplus.webview

- [all](http://www.html5plus.org/doc/zh_cn/webview.html#plus.webview.all): Webview
- **[close](http://www.html5plus.org/doc/zh_cn/webview.html#plus.webview.close)**: Webview
- [create:](http://www.html5plus.org/doc/zh_cn/webview.html#plus.webview.create) Webview
- [currentWebview:](http://www.html5plus.org/doc/zh_cn/webview.html#plus.webview.currentWebview) WebviewObject
- [getWebviewById:](http://www.html5plus.org/doc/zh_cn/webview.html#plus.webview.getWebviewById) WebviewObject
- [getLaunchWebview:](http://www.html5plus.org/doc/zh_cn/webview.html#plus.webview.getLaunchWebview) WebviewObject
- [hide:](http://www.html5plus.org/doc/zh_cn/webview.html#plus.webview.hide) Webview
- [open](http://www.html5plus.org/doc/zh_cn/webview.html#plus.webview.open): Webview
- [show](http://www.html5plus.org/doc/zh_cn/webview.html#plus.webview.show): Webview
- [AnimationTypeShow:](http://www.html5plus.org/doc/zh_cn/webview.html#plus.webview.AnimationTypeShow)
- [AnimationTypeClose](http://www.html5plus.org/doc/zh_cn/webview.html#plus.webview.AnimationTypeClose):
- [WebviewObject](http://www.html5plus.org/doc/zh_cn/webview.html#plus.webview.WebviewObject): WebviewHTML
- [WebviewBounceStyle](http://www.html5plus.org/doc/zh_cn/webview.html#plus.webview.WebviewBounceStyle): Webview
- [WebviewDock](http://www.html5plus.org/doc/zh_cn/webview.html#plus.webview.WebviewDock):
- [WebviewEvent:](http://www.html5plus.org/doc/zh_cn/webview.html#plus.webview.WebviewEvent) Webview
- [WebviewRefreshStyle](http://www.html5plus.org/doc/zh_cn/webview.html#plus.webview.WebviewRefreshStyle): Webview
- [WebviewPosition](http://www.html5plus.org/doc/zh_cn/webview.html#plus.webview.WebviewPosition):
- [WebviewStyle](http://www.html5plus.org/doc/zh_cn/webview.html#plus.webview.WebviewStyle): JSON
- [WebviewTransform](http://www.html5plus.org/doc/zh_cn/webview.html#plus.webview.WebviewTransform):
- [WebviewTransition:](http://www.html5plus.org/doc/zh_cn/webview.html#plus.webview.WebviewTransition)
- [BounceEventCallback:](http://www.html5plus.org/doc/zh_cn/webview.html#plus.webview.BounceEventCallback) Webview
- [EventCallback](http://www.html5plus.org/doc/zh_cn/webview.html#plus.webview.EventCallback): Webview
- [PopGestureCallback](http://www.html5plus.org/doc/zh_cn/webview.html#plus.webview.PopGestureCallback): Webview
- [HistoryQueryCallback:](http://www.html5plus.org/doc/zh_cn/webview.html#plus.webview.HistoryQueryCallback)
- [RefreshCallback](http://www.html5plus.org/doc/zh_cn/webview.html#plus.webview.RefreshCallback): Webview
- [ShowedCallback:](http://www.html5plus.org/doc/zh_cn/webview.html#plus.webview.ShowedCallback) Webview

*Copyright ©2015 . All Rights Reserved.*

# **all()**

## Webview

Array[WebviewObject] plus.webview.all();

WebviewWebview Webview Websitewobject Websitewobject Website Website Website Website W

Array[ [WebviewObject](http://www.html5plus.org/doc/zh_cn/webview.html#plus.webview.WebviewObject) ] : Webview

```
<!DOCTYPE html>
<html>
        <head>
        <meta charset="utf-8">
        <title>Webview Example</title>
        <script type="text/javascript">
// H5 plus
function plusReady(){
        // Webview
        var wvs=plus.webview.all();
        for(var i=0; i<wvs.length;i++){
                console.log("webview"+i+":
"+wvs[i].getURL());
        }
}
if(window.plus){
        plusReady();
}else{
        d
ocument.addEventListener("plusready"
,plusReady,false
}
        </script>
        </head>
        <body>
        Webview
        </body>
</html>
```
*Copyright ©2015 . All Rights Reserved.*

### Webview

**void** plus.webview.close( id\_wvobj, aniClose, duration );

Webviewid

id\_wvobj: *( String | [WebviewObject](http://www.html5plus.org/doc/zh_cn/webview.html#plus.webview.WebviewObject) )* Webviewid

ididididWebviewObject

- aniClose: *( [AnimationTypeClose](http://www.html5plus.org/doc/zh_cn/webview.html#plus.webview.AnimationTypeClose) )* Webview "auto"
- duration: *( Number )* Webview ms
void:

```
<!DOCTYPE html>
<html>
        <head>
        <meta charset="utf-8">
        <title>Webview Example</title>
        <script type="text/javascript">
// H5 plus
function plusReady(){
}
if(window.plus){
        plusReady();
}else{
        d
ocument.addEventListener("plusready"
,plusReady,false
}
//
function closeme(){
        var ws=plus.webview.currentWebview();
        plus.webview.close(ws);
}
        </script>
        </head>
        <body>
                Webview <br/>
                <button
onclick="closeme()">close</button>
        </body>
</html>
```
*Copyright ©2015 . All Rights Reserved.*

#### **create**

**Webview** 

```
WebviewObject plus.webview.create( url, id,
styles, extras );
```
WebviewHTMLstylesWebviewshowWebview

- url: *( String )* HTML WebviewHTML
- $\bullet$   $\mathsf{id}: \mathsf{(String)}$ getWebviewByIdWebview
- styles: *( [WebviewStyle](http://www.html5plus.org/doc/zh_cn/webview.html#plus.webview.WebviewStyle) )* Webview
- extras: *( JSON )* Webview JSONWebview"." w=plus.webview.create('url.html','id',{},{preload:"preload webview"}); // preload console.log(w.preload); // "preload webview"

[WebviewObject](http://www.html5plus.org/doc/zh_cn/webview.html#plus.webview.WebviewObject) : Webview

```
<!DOCTYPE html>
<html>
        <head>
        <meta charset="utf-8">
        <title>Webview Example</title>
        <script type="text/javascript">
// H5 plus
function plusReady(){
}
if(window.plus){
        plusReady();
}else{
        d
ocument.addEventListener("plusready"
,plusReady,false
}
//
function create(){
        var w = plus.webview.create(
"http://weibo.com/dhnetwork" );
        \overline{w}. Show\overline{()}; //
}
        </script>
        </head>
        <body>
                 Webview <br/>
                 <button
onclick="create()">Create</button>
        </body>
</html>
```
*Copyright ©2015 . All Rights Reserved.*

**currentWebview( )**

WebviewObject

WebviewObject plus.webview.currentWebview();

Webview

[WebviewObject](http://www.html5plus.org/doc/zh_cn/webview.html#plus.webview.WebviewObject) : Webview

```
<!DOCTYPE html>
<html>
        <head>
        <meta charset="utf-8">
        <title>Webview Example</title>
        <script type="text/javascript">
// H5 plus
function plusReady(){
        var ws=plus.webview.currentWebview();
        console.log( "Webview" +ws.getURL() );
}
if(window.plus){
        plusReady();
}else{
        d
ocument.addEventListener("plusready"
,plusReady,false
}
        </script>
        </head>
        <body>
                Webview
        </body>
</html>
```
*Copyright ©2015 . All Rights Reserved.*

**getWebviewById( )**

WebviewObject

WebviewObject plus.webview.getWebviewById( id );

# Webview %APPID%plus.runtime.appid

## nullWebview

id: *( String )* Webview

[WebviewObject](http://www.html5plus.org/doc/zh_cn/webview.html#plus.webview.WebviewObject) : WebviewObject

```
<!DOCTYPE html>
<html>
        <head>
        <meta charset="utf-8">
        <title>Webview Example</title>
        <script type="text/javascript">
// H5 plus
function plusReady(){
        //
        var h=plus.webview.getWebviewById(
plus.runtime.appid );
        console.log( "Webview" +h.getURL() );
}
if(window.plus){
        plusReady();
}else{
        d
ocument.addEventListener("plusready"
,plusReady,false
}
        </script>
        </head>
        <body>
        </body>
</html>
```
*Copyright ©2015 . All Rights Reserved.*

**getLaunchWebview( )**

WebviewObject

WebviewObject plus.webview.getLaunchWebview();

[WebviewObject](http://www.html5plus.org/doc/zh_cn/webview.html#plus.webview.WebviewObject) : WebviewObject

```
<!DOCTYPE html>
<html>
        <head>
        <meta charset="utf-8">
        <title>Webview Example</title>
        <script type="text/javascript">
// H5 plus
function plusReady(){
        //
        var h=plus.webview.getLaunchWebview();
        console.log( "Webview" +h.getURL() );
}
if(window.plus){
        plusReady();
}else{
        d
ocument.addEventListener("plusready"
,plusReady,false
}
        </script>
        </head>
        <body>
                WebviewObject
        </body>
</html>
```
*Copyright ©2015 . All Rights Reserved.*

# **hide( )**

Webview

**void** plus.webview.hide( id\_wvobj, aniHide, duration );

WebviewObjectidWebview

id\_wvobj: *( String | [WebviewObject](http://www.html5plus.org/doc/zh_cn/webview.html#plus.webview.WebviewObject) )* Webviewid

idididWebview

- aniHide: *( [AnimationTypeClose](http://www.html5plus.org/doc/zh_cn/webview.html#plus.webview.AnimationTypeClose) )* Webview "none"
- duration: *( Number )* Webview ms

void:

```
<!DOCTYPE html>
<html>
        <head>
        <meta charset="utf-8">
        <title>Webview Example</title>
        <script type="text/javascript">
// H5 plus
function plusReady(){
}
if(window.plus){
        plusReady();
}else{
        d
ocument.addEventListener("plusready"
,plusReady,false
}
//
function hideeme(){
        plus.webview.hide(
plus.webview.currentWebview() );
}
        </script>
        </head>
        <body>
                Webview <br/>
                <button
onclick="hideeme()">Hide</button>
        </body>
</html>
```
*Copyright ©2015 . All Rights Reserved.*

**open( )**

**Webview** 

WebviewObject plus.webview.open( url, id, styles, aniShow, duration, showedCB );
WebviewHTMLstylesWebviewWebview

- url: *( String )* HTML WebviewHTML
- $\bullet$   $\mathsf{id}: \mathsf{(String)}$ getWebviewByIdWebview
- styles: *( [WebviewStyle](http://www.html5plus.org/doc/zh_cn/webview.html#plus.webview.WebviewStyle) )* Webview
- aniShow: *( [AnimationTypeShow](http://www.html5plus.org/doc/zh_cn/webview.html#plus.webview.AnimationTypeShow) )* Webview "none"
- duration: *( Number )* Webview ms600ms
- showedCB: *( [ShowedCallback](http://www.html5plus.org/doc/zh_cn/webview.html#plus.webview.ShowedCallback) )* Webview **Webview**

[WebviewObject](http://www.html5plus.org/doc/zh_cn/webview.html#plus.webview.WebviewObject) : WebviewObject

```
<!DOCTYPE html>
<html>
        <head>
        <meta charset="utf-8">
        <title>Webview Example</title>
        <script type="text/javascript">
// H5 plus
function plusReady(){
}
if(window.plus){
        plusReady();
}else{
        d
ocument.addEventListener("plusready"
,plusReady,false
}
//
function openWebview(){
        var w = plus.webview.open(
"http://weibo.com/dhnetwork" );
}
        </script>
        </head>
        <body>
                Webview <br/>
                <button
onclick="openWebview()">Open</button>
        </body>
</html>
```
*Copyright ©2015 . All Rights Reserved.*

## **show( )**

Webview

```
void plus.webview.show( id_wvobj, aniShow,
duration, showedCB );
```
Webviewid

- id\_wvobj: *( String | [WebviewObject](http://www.html5plus.org/doc/zh_cn/webview.html#plus.webview.WebviewObject) )* Webviewid Webview **ididididWebviewOb**
- aniShow: *( [AnimationTypeShow](http://www.html5plus.org/doc/zh_cn/webview.html#plus.webview.AnimationTypeShow) )* Webview "auto""none"
- duration: *( Number )* Webview ms600ms
- showedCB: *( [ShowedCallback](http://www.html5plus.org/doc/zh_cn/webview.html#plus.webview.ShowedCallback) )* Webview **Webview**

[WebviewObject](http://www.html5plus.org/doc/zh_cn/webview.html#plus.webview.WebviewObject) : Webview

```
<!DOCTYPE html>
<html>
        <head>
        <meta charset="utf-8">
        <title>Webview Example</title>
        <script type="text/javascript">
// H5 plus
function plusReady(){
}
if(window.plus){
        plusReady();
}else{
        d
ocument.addEventListener("plusready"
,plusReady,false
}
//
function create(){
        var w = plus.webview.create(
"http://weibo.com/dhnetwork" );
        plus.webview.show( w ); //
}
        </script>
        </head>
        <body>
                Webview <br/>
                <button
onclick="create()">Create</button>
        </body>
</html>
```
*Copyright ©2015 . All Rights Reserved.*

# **AnimationTypeShow**

```
"auto": (String )
```
"none"

"none": *(String )*

"none"

```
"slide-in-right": (String )
```
"slide-out-right"

```
Android - 2.2+ (): 100ms
```
 $\circ$  iOS - 5.1.1+ (): 300ms

```
"slide-in-left": (String )
```
"slide-out-left"

- Android 2.2+ (): 100ms
- $\circ$  iOS 5.1.1+ (): 300ms
- "slide-in-top": *(String )*

"slide-out-top"

Android - 2.2+ (): 100ms

 $\circ$  iOS - 5.1.1+ (): 300ms

```
"slide-in-bottom": (String )
                                "slide-out-bottom"
    Android - 2.2+ (): 100ms
    \circ iOS - 5.1.1+ (): 300ms
"fade-in": (String )
                                 "fade-out"
    Android - 2.2+ (): 100ms
    \circ iOS - 5.1.1+ (): 300ms
"zoom-out": (String )
                                    "zoom-in"
    Android - 2.2+ (): 100ms
    \circ iOS - 5.1.1+ (): 100ms
"zoom-fade-out": (String )
    Android - 2.2+ (): 100ms
    \circ iOS - 5.1.1+ (): 100ms
"pop-in": (String )
```
 $"z$ oom-fa

- Android 2.2+ (): 100ms
- $\circ$  iOS 5.1.1+ (): 300ms

*Copyright ©2015 . All Rights Reserved.*

# **AnimationTypeClose**

- "auto": *(String )*
- "none": *(String )*
- "slide-out-right": *(String )*

- Android 2.2+ (): 100ms
- $\circ$  iOS 5.1.1+ (): 300ms
- "slide-out-left": *(String )*

- Android 2.2+ (): 100ms
- $\circ$  iOS 5.1.1+ (): 300ms
- "slide-out-top": *(String )*

Android - 2.2+ (): 100ms  $\circ$  iOS - 5.1.1+ (): 300ms

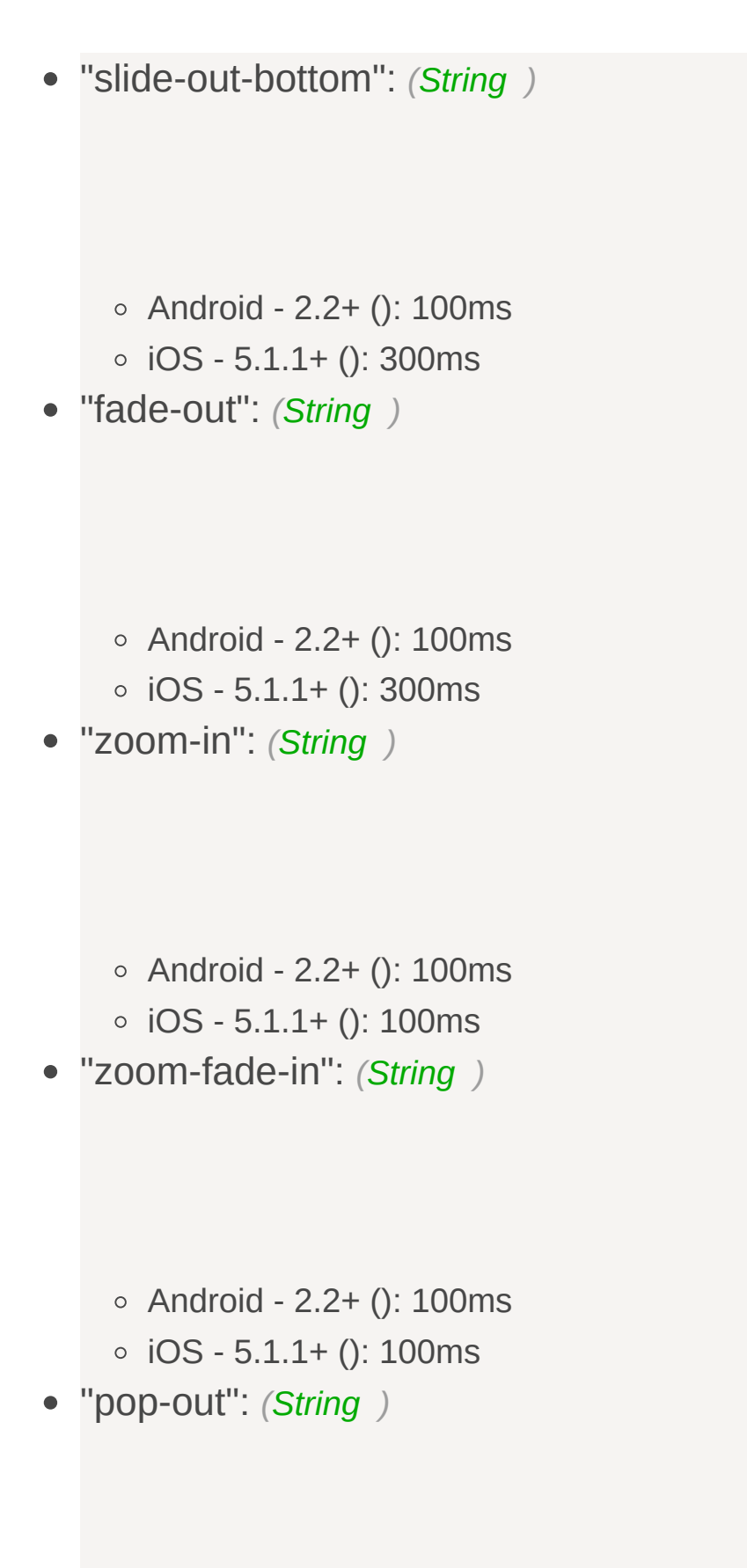

- Android 2.2+ (): 100ms
- $\circ$  iOS 5.1.1+ (): 300ms

*Copyright ©2015 . All Rights Reserved.*

**WebviewObject**

WebviewHTML

· [id:](http://www.html5plus.org/doc/zh_cn/webview.html#plus.webview.WebviewObject.id) Webview

- [addEventListener](http://www.html5plus.org/doc/zh_cn/webview.html#plus.webview.WebviewObject.addEventListener):
- [append:](http://www.html5plus.org/doc/zh_cn/webview.html#plus.webview.WebviewObject.append) Webview
- [appendJsFile](http://www.html5plus.org/doc/zh_cn/webview.html#plus.webview.WebviewObject.appendJsFile): Webviewjs
- [back:](http://www.html5plus.org/doc/zh_cn/webview.html#plus.webview.WebviewObject.back)
- [canBack](http://www.html5plus.org/doc/zh_cn/webview.html#plus.webview.WebviewObject.canBack): Webview
- [canForward](http://www.html5plus.org/doc/zh_cn/webview.html#plus.webview.WebviewObject.canForward): Webview
- [children:](http://www.html5plus.org/doc/zh_cn/webview.html#plus.webview.WebviewObject.children) WebviewWebview
- [clear:](http://www.html5plus.org/doc/zh_cn/webview.html#plus.webview.WebviewObject.clear) Webview
- **[close](http://www.html5plus.org/doc/zh_cn/webview.html#plus.webview.WebviewObject.close)**: Webview
- [evalJS](http://www.html5plus.org/doc/zh_cn/webview.html#plus.webview.WebviewObject.evalJS): WebviewJS
- [forward:](http://www.html5plus.org/doc/zh_cn/webview.html#plus.webview.WebviewObject.forward)
- [getStyle](http://www.html5plus.org/doc/zh_cn/webview.html#plus.webview.WebviewObject.getStyle): Webview
- [getTitle](http://www.html5plus.org/doc/zh_cn/webview.html#plus.webview.WebviewObject.getTitle): WebviewHTML
- [getURL:](http://www.html5plus.org/doc/zh_cn/webview.html#plus.webview.WebviewObject.getURL) WebviewHTML
- [hide:](http://www.html5plus.org/doc/zh_cn/webview.html#plus.webview.WebviewObject.hide) Webview
- [isVisible](http://www.html5plus.org/doc/zh_cn/webview.html#plus.webview.WebviewObject.isVisible): Webview
- [loadData:](http://www.html5plus.org/doc/zh_cn/webview.html#plus.webview.WebviewObject.loadData) HTML
- · [loadURL](http://www.html5plus.org/doc/zh_cn/webview.html#plus.webview.WebviewObject.loadURL): URL
- [nativeInstanceObject](http://www.html5plus.org/doc/zh_cn/webview.html#plus.webview.WebviewObject.nativeInstanceObject): WebviewNative.JS
- [opened:](http://www.html5plus.org/doc/zh_cn/webview.html#plus.webview.WebviewObject.opened) Webview
- [opener](http://www.html5plus.org/doc/zh_cn/webview.html#plus.webview.WebviewObject.opener): Webview
- [parent:](http://www.html5plus.org/doc/zh_cn/webview.html#plus.webview.WebviewObject.parent) Webview
- [reload:](http://www.html5plus.org/doc/zh_cn/webview.html#plus.webview.WebviewObject.reload) WebviewHTML
- [resetBounce:](http://www.html5plus.org/doc/zh_cn/webview.html#plus.webview.WebviewObject.resetBounce) Webview
- [remove:](http://www.html5plus.org/doc/zh_cn/webview.html#plus.webview.WebviewObject.remove) Webview
- [removeEventListener](http://www.html5plus.org/doc/zh_cn/webview.html#plus.webview.WebviewObject.removeEventListener): Webview
- [removeFromParent](http://www.html5plus.org/doc/zh_cn/webview.html#plus.webview.WebviewObject.removeFromParent):
- [setBounce:](http://www.html5plus.org/doc/zh_cn/webview.html#plus.webview.WebviewObject.setBounce) Webview
- [setBlockNetworkImage:](http://www.html5plus.org/doc/zh_cn/webview.html#plus.webview.WebviewObject.setBlockNetworkImage) Webview
- [setContentVisible](http://www.html5plus.org/doc/zh_cn/webview.html#plus.webview.WebviewObject.setContentVisible): HTML
- [setPullToRefresh:](http://www.html5plus.org/doc/zh_cn/webview.html#plus.webview.WebviewObject.setPullToRefresh) Webview
- [setStyle:](http://www.html5plus.org/doc/zh_cn/webview.html#plus.webview.WebviewObject.setStyle) Webview
- [setJsFile:](http://www.html5plus.org/doc/zh_cn/webview.html#plus.webview.WebviewObject.setJsFile) JS
- [show](http://www.html5plus.org/doc/zh_cn/webview.html#plus.webview.WebviewObject.show): Webview
- [stop:](http://www.html5plus.org/doc/zh_cn/webview.html#plus.webview.WebviewObject.stop) HTML

• [onclose](http://www.html5plus.org/doc/zh_cn/webview.html#plus.webview.WebviewObject.onclose): Webview

 $\bullet$ 

- [onerror:](http://www.html5plus.org/doc/zh_cn/webview.html#plus.webview.WebviewObject.onerror) Webview
- [onloaded:](http://www.html5plus.org/doc/zh_cn/webview.html#plus.webview.WebviewObject.onloaded) Webview
- [onloading](http://www.html5plus.org/doc/zh_cn/webview.html#plus.webview.WebviewObject.onloading): Webview

*Copyright ©2015 . All Rights Reserved.*

**id**

### Webview

## **String**

Webviewundefined

```
<!DOCTYPE html>
<html>
        <head>
        <meta charset="utf-8">
        <title>Webview Example</title>
        <script type="text/javascript">
// H5 plus
function plusReady(){
        // webview
        var ws=plus.webview.currentWebview();
        console.log( ": " +ws.id );
}
if(window.plus){
        plusReady();
}else{
        d
ocument.addEventListener("plusready"
,plusReady,false
}
        </script>
        </head>
        <body>
                Webview <br/>
        </body>
</html>
```
*Copyright ©2015 . All Rights Reserved.*

### **addEventListener**

wobj.addEventListener( **event**, listener, capture  $)$  ;

Webviewlistener

- event: *( [WebviewEvent](http://www.html5plus.org/doc/zh_cn/webview.html#plus.webview.WebviewEvent) )* Webview
- listener: *( [EventCallback](http://www.html5plus.org/doc/zh_cn/webview.html#plus.webview.EventCallback) )*
- capture: *( Boolean )*

void:
```
<!DOCTYPE html>
<html>
        <head>
        <meta charset="utf-8">
        <title>Webview Example</title>
        <script type="text/javascript">
// H5 plus
function plusReady(){
}
if(window.plus){
        plusReady();
}else{
        d
ocument.addEventListener("plusready"
,plusReady,false
}
var nw=null;
// Webview
function eventTest() {
        if(nw){return;}
        var w=plus.nativeUI.showWaiting()
        //
        nw=plus.webview.create(
"http://weibo.com/dhnetwork" );
        nw.addEventListener( "loaded"
, function()
{
                console.log( "New Window loaded!"
);
                nw.show(); //
                w.close();
                w=null;
```
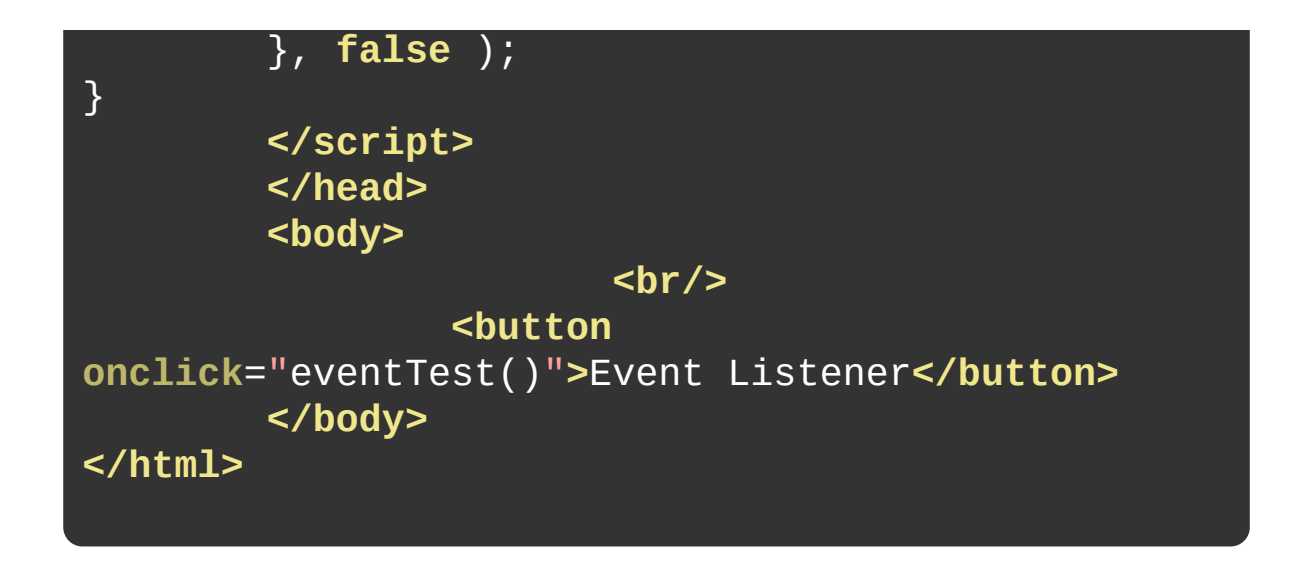

*Copyright ©2015 . All Rights Reserved.*

#### **MUI**

# **append( )**

### Webview

**void** wobj.append( webview );

WebviewWebviewWebview

webview: *( [WebviewObject](http://www.html5plus.org/doc/zh_cn/webview.html#plus.webview.WebviewObject) )* Webview Webviewplus.webview.createshow

void:

```
<!DOCTYPE html>
<html>
        <head>
        <meta charset="utf-8">
        <title>Webview Example</title>
        <script type="text/javascript">
var embed=null;
// H5 plus
function plusReady(){
embed=plus.webview.create("http://weibo.com/dhnetwor
{top:"46px"
,bottom:"0px"});
        plus.webview.currentWebview().append(
embed );
}
if(window.plus){
        plusReady();
}else{
        d
ocument.addEventListener("plusready"
,plusReady,false
}
        </script>
        </head>
        <body>
                Webview
                <button
onclick="plus.webview.currentWebview().close();">Back
        </body>
</html>
```
*Copyright ©2015 . All Rights Reserved.*

#### **MUI**

**appendJsFile( )**

Webviewjs

wobj.appendJsFile( file );

**HTMLHTMLjs** 

• file: *( String )* js js"\_www/preload.js" void:

```
<!DOCTYPE html>
<html>
        <head>
        <meta charset="utf-8">
        <title>Webview Example</title>
        <script type="text/javascript">
// H5 plus
function plusReady(){
        var
nw=plus.webview.create("http://weibo.com/dhnetwork");
        nw.appendJsFile("_www/preload.js");
        nw.show();
}
if(window.plus){
        plusReady();
}else{
        d
ocument.addEventListener("plusready"
,plusReady,false
}
        </script>
        </head>
        <body>
                Webviewjs
        </body>
</html>
```
*Copyright ©2015 . All Rights Reserved.*

#### **MUI**

back()

void wobj.back();

WebviewHTML

void:

```
<!DOCTYPE html>
<html>
        <head>
        <meta charset="utf-8">
        <title>Webview Example</title>
        <script type="text/javascript">
var embed=null;
// H5 plus
function plusReady(){
embed=plus.webview.create("http://weibo.com/dhnetwor
{top:"46px"
,bottom:"0px"});
        plus.webview.currentWebview().append(
embed );
}
if(window.plus){
        plusReady();
}else{
        d
ocument.addEventListener("plusready"
,plusReady,false
}
//
function goBack() {
        embed.back();
}
//
function goForward() {
        embed.forward();
}
        </script>
        </head>
```
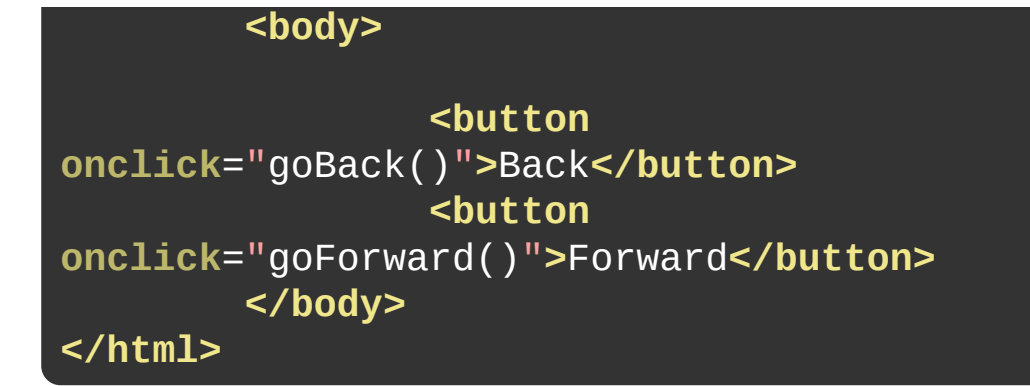

*Copyright ©2015 . All Rights Reserved.*

#### **MUI**

## **canBack( )**

Webview

**void** wobj.canBack( queryCallback );

WebviewWebviewqueryCallback

queryCallback: *( [HistoryQueryCallback](http://www.html5plus.org/doc/zh_cn/webview.html#plus.webview.HistoryQueryCallback) )*

void:

```
<!DOCTYPE html>
<html>
        <head>
        <meta charset="utf-8">
        <title>Webview Example</title>
        <script type="text/javascript">
var embed=null;
// H5 plus
function plusReady(){
embed=plus.webview.create("http://weibo.com/dhnetwor
{top:"46px"
,bottom:"0px"});
        plus.webview.currentWebview().append(
embed );
}
if(window.plus){
        plusReady();
}else{
        d
ocument.addEventListener("plusready"
,plusReady,false
}
//
function canBack() {
        embed.canBack( function(e){
                console.log( "" +e.canBack );
        });
}
        </script>
        </head>
        <body>
                Webview
```
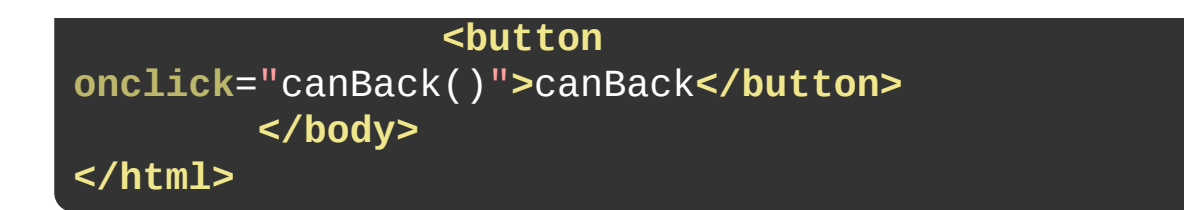

*Copyright ©2015 . All Rights Reserved.*

#### **MUI**

**canForward( )**

**Webview** 

**void** wobj.canForward( queryCallback );

WebviewWebviewqueryCallback

queryCallback: *( [HistoryQueryCallback](http://www.html5plus.org/doc/zh_cn/webview.html#plus.webview.HistoryQueryCallback) )*

void:

```
<!DOCTYPE html>
<html>
        <head>
        <meta charset="utf-8">
        <title>Webview Example</title>
        <script type="text/javascript">
var embed=null;
// H5 plus
function plusReady(){
embed=plus.webview.create("http://weibo.com/dhnetwor
{top:"46px"
,bottom:"0px"});
        plus.webview.currentWebview().append(
embed );
}
if(window.plus){
        plusReady();
}else{
        d
ocument.addEventListener("plusready"
,plusReady,false
}
//
function canForward() {
        embed.canForward( function(e){
                console.log( "" +e.canForward
);
        });
}
        </script>
        </head>
        <body>
```
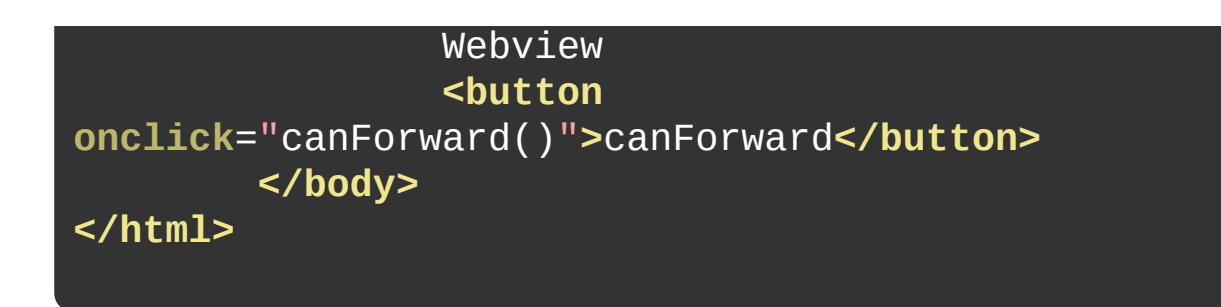

*Copyright ©2015 . All Rights Reserved.*
**children( )**

**WebviewWebview** 

Array[WebviewObject] wobj.children();

WebviewWebviewWebview

Array[ [WebviewObject](http://www.html5plus.org/doc/zh_cn/webview.html#plus.webview.WebviewObject) ] : Webview

```
<!DOCTYPE html>
<html>
        <head>
        <meta charset="utf-8">
        <title>Webview Example</title>
        <script type="text/javascript">
var embed=null;
// H5 plus
function plusReady(){
embed=plus.webview.create("http://weibo.com/dhnetwor
{top:"46px"
,bottom:"0px"});
        plus.webview.currentWebview().append(
embed );
}
if(window.plus){
        plusReady();
}else{
        d
ocument.addEventListener("plusready"
,plusReady,false
}
// Webview
function listChildren() {
        var
list=plus.webview.currentWebview().children();
        for(var i=0; i<list.length; i++)console.log( "Children["+i+"]:
"+list[i].getURL() );
        }
}
        </script>
```
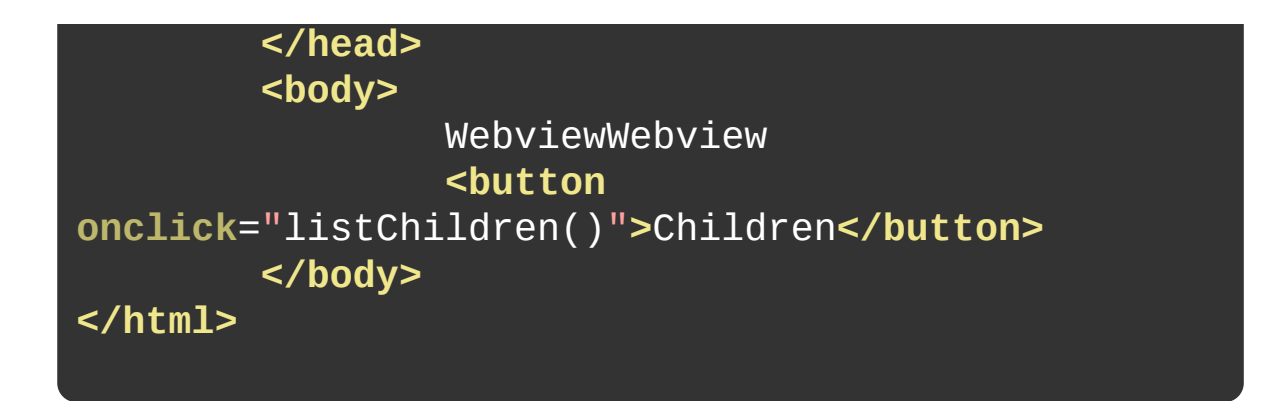

*Copyright ©2015 . All Rights Reserved.*

# **clear( )**

### Webview

**void** wobj.clear();

void:

```
<!DOCTYPE html>
<html>
        <head>
        <meta charset="utf-8">
        <title>Webview Example</title>
        <script type="text/javascript">
var embed=null;
// H5 plus
function plusReady(){
embed=plus.webview.create("http://weibo.com/dhnetwor
{top:"46px"
,bottom:"0px"});
        plus.webview.currentWebview().append(
embed );
}
if(window.plus){
        plusReady();
}else{
        d
ocument.addEventListener("plusready"
,plusReady,false
}
// Webview
function webviewClear() {
        embed.clear();
}
        </script>
        </head>
        <body>
                Webview
                <button
onclick="webviewClear()">Clear</button>
```
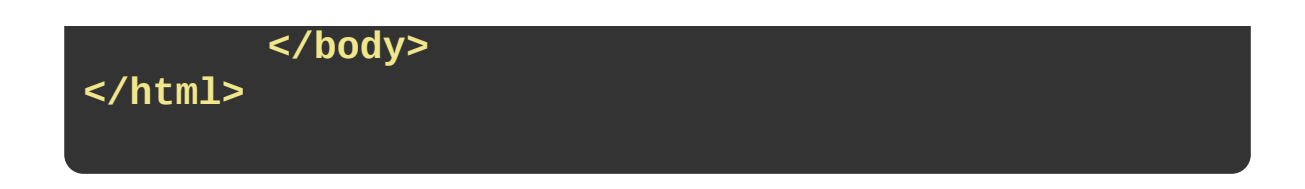

*Copyright ©2015 . All Rights Reserved.*

## **close( )**

Webview

**void** wobj.close( aniClose, duration );

Webview

- aniClose: *( [AnimationTypeClose](http://www.html5plus.org/doc/zh_cn/webview.html#plus.webview.AnimationTypeClose) )* Webview
- duration: *( Number )* Webview msshow

void:

```
<!DOCTYPE html>
<html>
        <head>
        <meta charset="utf-8">
        <title>Webview Example</title>
        <script type="text/javascript">
var ws=null;
// H5 plus
function plusReady(){
        ws=plus.webview.currentWebview();
}
if(window.plus){
        plusReady();
}else{
        d
ocument.addEventListener("plusready"
,plusReady,false
}
//
function closeMe() {
        ws.close();
}
        </script>
        </head>
        <body>
                Webview
                <button
onclick="closeMe()">Close</button>
        </body>
</html>
```
*Copyright ©2015 . All Rights Reserved.*

## **evalJS( )**

WebviewJS

**void** wobj.evalJS( js );

**JSWebviewWebview** 

options: *( String )*

void:

```
<!DOCTYPE html>
<html>
        <head>
        <meta charset="utf-8">
        <title>Webview Example</title>
        <script type="text/javascript">
var ws=null,embed=null;
// H5 plus
function plusReady(){
        ws=plus.webview.currentWebview();
embed=plus.webview.create("http://weibo.com/dhnetwor
{top:"46px"
,bottom:"0px"});
        ws.append( embed );
}
if(window.plus){
        plusReady();
}else{
        d
ocument.addEventListener("plusready"
,plusReady,false
}
// WebviewJS
function evalJS() {
        embed.evalJS("alert('evalJS:
'+location.href);");
}
        </script>
        </head>
        <body>
                WebviewJS
                <button
```
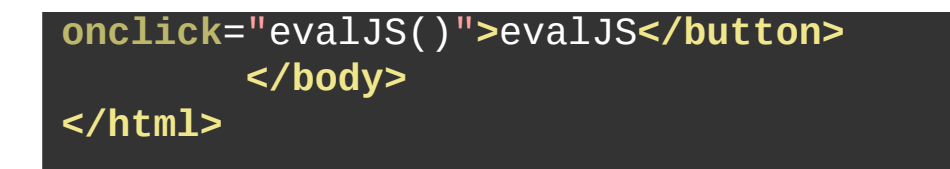

*Copyright ©2015 . All Rights Reserved.*

forward()

void wobj.forward();

WebviewHTML

void:

```
<!DOCTYPE html>
<html>
        <head>
        <meta charset="utf-8">
        <title>Webview Example</title>
        <script type="text/javascript">
var embed=null;
// H5 plus
function plusReady(){
embed=plus.webview.create("http://weibo.com/dhnetwor
{top:"46px"
,bottom:"0px"});
        plus.webview.currentWebview().append(
embed );
}
if(window.plus){
        plusReady();
}else{
        d
ocument.addEventListener("plusready"
,plusReady,false
}
//
function goBack() {
        embed.back();
}
//
function goForward() {
        embed.forward();
}
        </script>
        </head>
```
#### **<body>**

**<button onclick**="goBack()"**>**Back**</button> <button onclick**="goForward()"**>**Forward**</button> </body> </html>**

*Copyright ©2015 . All Rights Reserved.*
## **getStyle( )**

### Webview

WebviewStyle wobj.getStyle();

Webview

[WebviewStyle](http://www.html5plus.org/doc/zh_cn/webview.html#plus.webview.WebviewStyle) : WebviewStyle

```
<!DOCTYPE html>
<html>
        <head>
        <meta charset="utf-8">
        <title>Webview Example</title>
        <script type="text/javascript">
var ws=null;
// H5 plus
function plusReady(){
        ws=plus.webview.currentWebview();
}
if(window.plus){
        plusReady();
}else{
        d
ocument.addEventListener("plusready"
,plusReady,false
}
// Webview
function getStyle() {
        var style=ws.getStyle();
        alert( JSON.stringify(style) );
}
        </script>
        </head>
        <body>
                Webview
                <button
onclick="getStyle()">getStyle</button>
        </body>
</html>
```
*Copyright ©2015 . All Rights Reserved.*

## **getTitle( )**

WebviewHTML

String wobj.getTitle();

HTMLheadtitle"loaded"

# String:

```
<!DOCTYPE html>
<html>
        <head>
        <meta charset="utf-8">
        <title>Webview Example</title>
        <script type="text/javascript">
var ws=null,embed=null;
// H5 plus
function plusReady(){
        ws=plus.webview.currentWebview();
embed=plus.webview.create("http://weibo.com/dhnetwor
{top:"46px"
,bottom:"0px"});
        embed.show();
}
if(window.plus){
        plusReady();
}else{
        d
ocument.addEventListener("plusready"
,plusReady,false
}
// Webview
function getTitle() {
        alert( "" +embed.getTitle() );
}
        </script>
        </head>
        <body>
                WebviewHTML
                <button
onclick="getTitle()">getTitle</button>
```
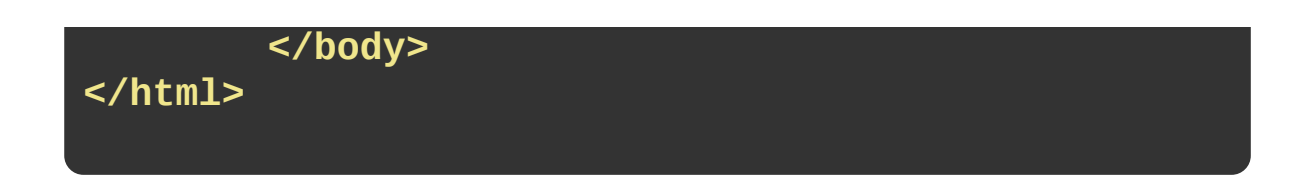

*Copyright ©2015 . All Rights Reserved.*

# **getURL( )**

WebviewHTML

String wobj.getURL();

"loaded"

String : URL

```
<!DOCTYPE html>
<html>
        <head>
        <meta charset="utf-8">
        <title>Webview Example</title>
        <script type="text/javascript">
var ws=null,embed=null;
// H5 plus
function plusReady(){
        ws=plus.webview.currentWebview();
embed=plus.webview.create("http://weibo.com/dhnetwor
{top:"46px"
,bottom:"0px"});
        embed.show();
}
if(window.plus){
        plusReady();
}else{
        d
ocument.addEventListener("plusready"
,plusReady,false
}
// WebviewHTML
function getURL() {
        alert( "" +embed.getURL() );
}
        </script>
        </head>
        <body>
                WebviewHTML
                <button
onclick="getURL()">getURL</button>
```
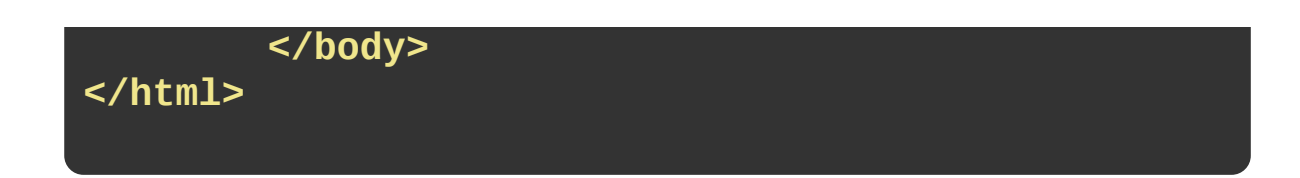

*Copyright ©2015 . All Rights Reserved.*

## **hide( )**

Webview

**void** wobj.hide( aniHide, duration );

WebviewHTMLshowWebview

- aniHide: *( [AnimationTypeClose](http://www.html5plus.org/doc/zh_cn/webview.html#plus.webview.AnimationTypeClose) )* Webview "none"
- duration: *( Number )* Webview msshow

void:

```
<!DOCTYPE html>
<html>
        <head>
        <meta charset="utf-8">
        <title>Webview Example</title>
        <script type="text/javascript">
var ws=null,embed=null;
// H5 plus
function plusReady(){
        ws=plus.webview.currentWebview();
embed=plus.webview.create("http://weibo.com/dhnetwor
{top:"46px"
,bottom:"0px"});
        embed.show();
}
if(window.plus){
        plusReady();
}else{
        d
ocument.addEventListener("plusready"
,plusReady,false
}
// Webview
function hideWebview() {
        embed.hide();
}
        </script>
        </head>
        <body>
                Webview
                <button
onclick="hideWebview()">hide</button>
```
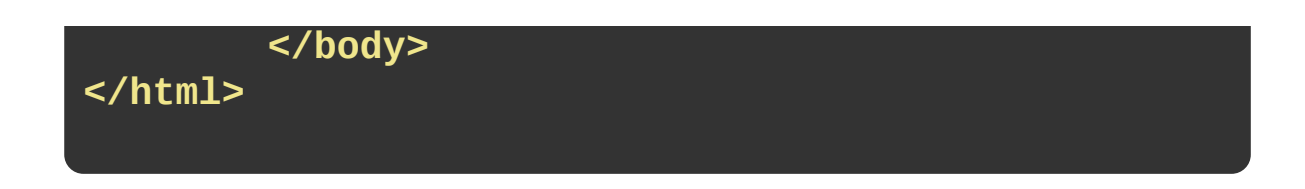

*Copyright ©2015 . All Rights Reserved.*

## **isVisible( )**

### Webview

Boolean wobj.isVisible();

WebviewtrueWebviewfalse

Boolean : Webview

```
<!DOCTYPE html>
<html>
        <head>
        <meta charset="utf-8">
        <title>Webview Example</title>
        <script type="text/javascript">
var ws=null,embed=null;
// H5 plus
function plusReady(){
        ws=plus.webview.currentWebview();
embed=plus.webview.create("http://weibo.com/dhnetwor
{top:"46px"
,bottom:"0px"});
        embed.show();
}
if(window.plus){
        plusReady();
}else{
        d
ocument.addEventListener("plusready"
,plusReady,false
}
// Webview
function visibleWebview() {
        \text{alert}(\text{""}\qquad\text{+embed.isVisible}(\text{)}}
// Webview
function hideWebview() {
        embed.hide();
}
        </script>
        </head>
```
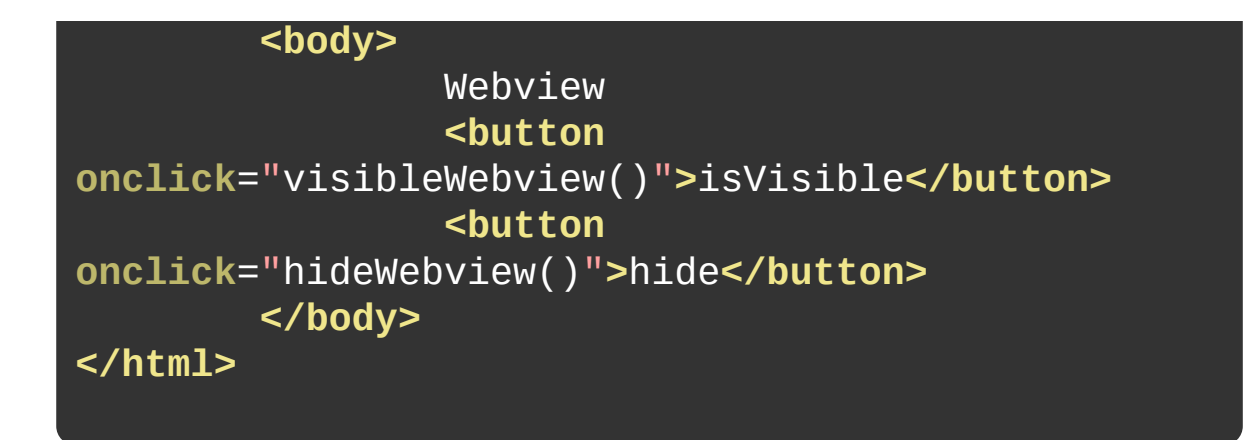

*Copyright ©2015 . All Rights Reserved.*

## **loadData( )**

### HTML

**void** wobj.loadData( data );
WebviewHTMLHTML

data: *( String )* HTML

void:

```
<!DOCTYPE html>
<html>
        <head>
        <meta charset="utf-8">
        <title>Webview Example</title>
        <script type="text/javascript">
var ws=null,embed=null;
// H5 plus
function plusReady(){
        ws=plus.webview.currentWebview();
embed=plus.webview.create("http://weibo.com/dhnetwor
{top:"46px"
,bottom:"0px"});
        embed.show();
}
if(window.plus){
        plusReady();
}else{
        d
ocument.addEventListener("plusready"
,plusReady,false
}
// HTML
function loadHtmlData() {
        embed.loadData( '<html><br/>>body>Hello!
loadData!</body></html>' );
}
        </script>
        </head>
        <body>
                HTML
                <button
```
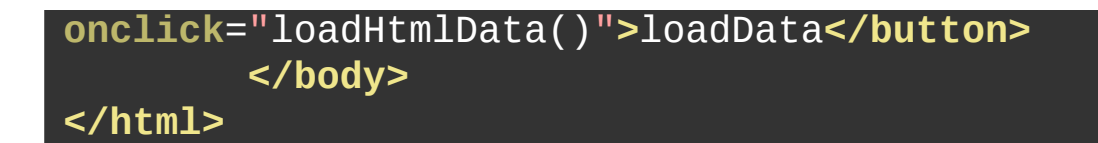

*Copyright ©2015 . All Rights Reserved.*

#### **MUI**

# **loadURL( )**

URL

**void** wobj.loadURL( url );

WebviewURLurl

url: *( String )* URL

void:

```
<!DOCTYPE html>
<html>
        <head>
        <meta charset="utf-8">
        <title>Webview Example</title>
        <script type="text/javascript">
var ws=null,embed=null;
// H5 plus
function plusReady(){
        ws=plus.webview.currentWebview();
embed=plus.webview.create("http://weibo.com/dhnetwor
{top:"46px"
,bottom:"0px"});
        embed.show();
}
if(window.plus){
        plusReady();
}else{
        d
ocument.addEventListener("plusready"
,plusReady,false
}
// URL
function loadHtmlUrl() {
        embed.loadURL( 'http://m.csdn.net/' );
}
        </script>
        </head>
        <body>
                URL
                <button
onclick="loadHtmlUrl()">loadURL</button>
```
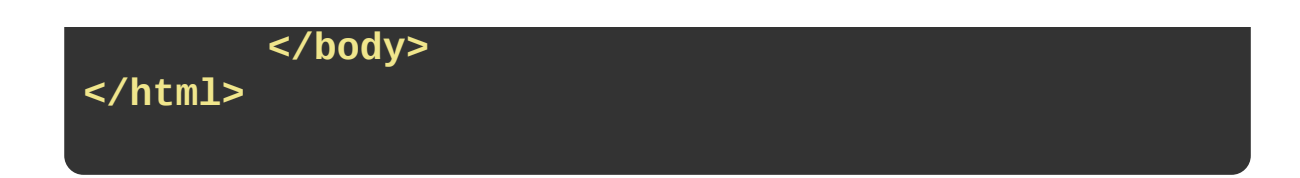

*Copyright ©2015 . All Rights Reserved.*

#### **MUI**

**nativeInstanceObject( )**

WebviewNative.JS

InstanceObject wobj.nativeInstanceObject();

AndroidWebviewandroid.webkit.Webview UIWebview

InstanceObject : WebviewNative.JS

```
<!DOCTYPE html>
<html>
        <head>
        <meta charset="utf-8">
        <title>Webview Example</title>
        <script type="text/javascript">
var nws=null;
// H5 plus
function plusReady(){
        // WebviewNative.JS
        n
ws=plus.webview.currentWebview().nativeInstanceObje
}
if(window.plus){
        plusReady();
}else{
        d
ocument.addEventListener("plusready"
,plusReady,false
}
        </script>
        </head>
        <body>
                WebviewNative.JS
        </body>
</html>
```
*Copyright ©2015 . All Rights Reserved.*

#### **MUI**

# **opened( )**

### Webview

Array[WebviewObject] wobj.opened();

Webviewplus.webview.openplus.webview.createWebview

Array[ [WebviewObject](http://www.html5plus.org/doc/zh_cn/webview.html#plus.webview.WebviewObject) ] : Webview

```
<!DOCTYPE html>
<html>
        <head>
        <meta charset="utf-8">
        <title>Webview Example</title>
        <script type="text/javascript">
var ws=null,embed=null;
// H5 plus
function plusReady(){
        ws=plus.webview.currentWebview();
embed=plus.webview.create("http://weibo.com/dhnetwor
{top:"46px"
,bottom:"0px"});
        embed.show();
}
if(window.plus){
        plusReady();
}else{
        d
ocument.addEventListener("plusready"
,plusReady,false
}
// Webview
function openedWebview() {
        var list=ws.opened();
        for( var i=0; i<list.length; i++)alert( "opened["+i+"]:
"+list[i].getURL() );
        }
}
        </script>
        </head>
```
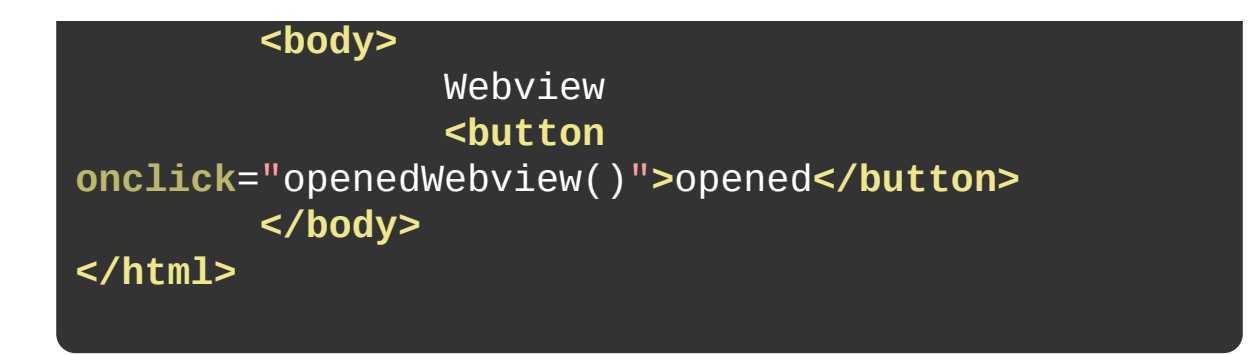

*Copyright ©2015 . All Rights Reserved.*

#### **MUI**

# **opener( )**

### Webview

WebviewObject wobj.opener();

plus.webview.openplus.webview.createWebview

[WebviewObject](http://www.html5plus.org/doc/zh_cn/webview.html#plus.webview.WebviewObject) : Webview

```
<!DOCTYPE html>
<html>
        <head>
        <meta charset="utf-8">
        <title>Webview Example</title>
        <script type="text/javascript">
var ws=null,embed=null;
// H5 plus
function plusReady(){
        ws=plus.webview.currentWebview();
embed=plus.webview.create("http://weibo.com/dhnetwor
{top:"46px"
,bottom:"0px"});
        embed.show();
}
if(window.plus){
        plusReady();
}else{
        d
ocument.addEventListener("plusready"
,plusReady,false
}
// Webview
function openerWebview() {
        var wo=embed.opener();
        alert( "opener: "+wo.getURL() );
}
        </script>
        </head>
        <body>
                Webview
                <button
```
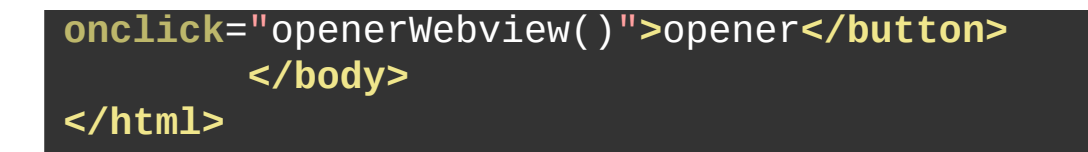

*Copyright ©2015 . All Rights Reserved.*

#### **MUI**

## **parent( )**

### Webview

WebviewObject wobj.parent();

WebviewWebview.appendWebviewWebview
[WebviewObject](http://www.html5plus.org/doc/zh_cn/webview.html#plus.webview.WebviewObject) : Webviewnull

```
<!DOCTYPE html>
<html>
        <head>
        <meta charset="utf-8">
        <title>Webview Example</title>
        <script type="text/javascript">
var ws=null,embed=null;
// H5 plus
function plusReady(){
        ws=plus.webview.currentWebview();
embed=plus.webview.create("http://weibo.com/dhnetwor
{top:"46px"
,bottom:"0px"});
        ws.append(embed);
}
if(window.plus){
        plusReady();
}else{
        d
ocument.addEventListener("plusready"
,plusReady,false
}
// Webview
function parentWebview() {
        var wp=embed.parent();
        alert( "parent: "+wp.getURL() );
}
        </script>
        </head>
        <body>
                Webview
                <button
```
#### **onclick**="parentWebview()"**>**parent**</button> </body> </html>**

*Copyright ©2015 . All Rights Reserved.*

# **reload( )**

WebviewHTML

**void** wobj.reload( force );

### Webview **HTMLWebview**

• force: (Boolean) **HTMLforcetrueURL**  void:

```
<!DOCTYPE html>
<html>
        <head>
        <meta charset="utf-8">
        <title>Webview Example</title>
        <script type="text/javascript">
var ws=null,embed=null;
// H5 plus
function plusReady(){
        ws=plus.webview.currentWebview();
embed=plus.webview.create("http://weibo.com/dhnetwor
{top:"46px"
,bottom:"0px"});
        embed.show();
}
if(window.plus){
        plusReady();
}else{
        d
ocument.addEventListener("plusready"
,plusReady,false
}
// WebviewHTML
function reloadWebview() {
        embed.reload(true);
}
        </script>
        </head>
        <body>
                WebviewHTML
                <button
onclick="reloadWebview()">reload</button>
```
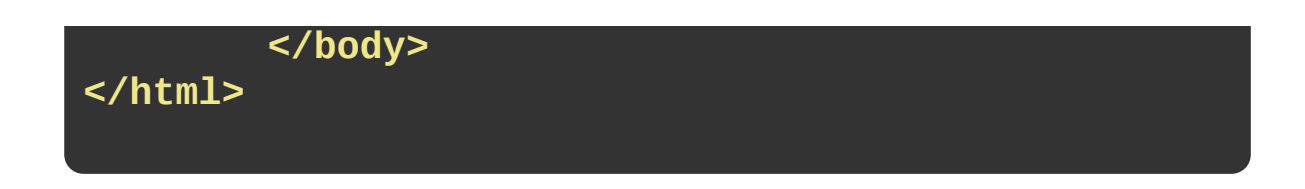

*Copyright ©2015 . All Rights Reserved.*

# **resetBounce( )**

### **Webview**

**void** wobj.resetBounce();

void:

- $\bullet$  Android 2.2+ ()
- $\bullet$  iOS ALL  $()$

```
<!DOCTYPE html>
<html>
           <head>
           <meta charset="utf-8">
           <title>Webview Example</title>
           <script type="text/javascript">
var ws=null;
// H5 plus
function plusReady(){
           ws=plus.webview.currentWebview();
           ws.setBounce({position:
{top:"100px"},changeoffset:{top:"44px"}});
}
if(window.plus){
           plusReady();
}else{
           d
ocument.addEventListener("plusready"
,plusReady,false
}
//
function resetBounce(){
           ws.resetBounce();
}
           </script>
           </head>
           <body style="text-align:center;">
                       <br/>
/>
<br/>
<br/>
<br/>
<br/>
<br/>
<br/>
<br/>
<br/>
<br/>
<br/>
<br/>
<br/>
<br/>
<br/>
<br/>
<br/>
<br/>
<br/>
<br/>
<br/>
<br/>
<br/>
<br/>
<br/>
<br/>
<br/>
<br/>
<br/>
<br/>
<br/>
<br/>
<br/>
<br/>
<br/>
<br/>
<b
                       Webview <br/>
                       44px \left| \frac{\text{dp}}{\text{dp}} \right|<button onclick="resetBounce()">
</button>
```
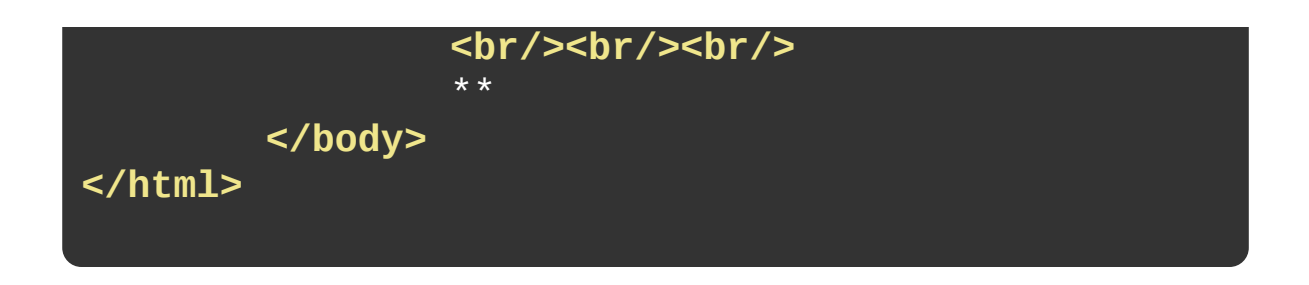

*Copyright ©2015 . All Rights Reserved.*

# **remove( )**

### Webview

**void** wobj.remove( webview );

WebviewWebviewwebview

webview: *( [WebviewObject](http://www.html5plus.org/doc/zh_cn/webview.html#plus.webview.WebviewObject) )* Webview

void:

```
<!DOCTYPE html>
<html>
        <head>
        <meta charset="utf-8">
        <title>Webview Example</title>
        <script type="text/javascript">
var ws=null,embed=null;
// H5 plus
function plusReady(){
        ws=plus.webview.currentWebview();
embed=plus.webview.create("http://weibo.com/dhnetwor
{top:"46px"
,bottom:"0px"});
        ws.append(embed);
}
if(window.plus){
        plusReady();
}else{
        d
ocument.addEventListener("plusready"
,plusReady,false
}
// Webview
function removeWebview() {
        ws.remove(embed);
        embed.close();
}
        </script>
        </head>
        <body>
                Webview
                <button
```
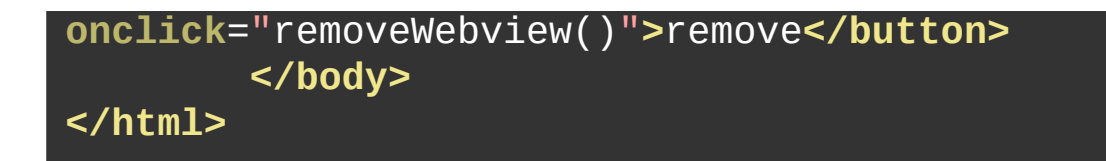

*Copyright ©2015 . All Rights Reserved.*

## **removeEventListener( )**

**Webview** 

**void** wobj.removeEventListener( **event**, listener );

WebviewaddEventListener

- event: *( [NWindowEvent](http://www.html5plus.org/doc/zh_cn/webview.html#plus.webview.NWindowEvent) )*
- listener: *( [EventCallback](http://www.html5plus.org/doc/zh_cn/webview.html#plus.webview.EventCallback) )*

void:

```
<!DOCTYPE html>
<html>
        <head>
        <meta charset="utf-8">
        <title>Webview Example</title>
        <script type="text/javascript">
var ws=null,embed=null;
// H5 plus
function plusReady(){
        ws=plus.webview.currentWebview();
embed=plus.webview.create("http://weibo.com/dhnetwor
{top:"46px"
,bottom:"0px"});
        embed.addEventListener( "loaded"
,
embedLoaded, false );
        ws.append(embed);
}
if(window.plus){
        plusReady();
}else{
        d
ocument.addEventListener("plusready"
,plusReady,false
}
//
function embedLoaded(e){
        alert( "Loaded: "+embed.getURL() );
}
// Webview
function removeEvent() {
        embed.removeEventListener( "loaded"
,
embedLoaded );
```
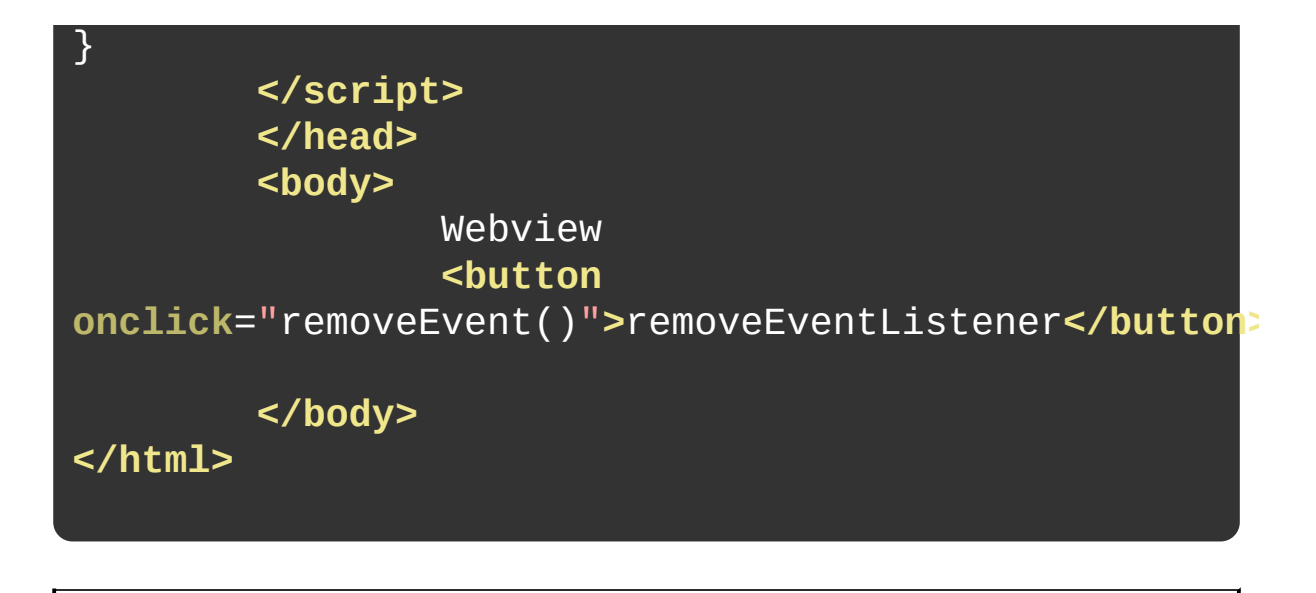

*Copyright ©2015 . All Rights Reserved.*

**removeFromParent( )**

**void** wobj.removeFromParent();

Webview Webview
void:

```
<!DOCTYPE html>
<html>
        <head>
        <meta charset="utf-8">
        <title>Webview Example</title>
        <script type="text/javascript">
var ws=null,embed=null;
// H5 plus
function plusReady(){
        ws=plus.webview.currentWebview();
embed=plus.webview.create("http://weibo.com/dhnetwor
{top:"46px"
,bottom:"0px"});
        ws.append(embed);
}
if(window.plus){
        plusReady();
}else{
        d
ocument.addEventListener("plusready"
,plusReady,false
}
//
function removeFromeWebview() {
        embed.removeFromParent();
        embed.close();
}
        </script>
        </head>
        <body>
                <button
```
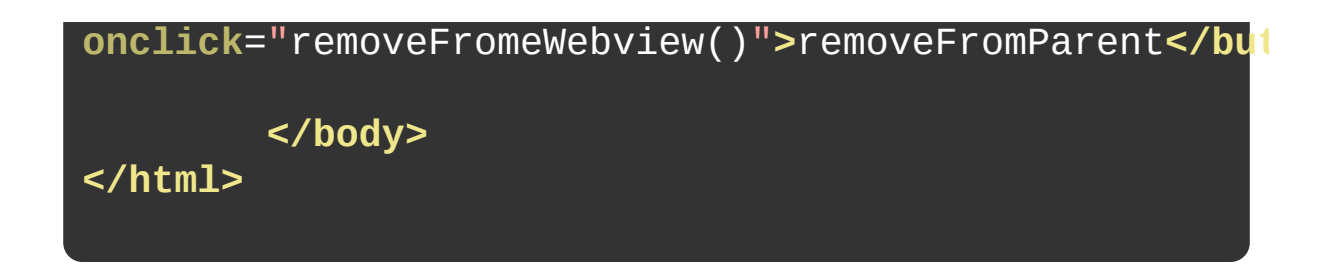

*Copyright ©2015 . All Rights Reserved.*

### **MUI**

# **setBounce( )**

### Webview

**void** wobj.setBounce( style );

# style

style: *( WebviewBounceStyle )* Webview

void:

- $\bullet$  Android 2.2+ ()
- $\bullet$  iOS ALL  $()$

```
<!DOCTYPE html>
<html>
         <head>
         <meta charset="utf-8">
         <title>Webview Example</title>
         <script type="text/javascript">
var ws=null;
// H5 plus
function plusReady(){
         ws=plus.webview.currentWebview();
         ws.setBounce({position:
{top:"100px"},changeoffset:{top:"0px"}});
}
if(window.plus){
         plusReady();
}else{
         d
ocument.addEventListener("plusready"
,plusReady,false
}
         </script>
         </head>
         <body style="text-align:center;">
                  <br/><br/><br/>
                  Webview <br/>
<br/>
<br/>
<br/>
<br/>
<br/>
<br/>
<br/>
<br/>
<br/>
<br/>
\mathcal{L}**
         </body>
</html>
```
*Copyright ©2015 . All Rights Reserved.*

### **MUI**

**setBlockNetworkImage( )**

**Webview** 

**void** wobj.setBlockNetworkImage( block );

· block: (Boolean) truefalse

void:

- $\bullet$  Android 2.2+ ()
- $\bullet$  iOS ALL  $()$

```
<!DOCTYPE html>
<html>
        <head>
        <meta charset="utf-8">
        <title>Webview Example</title>
        <script type="text/javascript">
var ws=null;
// H5 plus
function plusReady(){
}
if(window.plus){
        plusReady();
}else{
        d
ocument.addEventListener("plusready"
,plusReady,false
}
function blockOpen(){
        //
        var
w=plus.webview.create("http://m.csdn.net/"
,
"csdn"
,
{blockNetworkImage:true});
        w.addEventListener("loaded"
,function(){
                 w.show("slide-in-right"
,300);
                //
                w.setBlockNetworkImage(false);
        },false);
}
        </script>
        </head>
        <body>
                             <br/>
```
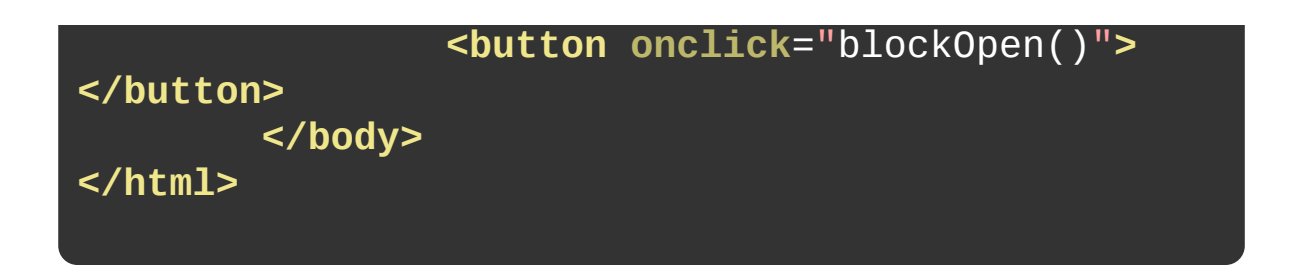

*Copyright ©2015 . All Rights Reserved.*

### **MUI**

### **setContentVisible( )**

HTML

**void** wobj.setContentVisible( visible );

**HTMLWebview** 

· visible: (Boolean) truefalse

void:

```
<!DOCTYPE html>
<html>
        <head>
        <meta charset="utf-8">
        <title>Webview Example</title>
        <script type="text/javascript">
var ws=null,embed=null;
// H5 plus
function plusReady(){
        ws=plus.webview.currentWebview();
embed=plus.webview.create("http://weibo.com/dhnetwor
{top:"46px"
,bottom:"0px"});
        ws.append(embed);
}
if(window.plus){
        plusReady();
}else{
        d
ocument.addEventListener("plusready"
,plusReady,false
}
// HTML
function setContentVisible(v) {
        embed.setContentVisible(v);
}
        </script>
        </head>
        <body>
                HTML
                <button
onclick="setContentVisible(true)"> </button>
```
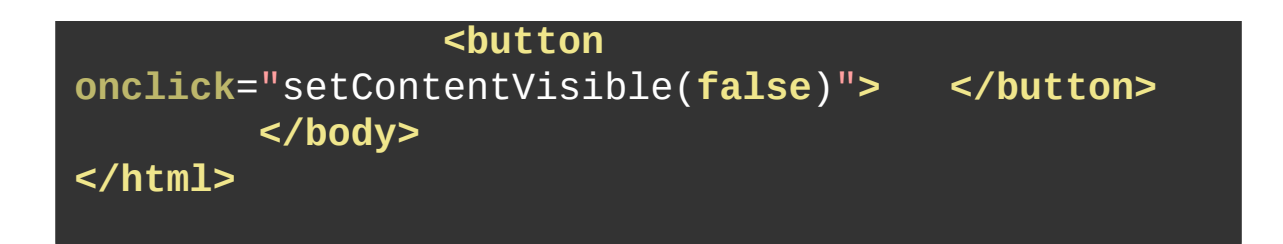

*Copyright ©2015 . All Rights Reserved.*

### **MUI**

### **setPullToRefresh( )**

**Webview** 

**void** wobj.setPullToRefresh( style, refreshCB );

Webview

- style: *( WebviewRefreshStyle )* Webview
- refreshCB: *( RefreshCallback )* Webview

void:

- $\bullet$  Android 2.2+ ()
- $\bullet$  iOS ALL  $()$

```
<!DOCTYPE HTML>
<html>
        <head>
                <meta charset="utf-8"/>
                <meta name="viewport"
content="initial-scale=1.0, maximum-scale=1.0,
user-scalable=no"/>
                <meta name="HandheldFriendly"
content="true"/>
                <meta name="MobileOptimized"
content="320"/>
                <title>Webview Example</title>
                <script type="text/javascript"
charset="utf-8">
var ws=null;
var list=null;
// APIAPI
function plusReady(){
        ws=plus.webview.currentWebview();
        ws.setPullToRefresh({support:true,
                 height:"50px"
,
                 range:"200px"
,
                contentdown:{
                         caption:""
                },
                contentover:{
                         caption:""
                },
                contentrefresh:{
                         caption:"..."
                }
        },onRefresh);
```

```
plus.nativeUI.toast("" );
}
// API"plusready"
if(window.plus){
        plusReady();
}else{
        d
ocument.addEventListener("plusready"
,plusReady,false
}
// DOM
document.addEventListener("DOMContentLoaded",functio
\{list=document.getElementById("list");
})
//
function onRefresh(){
        setTimeout(function(){
                if(list){
                        var
item=document.createElement("li");
                        item.innerHTML="<span>New
Item "+(new Date())+"</span>";
list.insertBefore(item, list.firstChild);
                }
                ws.endPullToRefresh();
        },2000);
}
                </script>
                <link rel="stylesheet"
href="../css/common.css" type="text/css"
charset="utf-8"/>
                <style type="text/css">
li fpadding: 1em;
        border-bottom: 1px solid #eaeaea;
```
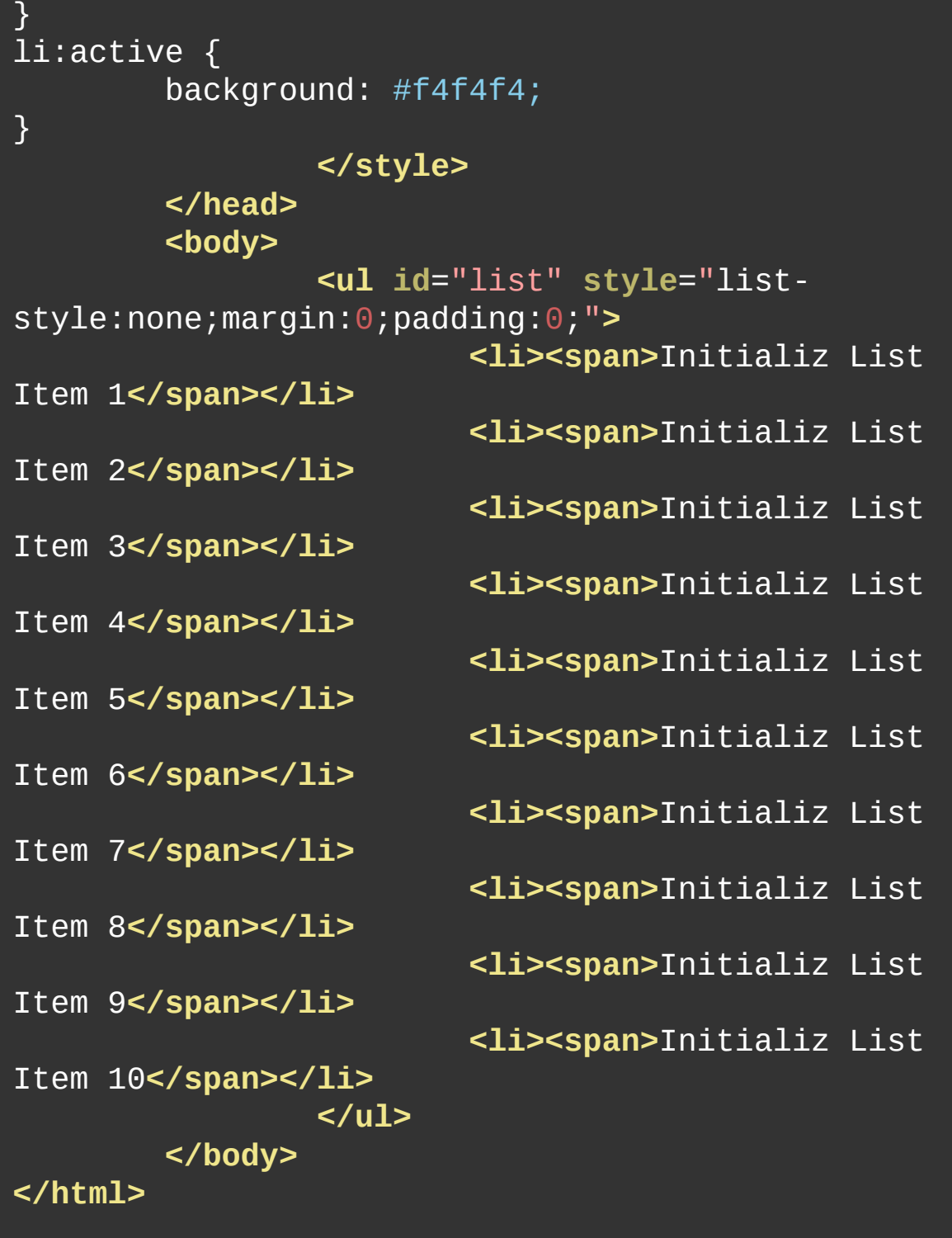

*Copyright ©2015 . All Rights Reserved.*

### **MUI**

# **setStyle( )**

### Webview

**void** wobj.setStyle( styles );

Webview
· styles: (WebviewStyle)

void:

```
<!DOCTYPE html>
<html>
        <head>
        <meta charset="utf-8">
        <title>Webview Example</title>
        <script type="text/javascript">
var ws=null,embed=null;
// H5 plus
function plusReady(){
        ws=plus.webview.currentWebview();
embed=plus.webview.create("http://weibo.com/dhnetwor
{top:"46px"
,bottom:"0px"});
        ws.append(embed);
}
if(window.plus){
        plusReady();
}else{
        d
ocument.addEventListener("plusready"
,plusReady,false
}
// Webview
function updateStyle() {
        embed.setStyle( {top:"92px"} );
}
        </script>
        </head>
        <body>
                Webview
                <button
onclick="updateStyle()">setStyle</button>
```
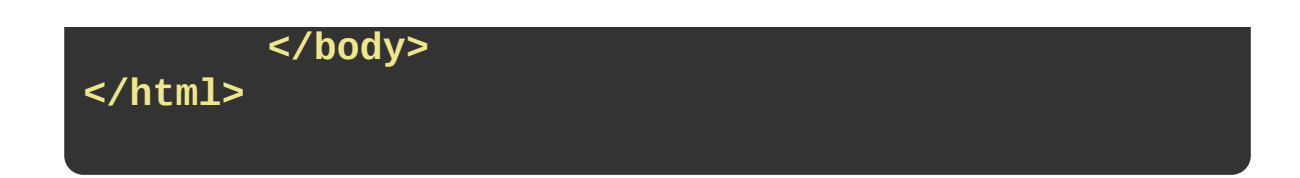

## setJsFile()

**JS** 

void wobj.setJsFile( path );

**JSHTMLWebviewHTML** 

· file: (String) JSURLplus.io.RelativeURL "\_www/preload.js"

void:

```
<!DOCTYPE html>
<html>
        <head>
        <meta charset="utf-8">
        <title>Webview Example</title>
        <script type="text/javascript">
var ws=null,embed=null;
// H5 plus
function plusReady(){
        ws=plus.webview.currentWebview();
embed=plus.webview.create("http://weibo.com/dhnetwor
{top:"46px"
,bottom:"0px"});
        embed.setJsFile( "_www/js/preload.js" );
        ws.append(embed);
}
if(window.plus){
        plusReady();
}else{
        d
ocument.addEventListener("plusready"
,plusReady,false
}
        </script>
        </head>
        <body>
                JS
        </body>
</html>
```
### **show( )**

Webview

**void** wobj.show( aniShow, duration, showedCB );

plus.webview.createWebviewshow

- aniShow: *( [AnimationTypeShow](http://www.html5plus.org/doc/zh_cn/webview.html#plus.webview.AnimationTypeShow) )* Webview "none"
- duration: *( Number )* Webview ms600ms
- showedCB: *( [ShowedCallback](http://www.html5plus.org/doc/zh_cn/webview.html#plus.webview.ShowedCallback) )* Webview **Webview**

void:

```
<!DOCTYPE html>
<html>
        <head>
        <meta charset="utf-8">
        <title>Webview Example</title>
        <script type="text/javascript">
var ws=null,embed=null;
// H5 plus
function plusReady(){
        ws=plus.webview.currentWebview();
}
if(window.plus){
        plusReady();
}else{
        d
ocument.addEventListener("plusready"
,plusReady,false
}
// Webview
function showWebview(){
embed=plus.webview.create("http://weibo.com/dhnetwor
{top:"46px"
,bottom:"0px"});
        embed.show( "slide-in-right"
, 300 );
}
        </script>
        </head>
        <body>
                Webview
                <button
onclick="showWebview()">show</button>
        </body>
```
# **stop( )**

HTML

**void** wobj.stop();

Webview

void:

```
<!DOCTYPE html>
<html>
        <head>
        <meta charset="utf-8">
        <title>Webview Example</title>
        <script type="text/javascript">
var ws=null,embed=null;
// H5 plus
function plusReady(){
        ws=plus.webview.currentWebview();
embed=plus.webview.create("http://weibo.com/dhnetwor
{top:"46px"
,bottom:"0px"});
        ws.append(embed);
}
if(window.plus){
        plusReady();
}else{
        d
ocument.addEventListener("plusready"
,plusReady,false
}
// HTML
function stopWebview(){
        embed.stop();
}
        </script>
        </head>
        <body>
                HTML
                <button
onclick="stopWebview()">stop</button>
```
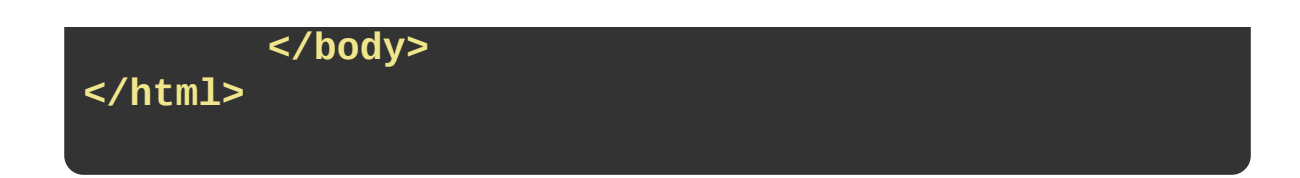

### **onclose**

Webview

**EventCallback** WebviewEventCallback

```
<!DOCTYPE html>
<html><head><meta charset="utf-8">
        <title>Webview Example</title>
        <script type="text/javascript"
var ws=null, embed=null;
// H5 plus
function plusReady(){
        ws=plus.webview.currentWebview
        embed=plus.webview.create("htt
        embed.onclose=embedClose;
        ws.append(embed);
}
if(window.plus){
        plusReady();
}else{
        document.addEventListener("plu
}
//
function embedClose(e){
        alert( "Closed!" );
}
        </script>
```
</head> <body> Webview <button onclick="embed </body> </html>

onerror()

Webview

WebviewEvent WebviewEventCallback

```
<!DOCTYPE html>
<html>
        <head>
        <meta charset="utf-8">
        <title>Webview Example</title>
        <script type="text/javascript">
var ws=null, embed=null;
// H5 plus
function plusReady(){
        ws=plus.webview.currentWebview();
        embed=plus.webview.create("http://weibo.com/d
        embed.onerror=embedError;
        ws.append(embed);
}
if(window.plus){
        plusReady();
}else{
        document.addEventListener("plusready",plusRe\iota}
//
function embedError(e){
        alert( "Error!" );
}
        </script>
        </head>
        <body>
                Webview
                <button onclick="embed.loadData('<xml>
        </body>
</html>
```
**onloaded( )**

Webview
WebviewEvent WebviewEventCallback

```
<!DOCTYPE html>
<html><head>
        <meta charset="utf-8">
        <title>Webview Example</title>
        <script type="text/javascript">
var ws=null, embed=null;
// H5 plus
function plusReady(){
        ws=plus.webview.currentWebview();
        embed=plus.webview.create("http://weibo.com/d
        embed.onloaded=embedLoaded;
        ws.append(embed);
}
if(window.plus){
        plusReady();
}else{
        document.addEventListener("plusready",plusRe\iota}
//
function embedLoaded(e){
        alert( "Loaded!" );
}
        </script>
        </head>
        <body>
                 Webview
                 <button onclick="embed.loadURL('http://m.csdn.net'
        </body>
</html>
```
**onloading( )**

Webview

WebviewEvent WebviewEventCallback

```
<!DOCTYPE html>
<html><head>
        <meta charset="utf-8">
        <title>Webview Example</title>
        <script type="text/javascript">
var ws=null, embed=null;
// H5 plus
function plusReady(){
        ws=plus.webview.currentWebview();
        embed=plus.webview.create("http://weibo.com/d
        embed.onloading=embedLoading;
        ws.append(embed);
}
if(window.plus){
        plusReady();
}else{
        document.addEventListener("plusready",plusRe\iota}
//
function embedLoading(e){
        alert( "Loading!" );
}
        </script>
        </head>
        <body>
                 Webview
                 <button onclick="embed.loadURL('http://m.csdn.net'
        </body>
</html>
```
# **WebviewBounceStyle**

Webview

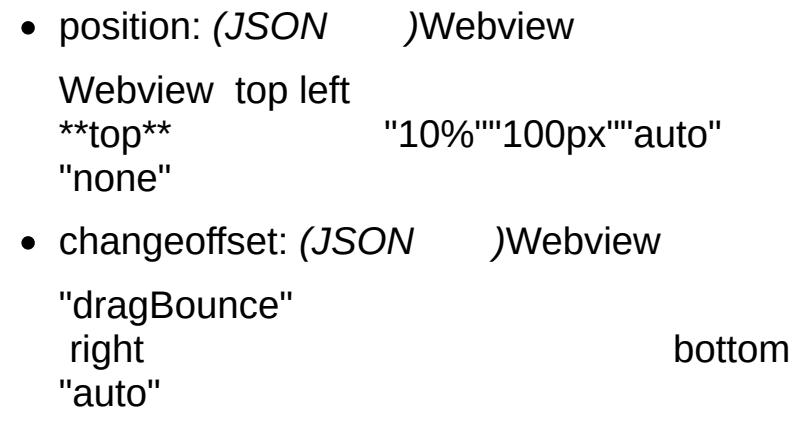

### **WebviewDock**

- "top": *(String )*
- "bottom": *(String )*
- "right": *(String )*
- "left": *(String )*

**WebviewEvent**

Webview

"close": *(String )* Webview

WebviewObjectaddEventListenerWebview **EventCallback** 

- "dragBounce": *(String )*Webview WebviewObjectsetBounceBounceEventCallback
- "error": *(String )* Webview

WebviewObjectaddEventListenerWebview **EventCallback** 

"hide": *(String )* Webview

WebviewObjectaddEventListenerWebview **EventCallback** 

"loading": *(String )*Webview

WebviewObjectaddEventListenerWebview **EventCallback** 

"loaded": *(String )*Webview

WebviewObjectaddEventListenerWebview **EventCallback** 

"maskClick": *(String )*Webview

WebviewObjectaddEventListenerWebviewmask **EventCallback** 

"show": *(String )* Webview

WebviewObjectaddEventListenerWebview **EventCallback** 

"popGesture": *(String )*Webview WebviewObjectaddEventListenerWebview PopGestureCallback

- $\circ$  Android 2.2+ ():
- iOS ALL (): Webview

**WebviewRefreshStyle**

**Webview** 

- support: *(Boolean )*Webview true false
- height: *(String )* "10%""50px"
- range: *(String )* "10%""50px"
- contentdown: *(JSON )* caption
- contentover: *(JSON )* caption
- contentrefresh: *(JSON )* caption

## **WebviewPosition**

- "static": *(String )*
- "absolute": *(String )*
- "dock": *(String )*dock

**WebviewStyle**

JSON

background: *(String )* background(CSS Color Names//rgba) Names/ background"transparent"

- $\circ$  Android 2.2+ (): Android4.04.0
- iOS 5.0+ (): iOS"transparent"
- blockNetworkImage: *(Boolean )*

truefalsefalse webviewWe setBlockNetWorkImage()

- $\circ$  Android 2.2+ ()
- $\circ$  iOS 5.0+ (): Webview
- bottom: *(String )* topheight
- bounce: *(String )* noneverticalhorizontalall
	- $\circ$  Android ()
	- $\circ$  iOS (): none
- bounceBackground: *(String )*
	- "#RRGGBB""#FFFFFF" "url(%image path%)""url(./icon.png)"icon.png
		- $\circ$  Android ()

 $\circ$  iOS - 5.0+ ():

dock: *([WebviewDock](http://www.dcloud.io/docs/api/zh_cn/webview.shtml#plus.webview.WebviewDock) )*

WebviewWebview "right""left"

- $\circ$  Android 2.2+ ()
- $\circ$  iOS 5.0+ ()
- height: *(String )* 100%heighttopbottom
- left: *(String )* 0pxleftrightleft
- margin: *(String )* autoautoleftrighttopbottom
- mask: *(String )*

WebviewWebviewwebviewwebviewWebview maskClick rgba"rgba(0,0,0,0.5)" "none" "none"

opacity: *(Number )*

011

- $\circ$  Android 2.2+ (): Android4.0Android4.0
- $\circ$  iOS 4.3+ ()
- popGesture: *(String )*

"none""close"Webview"hide"webview iOS

 $\circ$  Android - 2.2+ ():

 $\circ$  iOS - 5.0+ () • render: *(String*) "onscreen" - Webview "always" - "onscreen"  $\circ$  Android - 2.2+ ()  $\circ$  iOS - 4.3+ () right: *(String )* leftwidth scalable: *(Boolean )* scalable:truehtmlmeta"name="viewport" content="user-scalable=no"" scalable:false meta false scrollIndicator: *(String )* "all" "vertical" "all" scrollsToTop: *(Boolean )* truefalsetrue trueWebviewWebviewscrollsToTop  $\circ$  Android - ALL ()  $\circ$  iOS - 5.0+ () top: *(String )* 0pxtopbottomtop transition: *([WebviewTransition](http://www.dcloud.io/docs/api/zh_cn/webview.shtml#plus.webview.WebviewTransition) )*Transition transform: *([WebviewTransform](http://www.dcloud.io/docs/api/zh_cn/webview.shtml#plus.webview.WebviewTransform) )*Transform position: *([WebviewPosition](http://www.dcloud.io/docs/api/zh_cn/webview.shtml#plus.webview.WebviewPosition) )* Webview **Webview** 

"dock"dock

- Android ()
- $\circ$  iOS ()
- width: *(String )* 100%widthleftright
- zindex: *(Number )* show

## **WebviewTransition**

**WebviewTransform**

**WebviewTransition**

```
property: (String )
  "all"
```

```
\circ Android - 2.2+ ()
          \circ iOS - 4.3+ ()
duration: (String )
  0
```

```
\circ Android - 2.2+ ()
```
 $\circ$  iOS - 4.3+ ()

```
timingfunction: (String )
  "linear""ease-in""ease-out""ease-in-out""linear"
```

```
\circ Android - 2.2+ ()
\circ iOS - 4.3+ ()
```
# **XMLHttpRequest**

Write here...

Copyright ©2015 2y 2000050. All Rights Reserved.
Zip

Write here...

Copyright ©2015 2y 2000050. All Rights Reserved.

# **MUI.CSSOOO**

Write here...

Copyright ©2015 2y 2000050. All Rights Reserved.

```
<div class="mui-content-padded">
         </h5>
        <span class="mui-badge">1</span>
        <span class="mui-badge mui-badge-p
rimary">12</span>
        <span class="mui-badge mui-badge-s
uccess">123</span>
        <span class="mui-badge mui-badge-w
arning">3</span>
        <span class="mui-badge mui-badge-d
anger">45</span>
        <span class="mui-badge mui-badge-p
urple">456</span>
         <b>h5</b><span class="mui-badge mui-badge-i
nverted">1</span>
        <span class="mui-badge mui-badge-p
rimary mui-badge-inverted">2</span>
        <span class="mui-badge mui-badge-s
uccess mui-badge-inverted">3</span>
        <span class="mui-badge mui-badge-w
arning mui-badge-inverted">4</span>
        <span class="mui-badge mui-badge-d
anger mui-badge-inverted">5</span>
        <span class="mui-badge mui-badge-r
oyal mui-badge-inverted">6</span>
\langlediv>
```
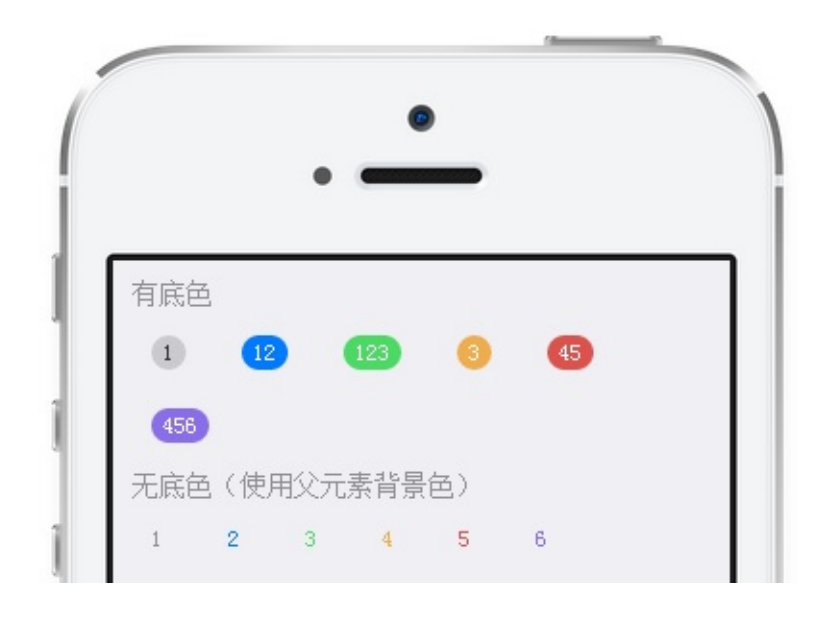

*Copyright ©2015 . All Rights Reserved.*

## **div,button,span,a**

<button class="mui-btn">Button</bu tton> <button class="mui-btn mui-btn-pri mary">Button</button> <button class="mui-btn mui-btn-pos itive">Button</button> <button class="mui-btn mui-btn-neg ative">Button</button> <button class="mui-btn mui-btn-lin k">Button</button>

```
<button class="mui-btn mui-btn-out
lined">Button</button>
<button class="mui-btn mui-btn-pri
mary mui-btn-outlined">Button</but
ton>
<button class="mui-btn mui-btn-pos
itive mui-btn-outlined">Button</bu
tton>
<button class="mui-btn mui-btn-neg
ative mui-btn-outlined">Button</bu
tton>
```
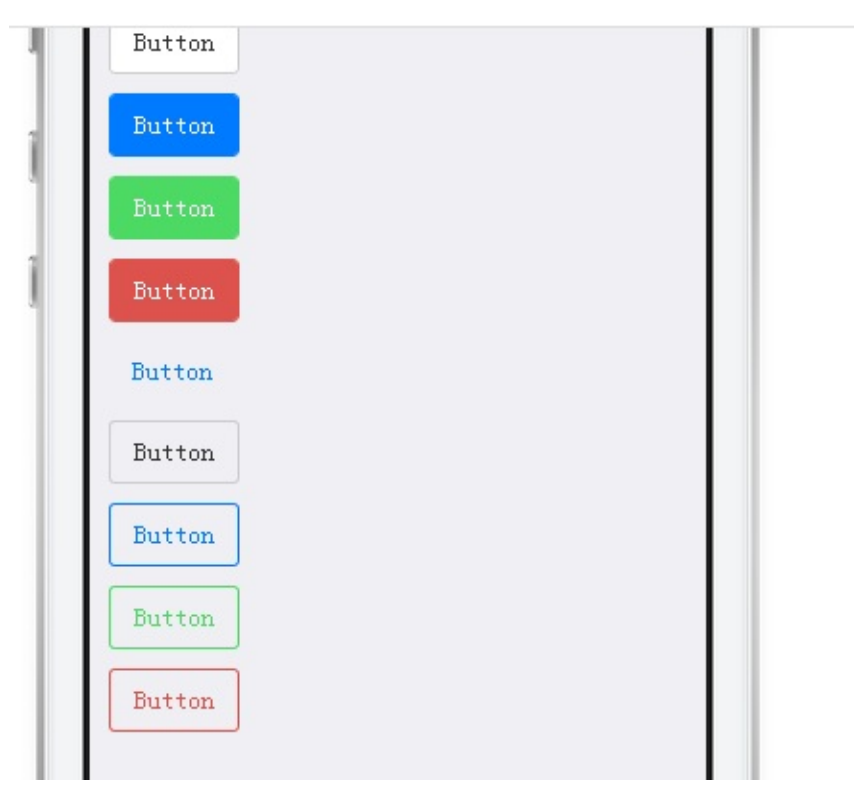

```
<button class="mui-btn">
  <span class="mui-icon mui-icon-search"><
/span>
  Button
</button>
<button class="mui-btn mui-btn-primary">
  <span class="mui-icon mui-icon-search"><
/span>
  Button
</button>
<button class="mui-btn mui-btn-positive">
  <span class="mui-icon mui-icon-search"><
/span>
  Button
</button>
<button class="mui-btn mui-btn-negative">
  <span class="mui-icon mui-icon-search"><
/span>
  Button
</button>
<button class="mui-btn mui-btn-link">
  <span class="mui-icon mui-icon-left"></s
pan>
  Button
</button>
```
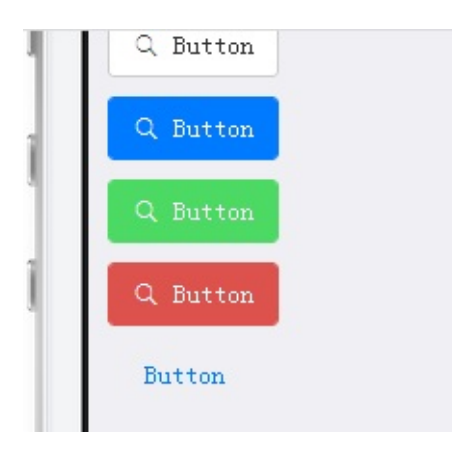

<button class="mui-btn">Badge butt on <span class="mui-badge">1</span ></button> <button class="mui-btn mui-btn-pri mary">Badge button <span class="mu i-badge mui-badge-primary">1</span ></button> <button class="mui-btn mui-btn-pos itive">Badge button <span class="m ui-badge mui-badge-positive">1</sp an></button> <button class="mui-btn mui-btn-neg ative">Badge button <span class="m ui-badge mui-badge-negative">1</sp an></button>

<button class="mui-btn mui-btn-out lined">Badge button <span class="m ui-badge mui-badge-inverted">1</sp an></button> <button class="mui-btn mui-btn-out lined mui-btn-primary">Badge butto n

```
<span class="mui-badge mui-badge-p
rimary mui-badge-inverted">1</span
></button>
<button class="mui-btn mui-btn-out
```
lined mui-btn-positive">Badge butt on

<span class="mui-badge mui-badge-p ositive mui-badge-inverted">1</spa n></button>

<button class="mui-btn mui-btn-out lined mui-btn-negative">Badge butt on

<span class="mui-badge mui-badge-negative mui-badge-inverted">1</span></button>

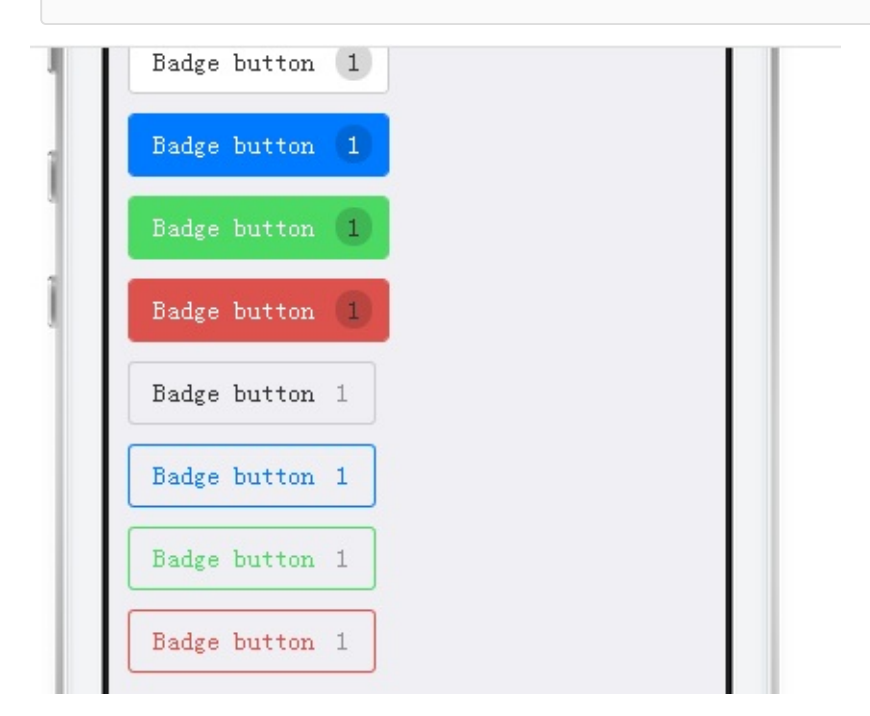

```
<button class="mui-btn mui-btn-block">Bloc
k button</button>
<button class="mui-btn mui-btn-primary mui
-btn-block">Block button</button>
<button class="mui-btn mui-btn-positive mu
i-btn-block">Block button</button>
<button class="mui-btn mui-btn-negative mu
i-btn-block">Block button</button>
```

```
<button class="mui-btn mui-btn-block mui-b
tn-outlined">Block button</button>
<button class="mui-btn mui-btn-primary mui
-btn-block mui-btn-outlined">Block button<
/button>
<button class="mui-btn mui-btn-positive mu
i-btn-block mui-btn-outlined">Block button
</button>
<button class="mui-btn mui-btn-negative mu
i-btn-block mui-btn-outlined">Block button
</button>
```

```
<h5 class="mui-content-padded"> </h5>
<div class="mui-card">
        <form class="mui-input-group">
                <div class="mui-input-row
mui-checkbox mui-left">
                         <label>Checkbox</l
abel>
                         <input name="check
box" type="checkbox">
                </div>
                <div class="mui-input-row
mui-checkbox mui-left">
                         <label>Checkbox</l
abel>
                         <input name="check
box" type="checkbox" checked>
                \langlediv></form>
\langlediv>
<h5 class="mui-content-padded"> </h5>
<div class="mui-card">
        <form class="mui-input-group">
                <div class="mui-input-row
mui-checkbox">
                         <label>Checkbox</l
abel>
                         <input name="check
box1" type="checkbox">
                \langlediv><div class="mui-input-row
```
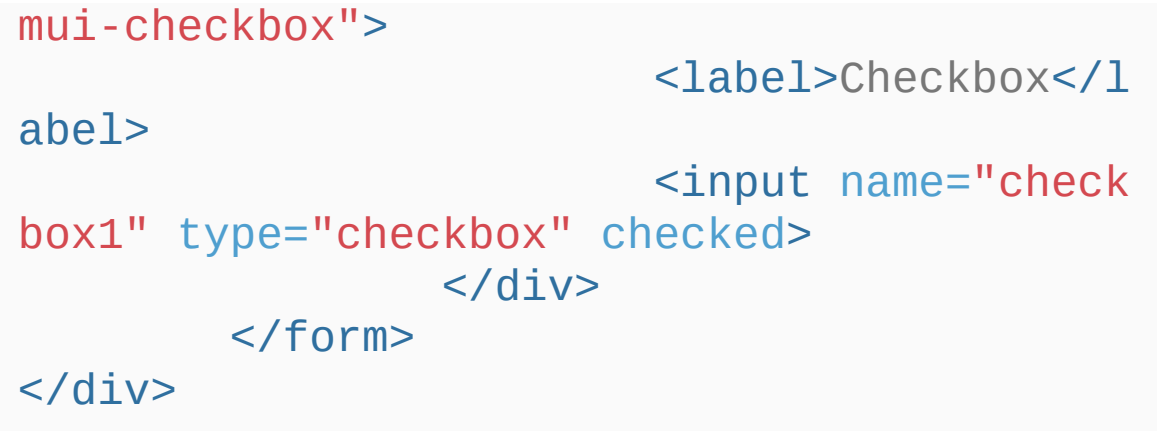

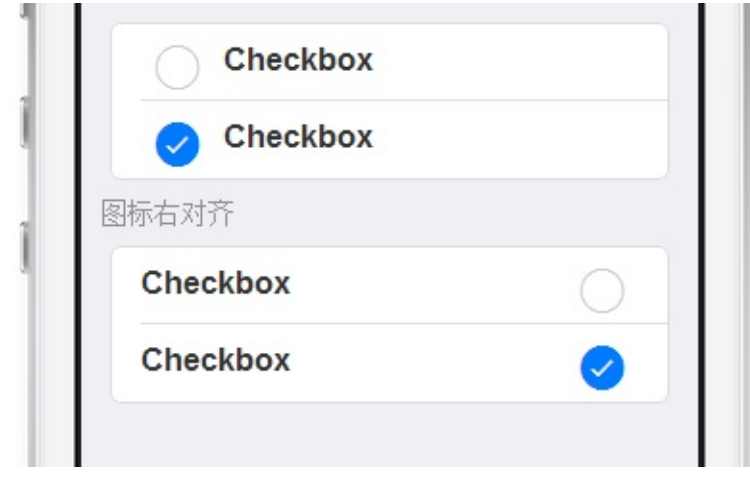

```
<ul class="mui-table-view mui-tabl
e-view-chevron">
        <li id="slider_switch" cla
ss="mui-table-view-cell">
                 <div class="mui-sw
itch">
                          <div class
="mui-switch-handle"></div>
                 \langlediv>
        </li>
\langleul>
<div id="slider" class="mui-slider
">
        <div class="mui-slider-gro
up mui-slider-loop">
                 <div class="mui-sl
ider-item mui-slider-item-duplicat
e">
                          \leq a href="#
"><img src="http://dcloudio.github
.io/mui/assets/img/yuantiao.jpg"><
/az\langlediv>
                 <div class="mui-sl
```

```
ider-item">
                            \langle a \rangle href="#
"><img src="http://dcloudio.github
.io/mui/assets/img/shuijiao.jpg"><
/ae\langlediv>
                   <div class="mui-sl
ider-item">
                            \langle a \rangle href="#
"><img src="http://dcloudio.github
.io/mui/assets/img/muwu.jpg"></a>
                   \langlediv>
                   <div class="mui-sl
ider-item">
                            \langle a \rangle href="#
"><img src="http://dcloudio.github
.io/mui/assets/img/cbd.jpg"></a>
                   \langlediv>
                   <div class="mui-sl
ider-item">
                            \langle a \rangle href="#
"><img src="http://dcloudio.github
.io/mui/assets/img/yuantiao.jpg"><
/ae\langlediv><div class="mui-sl
ider-item mui-slider-item-duplicat
```

```
e''
```

```
\langle a \rangle href="#
"><img src="http://dcloudio.github
.io/mui/assets/img/shuijiao.jpg"><
/ae
```

```
\langlediv>
```

```
\langlediv>
        <div class="mui-slider-ind
icator">
                 <div class="mui-in
dicator mui-active"></div>
                 <div class="mui-in
dicator"></div>
                 <div class="mui-in
dicator"></div>
                 <div class="mui-in
dicator"></div>
        \langlediv>
\langlediv>
```
// Only needed if you want to fire a callback document.querySelector('#mySlider' ).addEventListener('slide' , myFunc tion)

```
<ul class="mui-table-view mui-table-view-c
hevron">
```

```
<li id="slider_switch" class="mui-
table-view-cell">
```

```
<div class="mui-switch">
        <div class="mui-sw
```

```
itch-handle"></div>
```

```
\langlediv>
```

```
\langle/li>
```

```
\langle/ul>
```

```
<div id="slider" class="mui-slider">
        <div class="mui-slider-group mui-s
lider-loop">
                <div class="mui-slider-ite
```

```
m mui-slider-item-duplicate">
```

```
<a href="#">
        <img src="
```

```
http://dcloudio.github.io/mui/assets/img/y
uantiao.jpg">
```

```
</a>
```
<p class="mui-slid

er-title">

```
\langle/p>
```
 $\langle$ div $>$ <div class="mui-slider-ite

 $m''$ 

```
<a href="#">
                                <img src="
http://dcloudio.github.io/mui/assets/img/s
```

```
huijiao.jpg">
                            </a>
                            <p class="mui-slid
er-title">
                            \langle/p>
                  </div>
                  <div class="mui-slider-ite
m''<a href="#">
                                     \leqimq src = "http://dcloudio.github.io/mui/assets/img/m
uwu.jpg">
                            </a>
                            <p class="mui-slid
er-title">
                            \langle/p>
                  \langlediv>
                  <div class="mui-slider-ite
m''\langle a \rangle href="#">
                                     <img src="
http://dcloudio.github.io/mui/assets/img/c
bd.jpg">
                            </a>
                            <p class="mui-slid
er-title">
                                     Color of S
IP CBD
                            \langle/p>
                  \langlediv>
                  <div class="mui-slider-ite
```
 $m''$ <a href="#"> <img src=" http://dcloudio.github.io/mui/assets/img/y uantiao.jpg"> </a> <p class="mui-slid er-title">  $\langle$ /p>  $\langle$ div $>$ <div class="mui-slider-ite m mui-slider-item-duplicate"> <a href="#"> <img src=" http://dcloudio.github.io/mui/assets/img/s huijiao.jpg"> </a> <p class="mui-slid er-title">  $\langle$ /p>  $\langle$ div>  $\langle$ div $>$ <div class="mui-slider-indicator m ui-text-right"> <div class="mui-indicator mui-active"></div> <div class="mui-indicator" ></div> <div class="mui-indicator"  $>>$ /div $>$ <div class="mui-indicator"

></div> </div> </div>

```
<ul class="mui-table-view mui-grid
-view">
        <li class="mui-table-view-
cell mui-media mui-col-xs-6">
                 \langle a \rangle href="#">
                          <img class
="mui-media-object" src="http://dc
loudio.github.io/mui/assets/img/sh
uijiao.jpg">
                          <div class
="mui-media-body"> </div>
                 </a>
        \langle/li>
        <li class="mui-table-view-
cell mui-media mui-col-xs-6">
                 \langle a \rangle href="#">
                          <img class
="mui-media-object" src="http://dc
loudio.github.io/mui/assets/img/mu
wu.jpg">
                          <div class
="mui-media-body"> </div>
                 </a>
        \langle/li>
        <li class="mui-table-view-
```
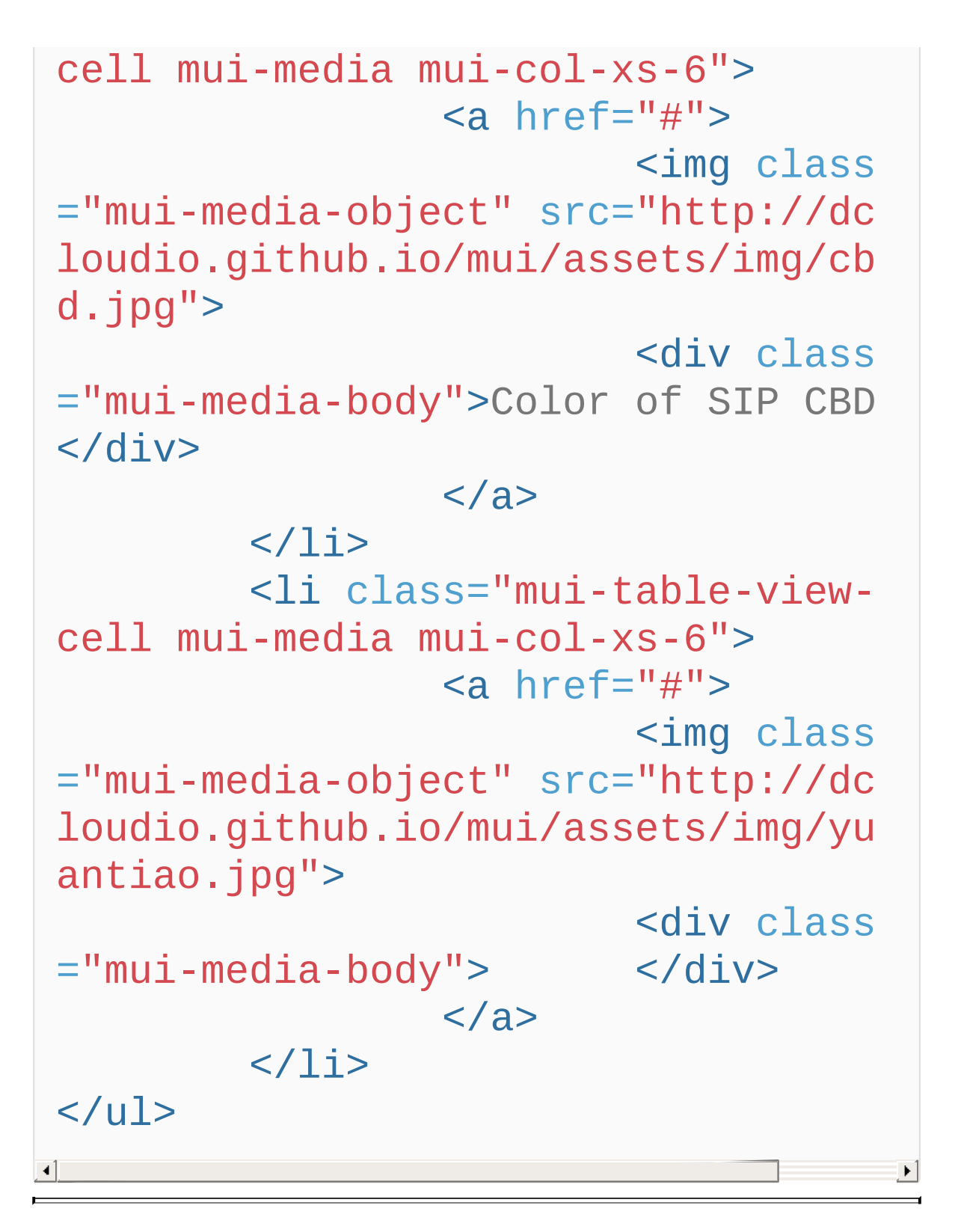

```
<div class="mui-slider">
        <div class="mui-slider-group mui-s
lider-loop">
                <div class="mui-slider-ite
m mui-slider-item-duplicate">
                        <ul class="mui-tab
le-view mui-grid-view">
                                 <li class=
"mui-table-view-cell mui-media mui-col-xs-
6"<a
 href="#"><img class="mui-media-object" src=
"http://dcloudio.github.io/mui/assets/img/
cbd.jpg">
        <div class="mui-media-body">Color
of SIP CBD</div>
                                         \lta>
                                 \langle/li><li class=
"mui-table-view-cell mui-media mui-col-xs-
6"<a
 href="#"><img class="mui-media-object" src=
"http://dcloudio.github.io/mui/assets/img/
```
```
yuantiao.jpg">
        <div class="mui-media-body"> </
                                          \lt/a>
                                 </li>
                         \langle/ul>
                </div>
                <div class="mui-slider-ite
m''<ul class="mui-tab
le-view mui-grid-view">
                                 <li class=
"mui-table-view-cell mui-media mui-col-xs-
6"\leqa
 href="#"<img class="mui-media-object" src=
"http://dcloudio.github.io/mui/assets/img/
shuijiao.jpg">
        <div class="mui-media-body">
                                          \lt/
a ></li>
                                 <li class=
"mui-table-view-cell mui-media mui-col-xs-
6"\leqa
 href="#">
        <img class="mui-media-object" src=
```

```
"http://dcloudio.github.io/mui/assets/img/
muwa. jpg"<div class="mui-media-body">
V\lt/a>
                                  \langle/li>\langle/ul>
                 \langlediv><div class="mui-slider-ite
m''<ul class="mui-tab
le-view mui-grid-view">
                                  <li class=
"mui-table-view-cell mui-media mui-col-xs-
6"<a
 href="#"><img class="mui-media-object" src=
"http://dcloudio.github.io/mui/assets/img/
cbd.jpg">
        <div class="mui-media-body">Color
of SIP CBD</div>
                                          \lt/
a ></li>
                                  <li class=
"mui-table-view-cell mui-media mui-col-xs-
6"<a
```

```
href="#"<img class="mui-media-object" src=
"http://dcloudio.github.io/mui/assets/img/
yuantiao.jpg">
        <div class="mui-media-body"> </
                                         \lt/a>
                                 </li>
                        \langle/ul>
                </div>
                <div class="mui-slider-ite
m mui-slider-item-duplicate">
                        <ul class="mui-tab
le-view mui-grid-view">
                                 <li class=
"mui-table-view-cell mui-media mui-col-xs-
6"<a
 href="#"><img class="mui-media-object" src=
"http://dcloudio.github.io/mui/assets/img/
shuijiao.jpg">
        <div class="mui-media-body">
                                         \lt/
a ></li>
                                 <li class=
"mui-table-view-cell mui-media mui-col-xs-
6"
```

```
<a
 href="#"><img class="mui-media-object" src=
"http://dcloudio.github.io/mui/assets/img/
muuwu.jpg">
        <div class="mui-media-body">
V\lt/a>
                                   </li>
                          \langle/ul>
                 \langlediv\rangle</div>
        <div class="mui-slider-indicator"
style="position: static;background-color:
#fff;">
                 <span class="mui-action mu
i-action-previous mui-icon mui-icon-back">
</span>
                 <div class="mui-number">
                          <span>1</span> / 2
                 \langlediv><span class="mui-action mu
i-action-next mui-icon mui-icon-forward"><
/span>
        </div>
\langlediv>|\cdot|
```
*Copyright ©2015 . All Rights Reserved.*

### *MUI*

```
<ul class="mui-table-view mui-grid-view mu
i-grid-9"><li class="mui-table-view-cell mui
-media mui-col-xs-4">
                <a href="#">
                         <span class="mui-i
con mui-icon-home"></span>
                         <div class="mui-me
dia-body">Home</div>
                </a>
        </li>
        <li class="mui-table-view-cell mui
-media mui-col-xs-4">
                <a href="#">
                         <span class="mui-i
con mui-icon-sms"><span class="mui-badge">
5</span></span>
                         <div class="mui-me
dia-body">Email</div>
                </a>
        \langle/li>
        <li class="mui-table-view-cell mui
-media mui-col-xs-4">
                \alpha href="#">
                         <span class="mui-i
con mui-icon-calendar"></span>
                         <div class="mui-me
dia-body">Calendar</div>
                </a>
        </li>
```

```
<li class="mui-table-view-cell mui
-media mui-col-xs-4">
                  <a href="#">
                           <span class="mui-i
con mui-icon-chat"></span>
                           <div class="mui-me
dia-body">Chat</div>
                  </a>
         </li>
         <li class="mui-table-view-cell mui
-media mui-col-xs-4">
                  \langle a \rangle href="#">
                           <span class="mui-i
con mui-icon-category"></span>
                          <div class="mui-me
dia-body">Sort</div>
                  </a>
         \langle/li>
         <li class="mui-table-view-cell mui
-media mui-col-xs-4">
                  \langle a \rangle href="#">
                           <span class="mui-i
con mui-icon-map"></span>
                           <div class="mui-me
dia-body">Map</div>
                  </a>
         \langle/li><li class="mui-table-view-cell mui
-media mui-col-xs-4">
                  \langle a \rangle href="#">
                           <span class="mui-i
con mui-icon-search"></span>
                           <div class="mui-me
```

```
dia-body">Search</div>
                  </a>
         \langle/li><li class="mui-table-view-cell mui
-media mui-col-xs-4">
                  \langle a \rangle href="#">
                           <span class="mui-i
con mui-icon-phone"></span>
                           <div class="mui-me
dia-body">Phone</div>
                  </a>
         \langle/li><li class="mui-table-view-cell mui
-media mui-col-xs-4">
                  <a href="#">
                           <span class="mui-i
con mui-icon-cog"></span>
                           <div class="mui-me
dia-body">Setting</div>
                  </a>
         \langle/li>
\langle/ul>
```
*Copyright ©2015 . All Rights Reserved.*

### *MUI*

```
<div id="Gallery" class="mui-slider">
        <div class="mui-slider-group">
                <div class="mui-slider-ite
m''<ul class="mui-tab
le-view mui-grid-view mui-grid-9">
                                 <li class=
"mui-table-view-cell mui-media mui-col-xs-
4"<a
 href="#"><span class="mui-icon mui-icon-hom
e"><span class="mui-badge">5</span></span>
        <div class="mui-media-body">
                Home
        </div>
                                         \lt/
a>
                                 \langle/li>
                                 <li class=
"mui-table-view-cell mui-media mui-col-xs-
4"\leqa
 href="#"><span class="mui-icon mui-icon-sms
```

```
">>/span>
        <div class="mui-media-body">
                 Email
        </div>
                                           \lt/a>
                                  \langle/li><li class=
"mui-table-view-cell mui-media mui-col-xs-
4"<a
 href="#">
        <span class="mui-icon mui-icon-cal
endar"></span>
        <div class="mui-media-body">
                 Calendar
        \langlediv>\lt/a>
                                  \langle/li><li class=
"mui-table-view-cell mui-media mui-col-xs-
4"<a
 href="#">
```

```
<span class="mui-icon mui-icon-cha
t"></span>
        <div class="mui-media-body">
                 Chat
        \langlediv>\lt/a >\langle/li><li class=
"mui-table-view-cell mui-media mui-col-xs-
4"<a
 href="#">
        <span class="mui-icon mui-icon-cat
egory"></span>
        <div class="mui-media-body">
                 Sort
        </div>
                                           \lt/
a ></li>
                                  <li class=
"mui-table-view-cell mui-media mui-col-xs-
4"<a
 href="#">
```

```
<span class="mui-icon mui-icon-map
">>/span>
        <div class="mui-media-body">
                 Map
        \langlediv>\lt/a>
                                  \langle/li><li class=
"mui-table-view-cell mui-media mui-col-xs-
4"<a
 href="#"><span class="mui-icon mui-icon-sea
rch"></span>
        <div class="mui-media-body">
                 Search
        \langlediv>\lt/a>
                                  </li>
                                  <li class=
"mui-table-view-cell mui-media mui-col-xs-
4"<a
```

```
href="#"<span class="mui-icon mui-icon-pho
ne"></span>
        <div class="mui-media-body">
                 Phone
        </div>
                                            \lt/a>
                                   \langle/li><li class=
"mui-table-view-cell mui-media mui-col-xs-
4"<a
 href="#">
        <span class="mui-icon mui-icon-cog
">>/span>
        <div class="mui-media-body">
                 Setting
        \langlediv>\lt/
a ></li>
                          \langle/ul>
                 </div>
                 <div class="mui-slider-ite
```

```
m''<ul class="mui-tab
le-view mui-grid-view mui-grid-9">
                                 <li class=
"mui-table-view-cell mui-media mui-col-xs-
4"<a
 href="#"><span class="mui-icon mui-icon-hom
e"></span>
        <div class="mui-media-body">
                Home
        \langlediv>
                                          \lt/a >\langle/li>
                                 <li class=
"mui-table-view-cell mui-media mui-col-xs-
4"<a
 href="#">
        <span class="mui-icon mui-icon-sms
"><span class="mui-badge">6</span></span>
        <div class="mui-media-body">
                Email
```

```
\langlediv>\lt/a ></li>
                                  <li class=
"mui-table-view-cell mui-media mui-col-xs-
4"<a
 href="#">
        <span class="mui-icon mui-icon-cal
endar"></span>
        <div class="mui-media-body">
                 Calendar
        </div>
                                          \lt/a>
                                  \langle/li><li class=
"mui-table-view-cell mui-media mui-col-xs-
4"<a
 href="#">
        <span class="mui-icon mui-icon-cha
t"></span>
        <div class="mui-media-body">
                 Chat
```

```
\langlediv>\lt/
a ></li>
                                  <li class=
"mui-table-view-cell mui-media mui-col-xs-
4"<a
 href="#"><span class="mui-icon mui-icon-cat
egory"></span>
        <div class="mui-media-body">
                 Sort
        </div>
                                          \lt/a>
                                  \langle/li><li class=
"mui-table-view-cell mui-media mui-col-xs-
4"<a
 href="#"<span class="mui-icon mui-icon-map
">>/span>
        <div class="mui-media-body">
```

```
Map
        \langlediv>\lt/a>
                                 </li>
                                 <li class=
"mui-table-view-cell mui-media mui-col-xs-
4"<a
 href="#"><span class="mui-icon mui-icon-sea
rch"></span>
        <div class="mui-media-body">
                Search
        </div>
                                         \lt/a>
                                 </li>
                                 <li class=
"mui-table-view-cell mui-media mui-col-xs-
4"<a
 href="#"<span class="mui-icon mui-icon-pho
ne"></span>
        <div class="mui-media-body">
```

```
Phone
         \langlediv>
                                             \lt/a>
                                    \langle/li>
                                    <li class=
"mui-table-view-cell mui-media mui-col-xs-
4"<a
 href="#">
         <span class="mui-icon mui-icon-cog
">>/span>
         <div class="mui-media-body">
                  Setting
         </div>
                                             \lt/a >\langle/li>
                           \langle/ul>
                  \langlediv><div class="mui-slider-ite
m''<ul class="mui-tab
le-view mui-grid-view mui-grid-9">
                                    <li class=
"mui-table-view-cell mui-media mui-col-xs-
4"
```

```
<a
 href="#"<span class="mui-icon mui-icon-hom
e"></span>
        <div class="mui-media-body">
                 Home
        </div>
                                           \lt/a >\langle/li><li class=
"mui-table-view-cell mui-media mui-col-xs-
4"\leqa
 href="#"<span class="mui-icon mui-icon-sms
"></span>
        <div class="mui-media-body">
                 Email
        \langlediv>\lt/a ></li>
                                  <li class=
"mui-table-view-cell mui-media mui-col-xs-
```

```
4"<a
 href="#"><span class="mui-icon mui-icon-cal
endar"><span class="mui-badge">7</span></s
pan>
        <div class="mui-media-body">
                 Calendar
        \langlediv>\lt/a>
                                  \langle/li>
                                  <li class=
"mui-table-view-cell mui-media mui-col-xs-
4"<a
 href="#"><span class="mui-icon mui-icon-cha
t"></span>
        <div class="mui-media-body">
                 Chat
        \langlediv>
                                           \lt/a>
```

```
\langle/li>
```

```
<li class=
"mui-table-view-cell mui-media mui-col-xs-
4"<a
 href="#">
        <span class="mui-icon mui-icon-cat
egory"></span>
        <div class="mui-media-body">
                 Sort
        \langlediv>\lt/
a ></li>
                                  <li class=
"mui-table-view-cell mui-media mui-col-xs-
4"<a
 href="#">
        <span class="mui-icon mui-icon-map
">>/span>
        <div class="mui-media-body">
                 Map
        \langlediv>\lt/a >
```

```
\langle/li><li class=
"mui-table-view-cell mui-media mui-col-xs-
4"<a
 href="#"><span class="mui-icon mui-icon-sea
rch"></span>
        <div class="mui-media-body">
                 Search
        \langlediv>\lt/
a ></li>
                                  <li class=
"mui-table-view-cell mui-media mui-col-xs-
4"<a
 href="#"><span class="mui-icon mui-icon-pho
ne"></span>
        <div class="mui-media-body">
                 Phone
        </div>
                                          \lt/
```

```
a ></li>
                                       <li class=
"mui-table-view-cell mui-media mui-col-xs-
4"<a
 href="#"><span class="mui-icon mui-icon-cog
">>/span>
         <div class="mui-media-body">
                    Setting
         \langlediv>\lt/a>
                                       </li>
                             \langle/ul>
                    \langlediv>\langlediv><div class="mui-slider-indicator">
                    <div class="mui-indicator
mui-active"></div>
                   <div class="mui-indicator"
\left\langle \frac{\partial u}{\partial x} \right\rangle<div class="mui-indicator"
></div>
         </div>
\langlediv>
```
*Copyright ©2015 . All Rights Reserved.*

### *MUI*

## <div class="mui-content-padded">

```
<span class="mui-icon mui-
icon-contact"></span>
        <span class="mui-icon mui-
icon-person"></span>
        <span class="mui-icon mui-
icon-personadd"></span>
        <span class="mui-icon mui-
icon-phone"></span>
        <span class="mui-icon mui-
icon-email"></span>
        <span class="mui-icon mui-
icon-chatbubble"></span>
        <span class="mui-icon mui-
icon-chatboxes"></span>
        <span class="mui-icon mui-
icon-weibo"></span>
        <span class="mui-icon mui-
icon-weixin"></span>
        <span class="mui-icon mui-
icon-pengyouquan"></span>
        <span class="mui-icon mui-
icon-chat"></span>
        <span class="mui-icon mui-
```

```
icon-videocam"></span>
        <span class="mui-icon mui-
icon-camera"></span>
        <span class="mui-icon mui-
icon-image"></span>
        <span class="mui-icon mui-
icon-mic"></span>
        <span class="mui-icon mui-
icon-micoff"></span>
        <span class="mui-icon mui-
icon-location"></span>
        <span class="mui-icon mui-
icon-map"></span>
        <span class="mui-icon mui-
icon-compose"></span>
        <span class="mui-icon mui-
icon-trash"></span>
        <span class="mui-icon mui-
icon-upload"></span>
        <span class="mui-icon mui-
icon-download"></span>
        <span class="mui-icon mui-
icon-close"></span>
        <span class="mui-icon mui-
icon-closeempty"></span>
        <span class="mui-icon mui-
icon-redo"></span>
```

```
<span class="mui-icon mui-
icon-undo"></span>
        <span class="mui-icon mui-
icon-refresh"></span>
        <span class="mui-icon mui-
icon-refreshempty"></span>
        <span class="mui-icon mui-
icon-reload"></span>
        <span class="mui-icon mui-
icon-loop"></span>
        <span class="mui-icon mui-
icon-spinner mui-spin"></span>
        <span class="mui-icon mui-
icon-spinner-cycle mui-spin"></spa
n><span class="mui-icon mui-
icon-star"></span>
        <span class="mui-icon mui-
icon-starhalf"></span>
        <span class="mui-icon mui-
icon-plus"></span>
        <span class="mui-icon mui-
icon-plusempty"></span>
        <span class="mui-icon mui-
icon-minus"></span>
        <span class="mui-icon mui-
icon-checkmarkempty"></span>
```

```
<span class="mui-icon mui-
icon-search"></span>
        <span class="mui-icon mui-
icon-home"></span>
        <span class="mui-icon mui-
icon-navigate"></span>
        <span class="mui-icon mui-
icon-gear"></span>
        <span class="mui-icon mui-
icon-settings"></span>
        <span class="mui-icon mui-
icon-list"></span>
        <span class="mui-icon mui-
icon-bars"></span>
        <span class="mui-icon mui-
icon-paperplane"></span>
        <span class="mui-icon mui-
icon-info"></span>
        <span class="mui-icon mui-
icon-help"></span>
        <span class="mui-icon mui-
icon-locked"></span>
        <span class="mui-icon mui-
icon-more"></span>
        <span class="mui-icon mui-
icon-locked"></span>
        <span class="mui-icon mui-
```

```
icon-flag"></span>
        <span class="mui-icon mui-
icon-paperclip"></span>
        <span class="mui-icon mui-
icon-back"></span>
        <span class="mui-icon mui-
icon-forward"></span>
        <span class="mui-icon mui-
icon-arrowup"></span>
        <span class="mui-icon mui-
icon-arrowdown"></span>
        <span class="mui-icon mui-
icon-arrowleft"></span>
        <span class="mui-icon mui-
icon-arrowright"></span>
        <span class="mui-icon mui-
icon-arrowthinup"></span>
        <span class="mui-icon mui-
icon-arrowthindown"></span>
        <span class="mui-icon mui-
icon-arrowthinleft"></span>
        <span class="mui-icon mui-
icon-arrowthinright"></span>
        <span class="mui-icon mui-
icon-pulldown"></span>
</div>
```
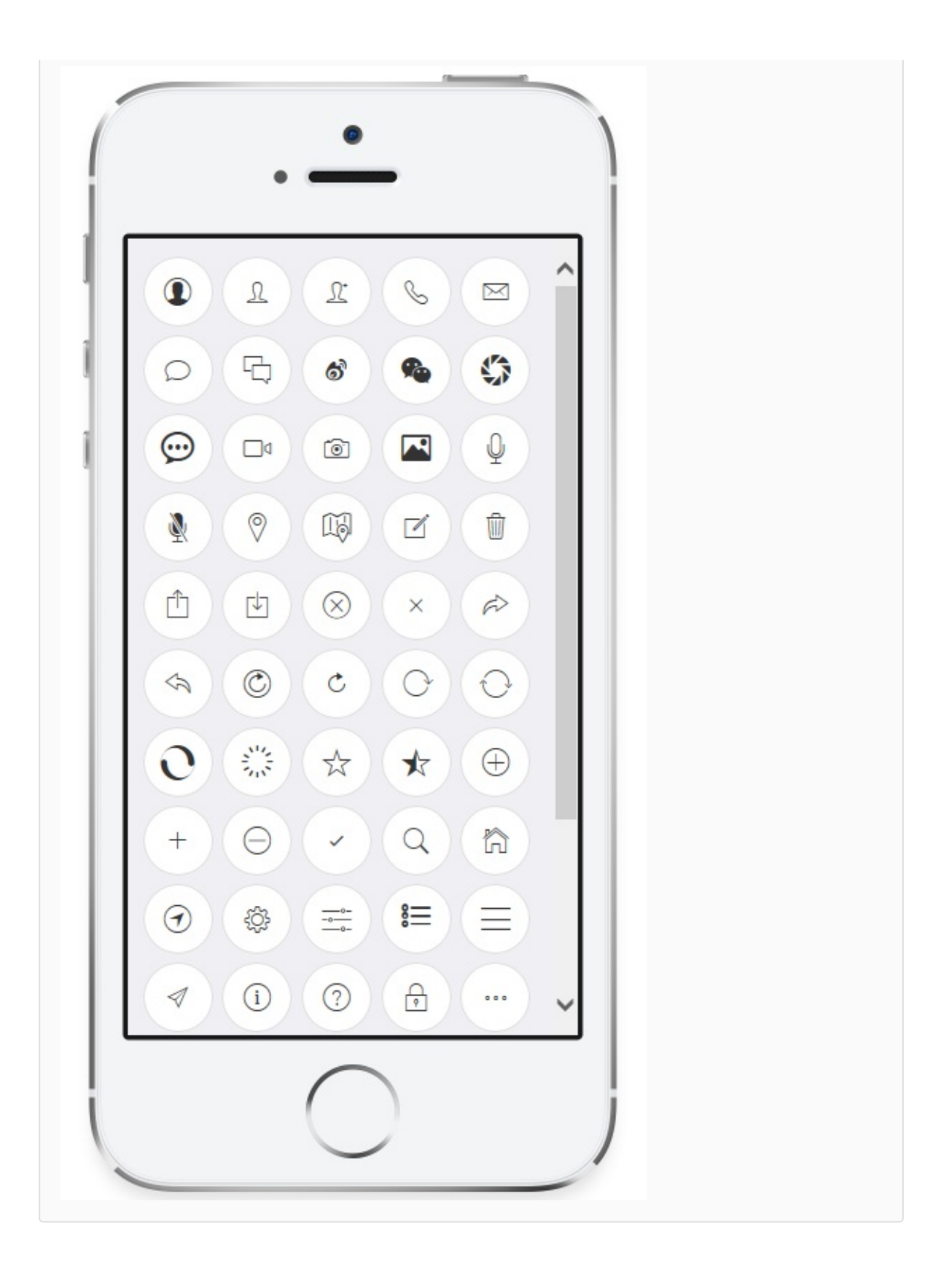

```
<div class="mui-content-padded">
    <div class="flex-container">
     <span class="mui-icon mui-ico
n-contact active"></span>
     <span class="mui-icon mui-ico
n-contact-filled active"></span>
     <span class="mui-icon mui-ico
n-chatbubble"></span>
     <span class="mui-icon mui-ico
n-chatbubble-filled"></span>
     <span class="mui-icon mui-ico
n-chatboxes"></span>
     <span class="mui-icon mui-ico
n-chatboxes-filled"></span>
     <span class="mui-icon mui-ico
n-close mui-icon"></span>
     <span class="mui-icon mui-ico
n-close-filled"></span>
     <span class="mui-icon mui-ico
n-email"></span>
     <span class="mui-icon mui-ico
n-email-filled"></span>
     <span class="mui-icon mui-ico
n-gear"></span>
```

```
<span class="mui-icon mui-ico
n-gear-filled"></span>
     <span class="mui-icon mui-ico
n-home"></span>
     <span class="mui-icon mui-ico
n-home-filled"></span>
     <span class="mui-icon mui-ico
n-help"></span>
     <span class="mui-icon mui-ico
n-help-filled"></span>
     <span class="mui-icon mui-ico
n-info"></span>
     <span class="mui-icon mui-ico
n-info-filled"></span>
     <span class="mui-icon mui-ico
n-location"></span>
     <span class="mui-icon mui-ico
n-location-filled"></span>
     <span class="mui-icon mui-ico
n-mic"></span>
     <span class="mui-icon mui-ico
n-mic-filled"></span>
     <span class="mui-icon mui-ico
n-minus"></span>
     <span class="mui-icon mui-ico
n-minus-filled"></span>
     <span class="mui-icon mui-ico
```

```
n-more"></span>
     <span class="mui-icon mui-ico
n-more-filled"></span>
     <span class="mui-icon mui-ico
n-person"></span>
     <span class="mui-icon mui-ico
n-person-filled"></span>
     <span class="mui-icon mui-ico
n-personadd"></span>
     <span class="mui-icon mui-ico
n-personadd-filled"></span>
     <span class="mui-icon mui-ico
n-phone"></span>
     <span class="mui-icon mui-ico
n-phone-filled"></span>
     <span class="mui-icon mui-ico
n-plus"></span>
     <span class="mui-icon mui-ico
n-plus-filled"></span>
     <span class="mui-icon mui-ico
n-refresh"></span>
     <span class="mui-icon mui-ico
n-refresh-filled"></span>
     <span class="mui-icon mui-ico
n-star"></span>
     <span class="mui-icon mui-ico
n-star-filled"></span>
```
# $\langle$ div $>$ </div>

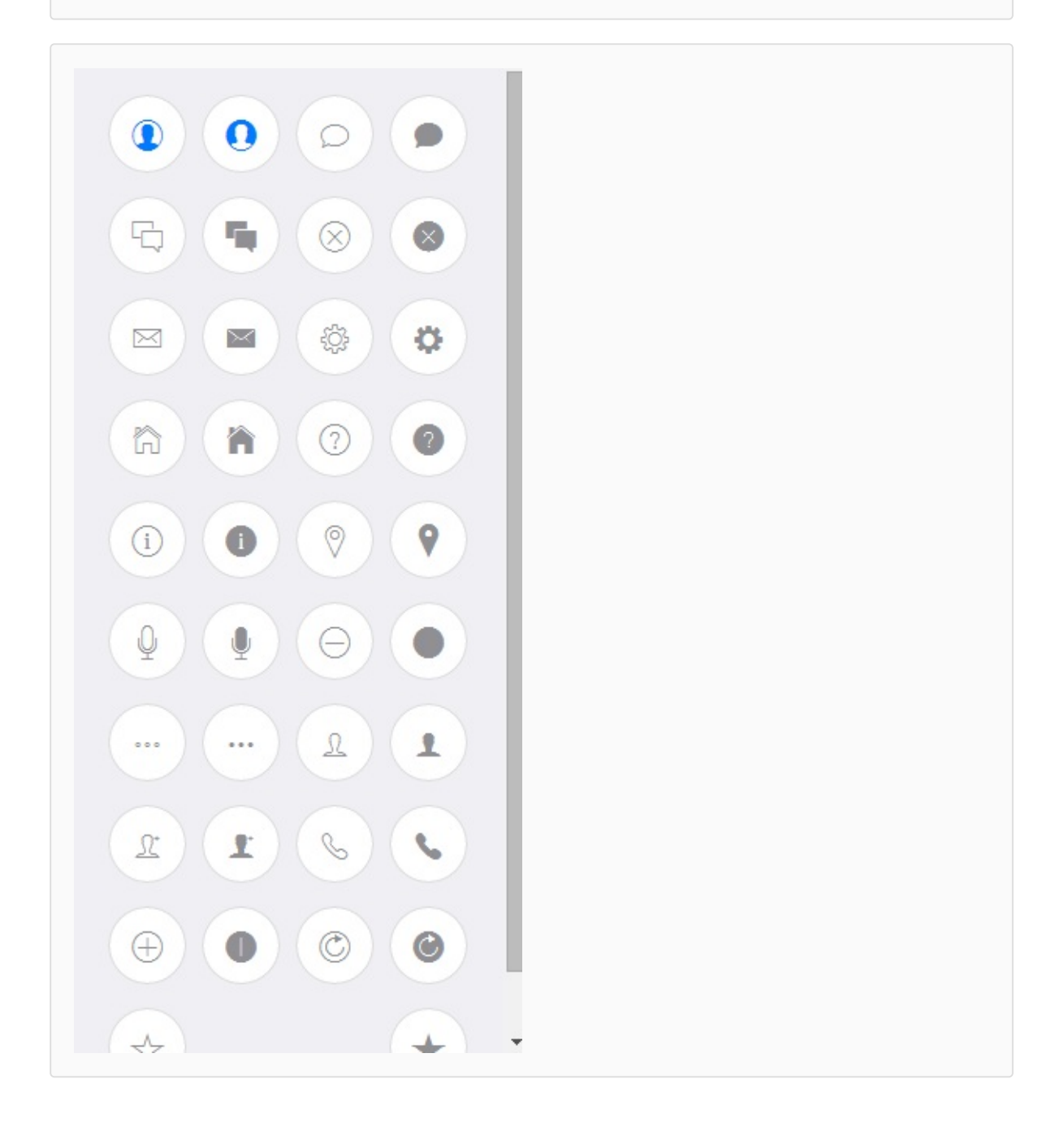
```
<div class="mui-content-padded">
        <h5> </h5>
       <div class="mui-input-row mui-sear
ch''<input type="search" class
="mui-input-clear" placeholder="">
       \langlediv> <b>h5</b><div class="mui-input-row mui-sear
ch''<input type="search" class
="mui-input-speech mui-input-clear" placeh
older="" >
       </div>
       <form class="mui-input-group">
               <div class="mui-input-row"
>
                       <label>Input</labe
1><input type="text"
placeholder="" >
               </div>
               <div class="mui-input-row"
\geq<label>Input</labe
1><input type="text"
 class="mui-input-clear" placeholder=""
               </div>
               <div class="mui-input-row"
```

```
>
                           <label>Input</labe
\geq<input type="text"
 class="mui-input-speech mui-input-clear"
placeholder="" >
                  </div>
                  <div class="mui-button-row
">
                           <button class="mui
-btn mui-btn-primary" onclick="return fals
e;"> </button>&nbsp;&nbsp;
                           <button class="mui
-btn mui-btn-primary" onclick="return fals
e;"> </button>
                  \langlediv\rangle</form>
         <div class="mui-input-row" style="
margin: 10px 5px;">
                  <textarea rows="5" placeho
lder="" ></textarea>
         \langlediv></div>
\blacksquare\left| \cdot \right|
```

```
<ul class="mui-table-view">
         <li class="mui-table-view-divider"
> \langle/li>
         <li class="mui-table-view-cell">1
\frac{1}{2}<li class="mui-table-view-cell">2
\overline{\frac{\text{1i}}{\text{1i}}}<li class="mui-table-view-cell">3
/li>
         <li class="mui-table-view-divider"
> \langle/li>
         <li class="mui-table-view-cell"><s
pan class="mui-ellipsis-2">
                   .mui-ellipsis-2,mui
        </span>
         </li>
         <li class="mui-table-view-cell"><s
pan class="mui-ellipsis-2">
                   .mui-ellipsis-2,mui
        </span>
         </li>
         <li class="mui-table-view-cell"><s
pan class="mui-ellipsis-2">
                   .mui-ellipsis-2,mui
</span>
         </li>
\langle/ul>
                                                 \left| \cdot \right|
```

```
<ul class="mui-table-view">
  <li class="mui-table-view-cell">
    <a class="mui-navigate-right">
      Item 1
    </a>
  \langle/li>
  <li class="mui-table-view-cell">
    <a class="mui-navigate-right">
      Item 2
    </a>
  </li>
  <li class="mui-table-view-cell">
    <a class="mui-navigate-right">
      Item 3
    </a>
  </li>
\langle/ul>
```

```
<ul class="mui-table-view">
        <li class="mui-table-view-cell">It
em 1 <span class="mui-badge mui-badge-prim
ary">14</span>
        \langle/li>
        <li class="mui-table-view-cell">It
em 2 <span class="mui-badge mui-badge-succ
ess">1</span>
        </li>
        <li class="mui-table-view-cell">It
em 3 <span class="mui-badge">5</span>
        </li>
\langle/ul>
```

```
<ul class="mui-table-view mui-table-view-c
hevron">
        <li class="mui-table-view-cell">
                 <a class="mui-navigate-rig
ht">
                          <span class="mui-b
adge">15</span>
                          Item 1
                 </a>
        \langle/li>
        <li class="mui-table-view-cell">
                 <a class="mui-navigate-rig
ht">
                          <span class="mui-b
adge">5</span>
                          Item 2
                 </a>
        \langle/li>
        <li class="mui-table-view-cell">
                 <a class="mui-navigate-rig
ht">
                          <span class="mui-b
adge">5</span>
                          Item 3
                 </a>
        \langle/li>
\langleul>
```
## **input**

```
<ul class="mui-table-view">
        <li class="mui-table-view-cell">
                 Item 1
                <button class="mui-btn">
                         Button
                </button>
        </li>
        <li class="mui-table-view-cell">
                Item 2
                <button class="mui-btn mui
-btn-primary">
                         Button
                </button>
        </li>
        <li class="mui-table-view-cell">
                Item 3
                <div class="mui-switch mui
-active">
                         <div class="mui-sw
itch-handle"></div>
                \langlediv>
        </li>
        <li class="mui-table-view-cell">
                Item 4
                <div class="mui-switch mui
-switch-blue mui-switch-mini mui-active">
                         <div class="mui-sw
itch-handle"></div>
                \langlediv></li>
```

```
<li class="mui-table-view-cell mui
-radio mui-left">
                 <input name="radio" type="
radio">Item 5
        </li>
        <li class="mui-table-view-cell mui
-radio mui-left">
                 <input name="radio" type="
radio">Item 6
        \langle/li>
        <li class="mui-table-view-cell mui
-checkbox mui-left">
                 <input name="checkbox" typ
e="checkbox">Item 7
        \langle/li><li class="mui-table-view-cell mui
-checkbox mui-left">
                 <input name="checkbox" typ
e="checkbox">Item 8
        \langle/li>\langle/ul>
```

```
<ul class="mui-table-view">
        <li class="mui-table-view-cell mui
-hidden">cared
                 <div id="M_Toggle" class="
mui-switch mui-active">
                          <div class="mui-sw
itch-handle"></div>
                 \langlediv>
         \langle/li>
        <li class="mui-table-view-cell mui
-media">
                 \alpha href="#">
                          <img class="mui-me
dia-object mui-pull-left" src="http://dclo
udio.github.io/mui/assets/img/shuijiao.jpg"
>
                          <div class="mui-me
dia-body">
                                   <p class='
mui-ellipsis'>
                          \langlediv></a>
         \langle/li><li class="mui-table-view-cell mui
-media">
                 \langle a \rangle href="#">
                          <img class="mui-me
dia-object mui-pull-left" src="http://dclo
udio.github.io/mui/assets/img/muwu.jpg">
```

```
<div class="mui-me
dia-body">
                                <p class='
mui-ellipsis'>. </p>
                        \langlediv>
                </a>
        \langle/li>
        <li class="mui-table-view-cell mui
-media">
                <a href="#">
                        <img class="mui-me
dia-object mui-pull-left" src="http://dclo
udio.github.io/mui/assets/img/cbd.jpg">
                        <div class="mui-me
dia-body">
                                CBD
                                <p class='
mui-ellipsis'>. </p>
                        </div>
                </a>
        </li>
        <li class="mui-table-view-cell mui
-media">
                \langle a \rangle href="#">
                        <img class="mui-me
dia-object mui-pull-left" src="http://dclo
udio.github.io/mui/assets/img/yuantiao.jpg"
>
                        <div class="mui-me
dia-body">
                                <p class='
```
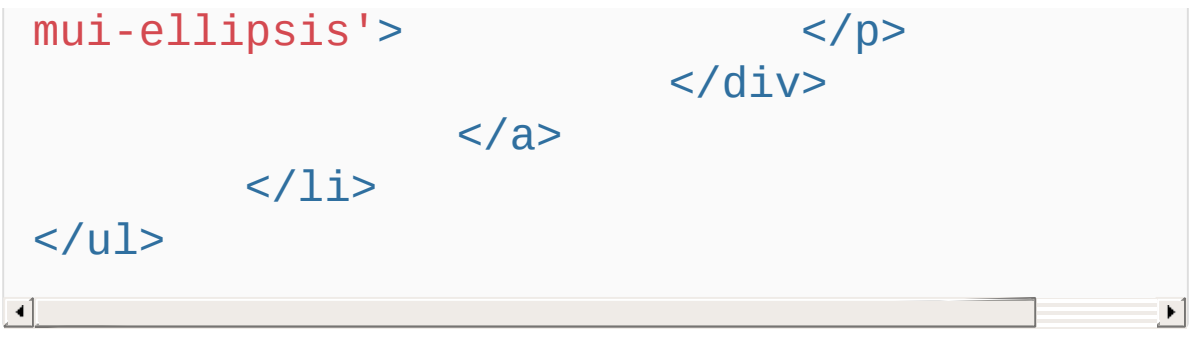

```
<ul class="mui-table-view">
        <li class="mui-table-view-cell mui
-hidden">cared
                 <div id="M_Toggle" class="
mui-switch mui-active">
                          <div class="mui-sw
itch-handle"></div>
                 \langlediv>
        \langle/li>
        <li class="mui-table-view-cell mui
-media">
                 \alpha href="#">
                          <img class="mui-me
dia-object mui-pull-right" src="http://dcl
oudio.github.io/mui/assets/img/shuijiao.jp
g''<div class="mui-me
dia-body">
                                   <p class='
mui-ellipsis'>
                          \langlediv></a>
        </li>
        <li class="mui-table-view-cell mui
-media">
                 \langle a \rangle href="#">
                          <img class="mui-me
dia-object mui-pull-right" src="http://dcl
oudio.github.io/mui/assets/img/muwu.jpg">
```

```
<div class="mui-me
dia-body">
                                <p class='
mui-ellipsis'>. </p>
                        \langlediv>
                </a>
        \langle/li>
        <li class="mui-table-view-cell mui
-media">
                <a href="#">
                        <img class="mui-me
dia-object mui-pull-right" src="http://dcl
oudio.github.io/mui/assets/img/cbd.jpg">
                        <div class="mui-me
dia-body">
                                CBD
                                <p class='
mui-ellipsis'>. </p>
                        \langlediv></a>
        </li>
        <li class="mui-table-view-cell mui
-media">
                \langle a \rangle href="#">
                        <img class="mui-me
dia-object mui-pull-right" src="http://dcl
oudio.github.io/mui/assets/img/yuantiao.jp
g''<div class="mui-me
dia-body">
                                <p class='
```
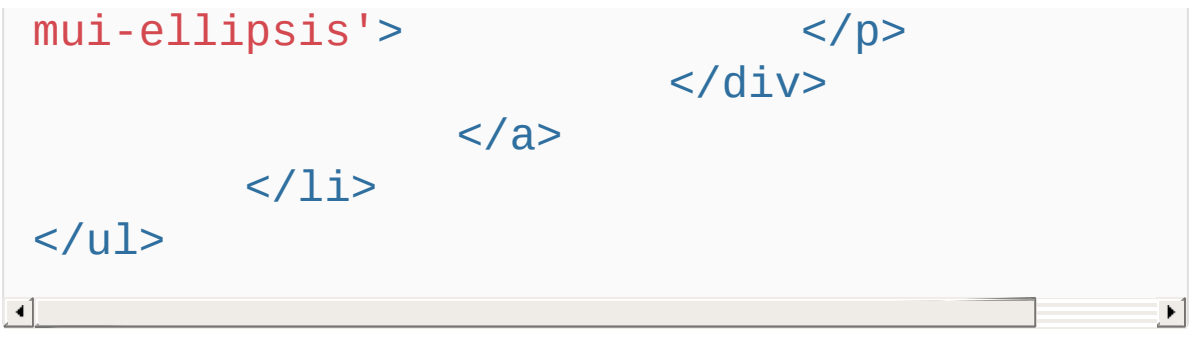

```
<ul class="mui-table-view mui-table-view-c
hevron">
        <li class="mui-table-view-cell mui
-collapse"><a class="mui-navigate-right" h
ref="#"> \langle/a>
                 <ul class="mui-table-view
mui-table-view-chevron">
                         <li class="mui-tab
le-view-cell"><a class="mui-navigate-right
" href="#">iOS</a>
                         </li>
                         <li class="mui-tab
le-view-cell"><a class="mui-navigate-right
" href="#">Android</a>
                         </li>
                         <li class="mui-tab
le-view-cell"><a class="mui-navigate-right
" href='#">HTML5</a>
                         </li>
                 \langle 111 \rangle</li>
        <li class="mui-table-view-cell mui
-collapse"><a class="mui-navigate-right" h
ref="#"> </a>
                 <ul class="mui-table-view
mui-table-view-chevron">
                         <li class="mui-tab
le-view-cell"><a class="mui-navigate-right
" \text{href{='1#1}>PC} </a>
                         </li>
```

```
<li class="mui-tab
le-view-cell"><a class="mui-navigate-right
" href='#" > </a>
                           </li>
                           <li class="mui-tab
le-view-cell"><a class="mui-navigate-right
" \text{href="#">TV} < /a>\langle/li>
                  \langle/ul>
         \langle/li>
         <li class="mui-table-view-cell mui
-collapse"><a class="mui-navigate-right" h
ref="#"> </a>
                  <ul class="mui-table-view
mui-table-view-chevron">
                           <li class="mui-tab
le-view-cell"><a class="mui-navigate-right
" \text{href} = \frac{1}{4}"> </a>
                           </li>
                           <li class="mui-tab
le-view-cell"><a class="mui-navigate-right
" href='#" > </a>\langle/li>
                  \langle/ul>
         </li>
\langle/ul>
```
<ul class="mui-table-view"> <li class="mui-table-view-cell **mui-collapse**"> <a class="mui-navigate-right" href="#"></a> <div class="**mui-collapse-content**"> <form class="mui-input-group"> <div class="mui-input-row"> <label>Input</label> <input type="text" placeholder=""> </div> <div class="mui-input-row"> <label>Input</label> <input type="text" class="mui-input-clear" placeholder=""> </div> <div class="mui-input-row"> <label>Input</label>

<input type="text" class="mui-input-speech mui-input-clear" placeholder="">

</div>

<div class="mui-button-row">

<button class="mui-btn mui-btn-primary" type="button" onclick="return false;"> </button>&nbsp;&nbsp;

<button class="mui-btn mui-btn-primary"

```
type="button" onclick="return false;"></button>
     </div></form>
    </div>
   \langle/li\rangle<li class="mui-table-view-cell mui-collapse">
    <a class="mui-navigate-right" href="#"></a>
    <div class="mui-collapse-content">
    <div id="slider" class="mui-slider">
     <div class="mui-slider-group mui-slider-
loop">
      \leq!-- ()<div class="mui-slider-item mui-slider-item-
duplicate">
      \alpha href="#">
       <img src="../images/yuantiao.jpg">
      </a>
      </div>
      <!-- -->
      <div class="mui-slider-item">
      \alpha href="#">
       <img src="../images/shuijiao.jpg">
      </a>
      </div>
      <!-- -->
      <div class="mui-slider-item">
      \alpha href="#">
```

```
<img src="../images/muwu.jpg">
      </a>\langlediv\rangle<!-- -->
      <div class="mui-slider-item">
      \alpha href="#">
       <img src="../images/cbd.jpg">
      </a>
      </div>
      <!-- -->
      <div class="mui-slider-item">
      \leqa href="#">
       <img src="../images/yuantiao.jpg">
      </a>
      </div>
      \leq!-- ()<div class="mui-slider-item mui-slider-item-
duplicate">
      \alpha href="#">
       <img src="../images/shuijiao.jpg">
      </a>\langlediv\rangle</div>
     <div class="mui-slider-indicator">
      <div class="mui-indicator mui-active"></div>
      <div class="mui-indicator"></div>
      <div class="mui-indicator"></div>
```

```
<div class="mui-indicator"></div>
  </div></div>
 \langlediv\rangle\langle/li\rangle<li class="mui-table-view-cell mui-collapse">
 <a class="mui-navigate-right" href="#"></a>
 <div class="mui-collapse-content">
 <h1>h1. Heading</h1>
 <h2>h2. Heading</h2>
 <h3>h3. Heading</h3>
 <h4>h4. Heading</h4>
 <h5>h5. Heading</h5>
 <h6>h6. Heading</h6>
 < p >p. App
 </p>
 \langlediv>\langleli\rangle</ul>
```

```
<header class="mui-bar mui-bar-nav">
 <h1 class="mui-title">Title</h1>
</header>
```

```
<header class="mui-bar mui-bar-nav">
  <button class="mui-btn mui-pull-left">
    Left
  </button>
  <button class="mui-btn mui-pull-right">
    Right
  </button>
  <h1 class="mui-title">Title</h1>
</header>
```
*Copyright ©2015 . All Rights Reserved.*
```
<header class="mui-bar mui-bar-nav">
  <a class="mui-icon mui-icon-left-nav mui
-pull-left"></a>
  <a class="mui-icon mui-icon-reply mui-pu
ll-right"></a>
  <h1 class="mui-title">Title</h1>
</header>
```

```
<header class="mui-bar mui-bar-nav">
  <button class="mui-btn mui-btn-link mui-
btn-nav mui-pull-left">
    <span class="mui-icon mui-icon-left-na
v"></span>
   Left
 </button>
 <button class="mui-btn mui-btn-link mui-
btn-nav mui-pull-right">
   Right
    <span class="mui-icon mui-icon-right-n
av"></span>
 </button>
 <h1 class="mui-title">Title</h1>
</header>
```
# **()**

```
<div class="mui-off-canvas-wrap mui-dragga
hle''><div class="mui-inner-wrap">
                <header class="mui-bar mui
-bar-nav"<a href="#offCanva
s" class="mui-icon mui-icon-bars mui-pull-
left"></a>
                        <a class="mui-icon
 mui-icon-close mui-pull-right"></a>
                        <h1 class="mui-tit
le">Container with slide menu</h1>
                </header>
                <aside id="offCanvas" clas
s="mui-off-canvas-left">
                        <ul class="mui-tab
le-view mui-table-view-chevron mui-table-v
iew-inverted">
                                 <li class=
"mui-table-view-cell">
                                         <a
 class="mui-navigate-right">
        Item 1
                                         \lt/
a>
                                 </li>
                                 <li class=
"mui-table-view-cell">
                                         <a
```

```
class="mui-navigate-right">
        Item 2
                                            \lt/a>
                                   </li>
                                   <li class=
"mui-table-view-cell">
                                            <a
 class="mui-navigate-right">
        Item 3
                                            \lt/a ></li>
                          \langleul>
                 </aside>
                 <div class="mui-content">
                          <ul class="mui-tab
le-view mui-table-view-chevron">
                                   <li id="of
fCanvas_switch" class="mui-table-view-cell
">
                                            <d
iv class="mui-switch mui-active">
        <div class="mui-switch-handle"></d
iv>
                                            \lt/div>
                                   \langle/li>
                          \langle/ul>
```

```
<ul class="mui-tab
le-view mui-table-view-chevron">
                                  <li class=
"mui-table-view-cell">
                                          <a
class="mui-navigate-right">
        Item 1
                                          \lt/a ></li>
                                  <li class=
"mui-table-view-cell">
                                          <a
class="mui-navigate-right">
        Item 2
                                          \lt/a >\langle/li><li class=
"mui-table-view-cell">
                                          <a
class="mui-navigate-right">
        Item 3
                                          \lt/a>
                                  </li>
                                  <li class=
"mui-table-view-cell">
                                          <a
class="mui-navigate-right">
```
Item 4  $\lt/$  $a >$  $\langle$ /li> <li class= "mui-table-view-cell"> <a class="mui-navigate-right"> Item 5  $\lt/$  $a >$  $\langle$ /li $>$ <li class= "mui-table-view-cell"> <a class="mui-navigate-right"> Item 6  $\lt/$  $a >$ </li> <li class= "mui-table-view-cell"> <a class="mui-navigate-right"> Item 7  $\lt/$  $a >$ </li> <li class=

```
"mui-table-view-cell">
                                                     <a
  class="mui-navigate-right">
           Item 8
                                                     \lt/a >\langle/li>
                                          <li class=
"mui-table-view-cell">
                                                     <a
  class="mui-navigate-right">
           Item 9
                                                     \lt/a ></li>
                                \langle/ul>
                     </div>
                     <!-- off-canvas backdrop -
 ->
                     <div class="mui-off-canvas
-backdrop"></div>
           \langlediv>\langlediv>\lvert \cdot \rvert\blacktriangleright 1
```
# **()**

```
<div class="mui-off-canvas-wrap mui-dragga
hle''><div class="mui-inner-wrap">
                <header class="mui-bar mui
-bar-nav">
                         <a class="mui-icon
 mui-icon-left-nav mui-pull-left"></a>
                         <a href="#offCanva
s" class="mui-icon mui-icon-bars mui-pull-
right"></a>
                         <h1 class="mui-tit
le">Container with slide menu(right)</h1>
                </header>
                <aside id="offCanvas" clas
s="mui-off-canvas-right">
                         <ul class="mui-tab
le-view mui-table-view-chevron mui-table-v
iew-inverted">
                                 <li class=
"mui-table-view-cell">
                                         <a
 class="mui-navigate-right">
        Item 1
                                         \lt/
a>
                                 </li>
                                 <li class=
"mui-table-view-cell">
                                         <a
```

```
class="mui-navigate-right">
        Item 2
                                            \lt/a>
                                   </li>
                                   <li class=
"mui-table-view-cell">
                                            <a
 class="mui-navigate-right">
        Item 3
                                            \lt/a ></li>
                          \langleul>
                 </aside>
                 <div class="mui-content">
                          <ul class="mui-tab
le-view mui-table-view-chevron">
                                   <li id="of
fCanvas_switch" class="mui-table-view-cell
">
                                            <d
iv class="mui-switch mui-active">
        <div class="mui-switch-handle"></d
iv>
                                            \lt/div>
                                   \langle/li>
                          \langle/ul>
```

```
<ul class="mui-tab
le-view mui-table-view-chevron">
                                  <li class=
"mui-table-view-cell">
                                          <a
class="mui-navigate-right">
        Item 1
                                          \lt/a ></li>
                                  <li class=
"mui-table-view-cell">
                                          <a
class="mui-navigate-right">
        Item 2
                                          \lt/a >\langle/li><li class=
"mui-table-view-cell">
                                          <a
class="mui-navigate-right">
        Item 3
                                          \lta>
                                  </li>
                                  <li class=
"mui-table-view-cell">
                                          <a
class="mui-navigate-right">
```
Item 4  $\lt/$  $a >$  $\langle$ /li> <li class= "mui-table-view-cell"> <a class="mui-navigate-right"> Item 5  $\lt/$  $a >$  $\langle$ /li $>$ <li class= "mui-table-view-cell"> <a class="mui-navigate-right"> Item 6  $\lt/$  $a >$ </li> <li class= "mui-table-view-cell"> <a class="mui-navigate-right"> Item 7  $\lt/$  $a >$ </li> <li class=

```
"mui-table-view-cell">
                                                     <a
  class="mui-navigate-right">
           Item 8
                                                     \lt/a >\langle/li>
                                          <li class=
"mui-table-view-cell">
                                                     <a
  class="mui-navigate-right">
           Item 9
                                                     \lt/a ></li>
                                \langle/ul>
                     </div>
                     <!-- off-canvas backdrop -
 ->
                     <div class="mui-off-canvas
-backdrop"></div>
           \langlediv>\langlediv>\lvert \cdot \rvert\blacktriangleright 1
```

```
<h5 class="mui-content-padded">(
) </h5>
<div class="mui-content-padded">
         <ul class="mui-pagination"
>
                  <li class="mui-pre
vious mui-disabled">
                           \langle a \rangle href="#
">
         «
                                    \lta>
                  </li>
                  <li class="mui-act
ive">
                           <a href="#
">
         1
                                    \lt/a>
                  \langle/li><1i>
                           <a href="#
```
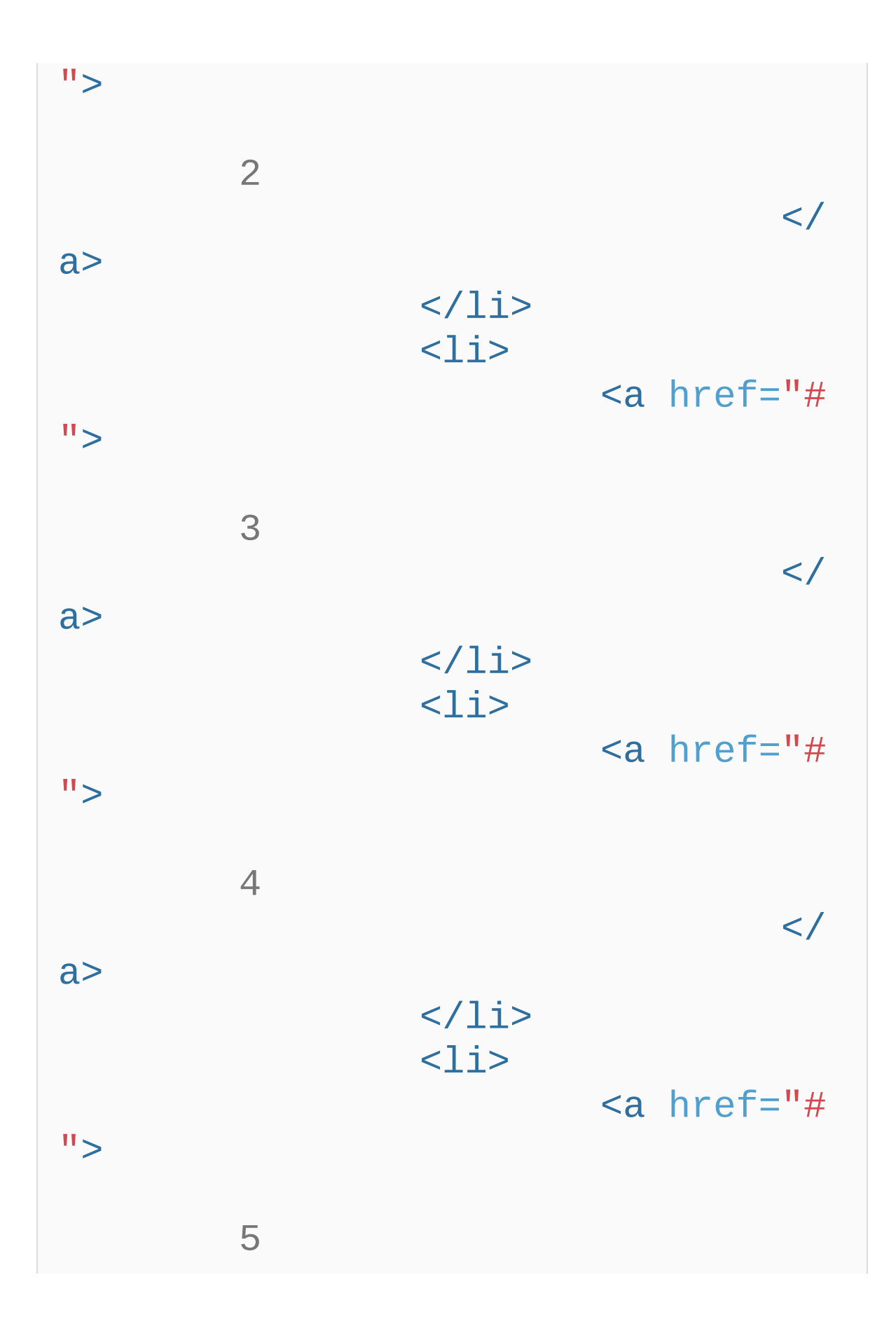

```
\lt /
a>
                  \langle/li>
                  <li class="mui-nex
t"<a href="#
">
         »
                                    \lt/a>
                  \langle/li>\langle/ul>
\langlediv><h5 class="mui-content-padded">(
) </h5>
<div class="mui-content-padded">
         <ul class="mui-pagination
mui-pagination-lg">
                  <li class="mui-pre
vious">
                           <a href="#
">
         «
                                    \lt/a >
```
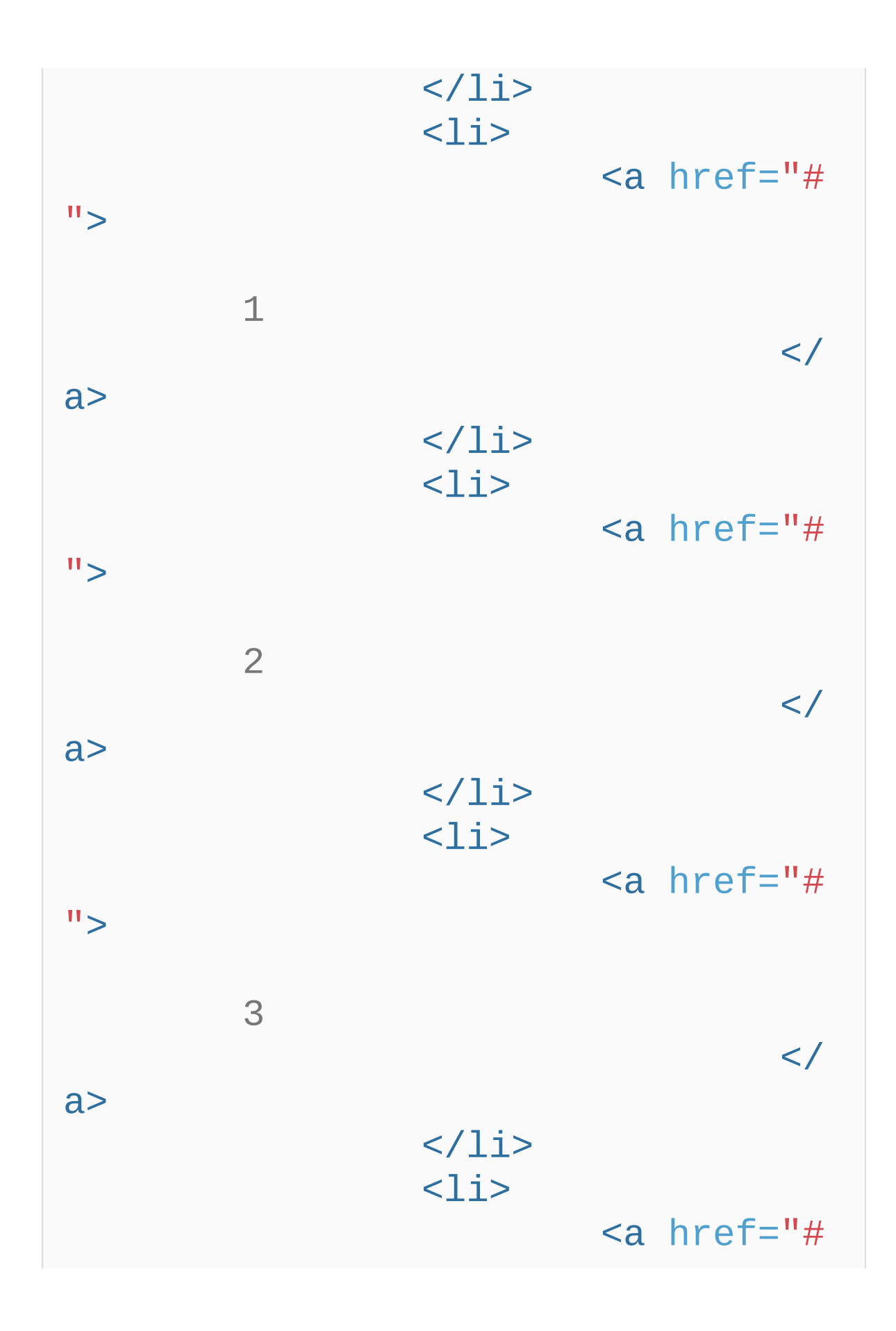

"> 4  $\lt/$ a>  $\langle$ /li> <li class="mui-act ive"> <a href="# "> 5  $\lt/$ a>  $\langle$ /li> <li class="mui-nex t mui-disabled"> <a href="# "> »  $\lt/$ a>  $\langle$ /li>  $\langle$ /ul> </div> <h5 class="mui-content-padded">(

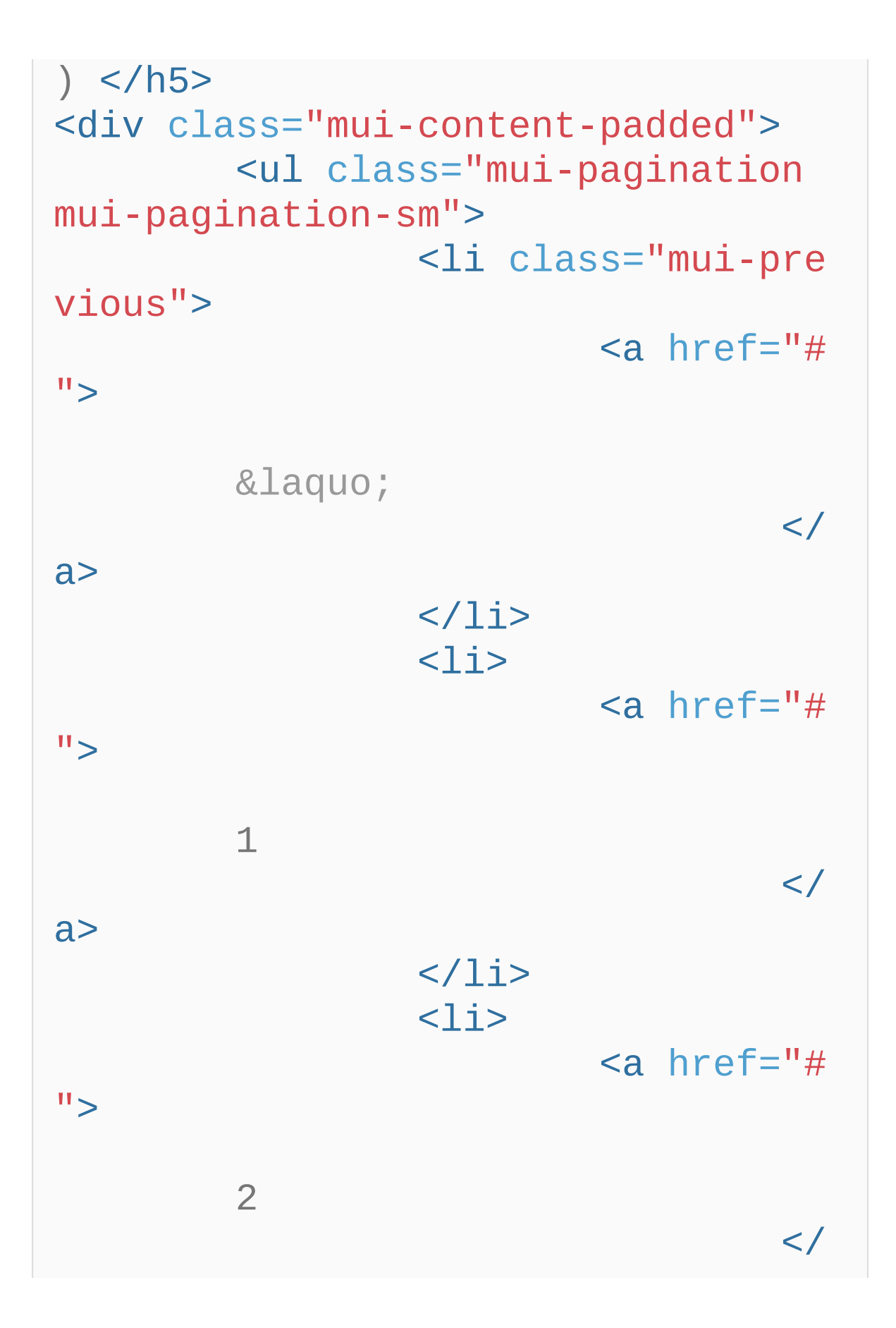

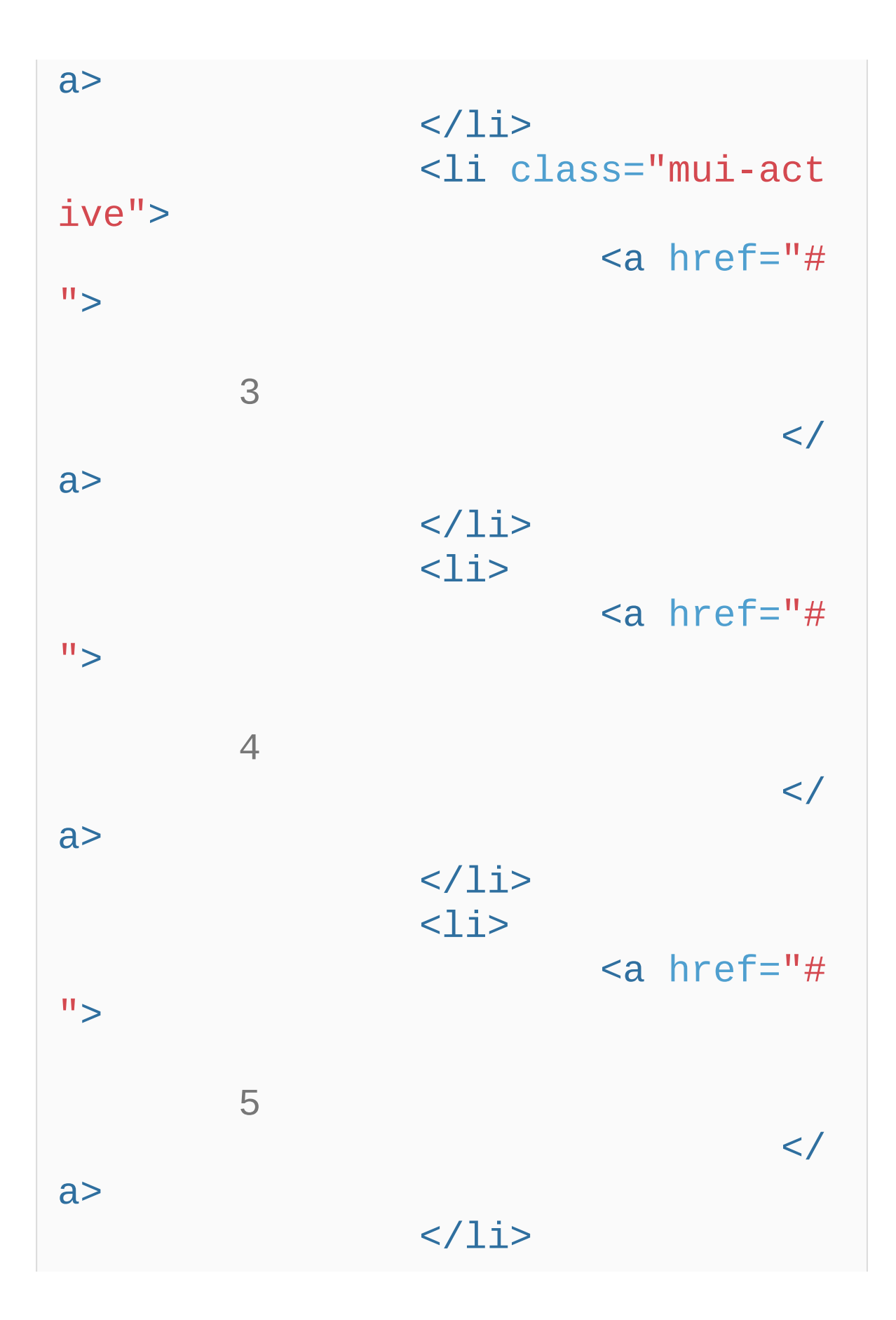

<li class="mui-nex  $t"$ <a href="# "> »  $\lt$ a>  $\langle$ /li>  $\langle \text{UL} \rangle$  $\langle$ div $>$ <h5 class="mui-content-padded">( )  $<$ /h5> <div class="mui-content-padded"> <ul class="mui-pager">  $<$  $1i$  $>$  $\langle a \rangle$  href="# ">  $\lt/$ a> </li>  $\langle$ li $\rangle$ <a href="# ">

</ a> </li> </ul> </div> <h5 class="mui-content-padded">( ) </h5> <div class="mui-content-padded"> <ul class="mui-pager"> <li class="mui-pre vious"> <a href="# "> </ a> </li> <li class="mui-nex t"> <a href="# "> </ a>

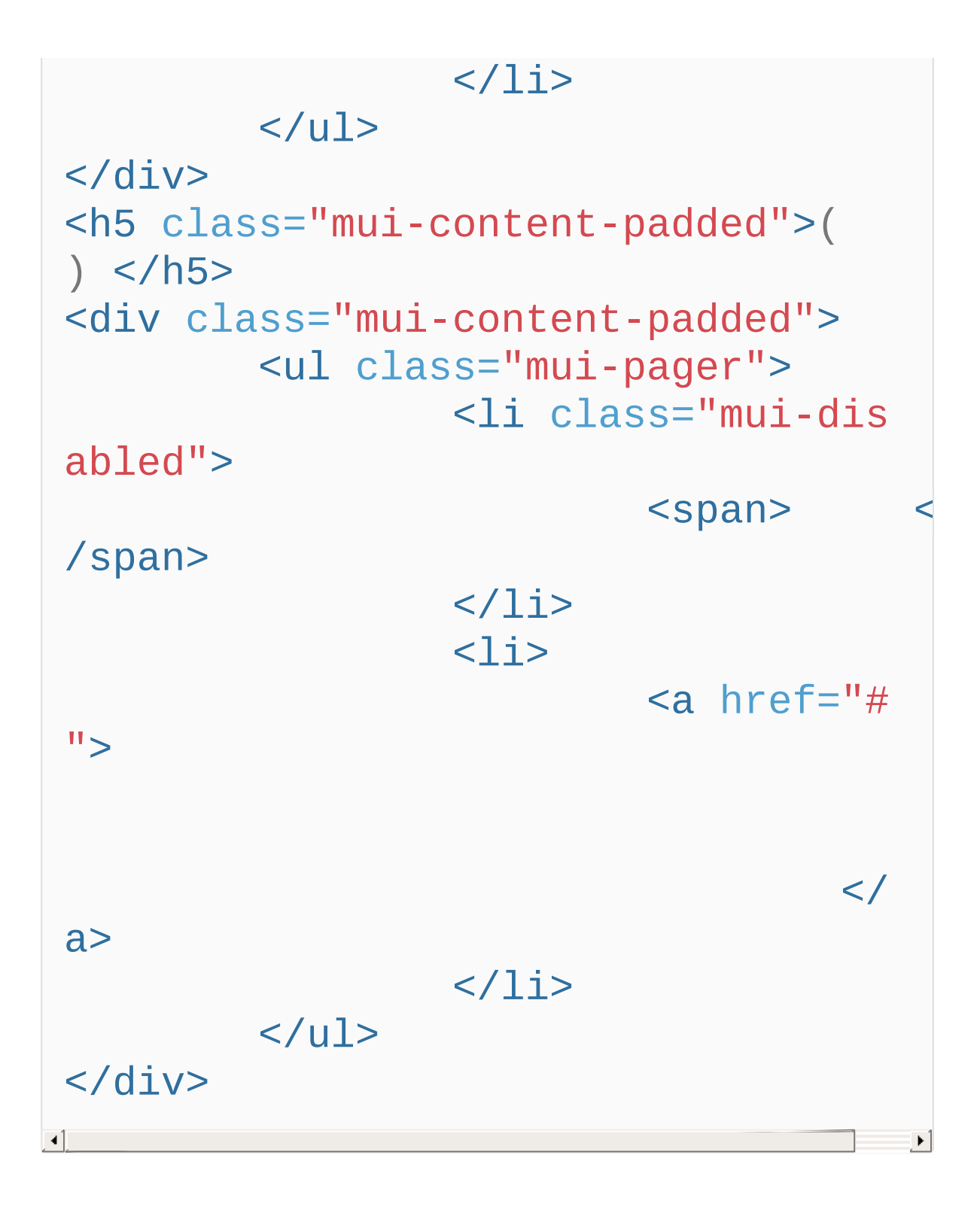

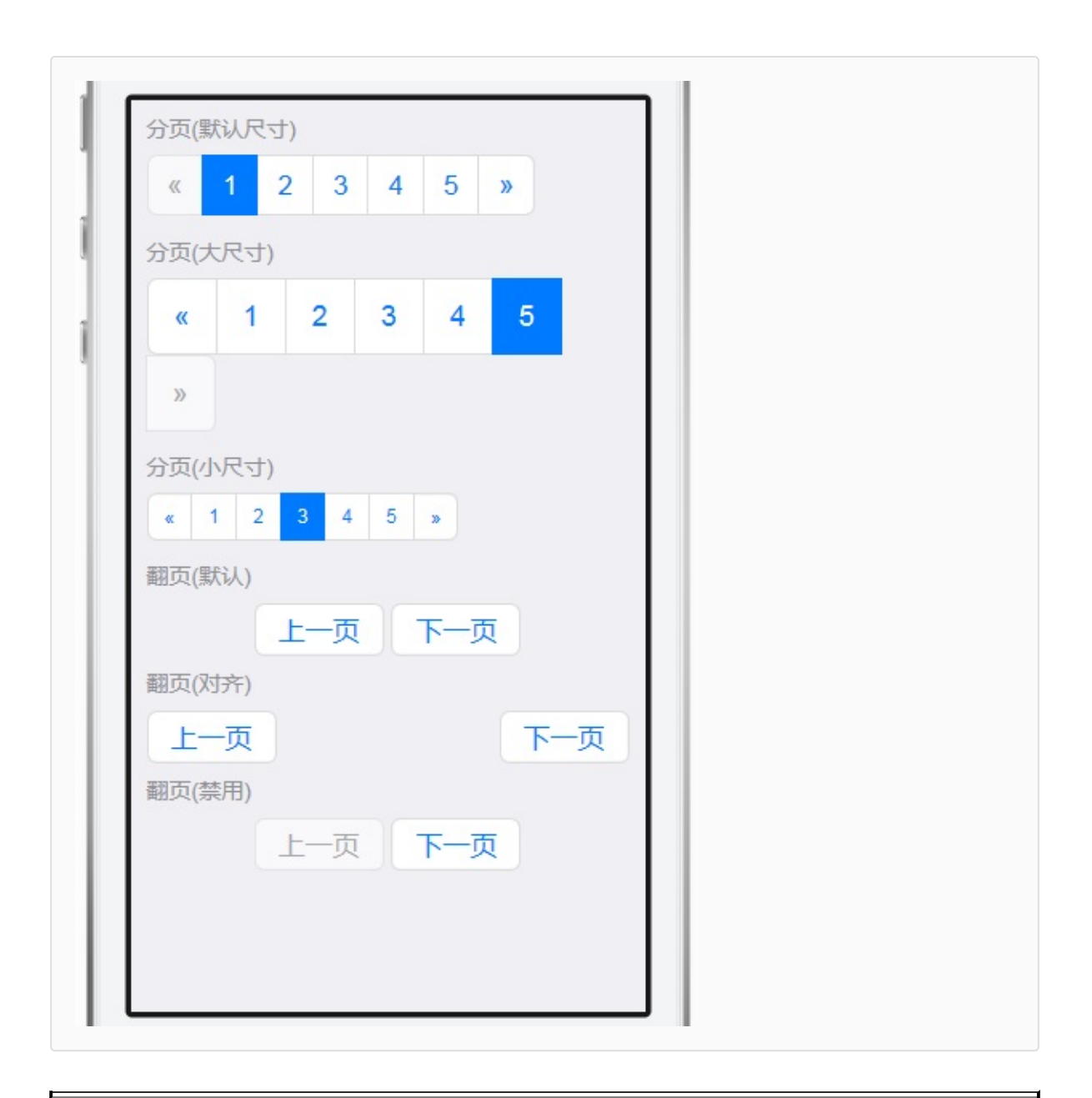

*Copyright ©2015 . All Rights Reserved.*

```
<div id="mui-popover" class="mui-popover">
  <header class="mui-bar mui-bar-nav">
    <h1 class="mui-title">Popover title</h
1</header>
  <ul class="mui-table-view">
    <li class="mui-table-view-cell">Item1<
/li><li class="mui-table-view-cell">Item2<
/li><li class="mui-table-view-cell">Item3<
\overline{\frac{\lambda_1}{2}}<li class="mui-table-view-cell">Item4<
/li>
    <li class="mui-table-view-cell">Item5<
/li><li class="mui-table-view-cell">Item6<
/li>
   <li class="mui-table-view-cell">Item7<
/li><li class="mui-table-view-cell">Item8<
/li>
```

```
\langle/ul>
\langlediv>
```

```
<header class="mui-bar mui-bar-nav">
        <a href="#myPopover">
                <h1 class="mui-title">
      Tap title
      <span class="mui-icon mui-icon-caret
```

$$
">>/span>
$$
  
< 
$$
<
$$
/h1>  
< 
$$
<
$$
/a>

```
<h5 class="mui-content-padded"> </h5>
<div class="mui-card">
        <form class="mui-input-group">
                <div class="mui-input-row
mui-radio mui-left">
                         <label>Radio</labe
\geq<input name="radio
1" type="radio">
                </div>
                <div class="mui-input-row
mui-radio mui-left">
                         <label>Radio</labe
1><input name="radio
1" type="radio" checked>
                \langlediv></form>
\langlediv>
<h5 class="mui-content-padded"> </h5>
<div class="mui-card">
        <form class="mui-input-group">
                <div class="mui-input-row
mui-radio">
                         <label>Radio</labe
\geq<input name="radio
1" type="radio">
                \langlediv><div class="mui-input-row
```

```
mui-radio">
                         <label>Radio</labe
1<input name="radio
1" type="radio" checked>
                 \langlediv></form>
</div>
```

```
<div id="segmentedControl" class="mui-segm
ented-control">
        <a class="mui-control-item mui-act
ive" href="#item1mobile">
                        8
                </a>
        <a class="mui-control-item" href="
#item2mobile">
                </a>
        <a class="mui-control-item" href="
#item3mobile">
                </a>
</div>
<div class="mui-content-padded">
        <div id="item1mobile" class="mui-c
ontrol-content mui-active">
                <ul class="mui-table-view"
\geq<li class="mui-tab
le-view-cell">
                                 -1
                        </li>
                        <li class="mui-tab
le-view-cell">
                                 -2
                        </li>
                        <li class="mui-tab
le-view-cell">
```
-3 </li> <li class="mui-tab le-view-cell"> -4 </li> <li class="mui-tab le-view-cell"> -5  $\langle$ /li>  $\langle$ /ul>  $\langle$ div $>$ <div id="item2mobile" class="mui-c ontrol-content"> <ul class="mui-table-view"  $\geq$ <li class="mui-tab le-view-cell"> -1 </li> <li class="mui-tab le-view-cell"> -2  $\langle$ /li $>$ <li class="mui-tab le-view-cell"> -3  $\langle$ /li> <li class="mui-tab le-view-cell"> -4 </li> <li class="mui-tab

le-view-cell"> -5  $\langle$ /li>  $\langle$ ul> </div> <div id="item3mobile" class="mui-c ontrol-content"> <ul class="mui-table-view" > <li class="mui-tab le-view-cell"> -1 </li> <li class="mui-tab le-view-cell"> -2 </li> <li class="mui-tab le-view-cell"> -3 </li> <li class="mui-tab le-view-cell"> -4  $\langle$ /li $>$ <li class="mui-tab le-view-cell"> -5 </li>  $\langle$ ul> </div> </div> <h5 class="mui-content-padded">Style</h5>

```
<div class="mui-card">
        <form class="mui-input-group">
                 <div class="mui-input-row
mui-radio">
                         <label> </label>
                         <input name="style
" type="radio" checked value="">
                \langlediv>
                <div class="mui-input-row
mui-radio"<label> </label>
                         <input name="style
" type="radio" value="inverted">
                \langlediv></form>
\langlediv\rangle<h5 class="mui-content-padded">Color</h5>
<div class="mui-card">
        <form class="mui-input-group">
                <div class="mui-input-row
mui-radio">
                         <label><span class
="mui-bg-primary" style="display:block;wid
th:25px;height:25px;"></span>
                         </label>
                         <input name="color
" type="radio" checked value="primary">
                \langlediv><div class="mui-input-row
mui-radio">
                         <label><span class
="mui-bg-positive" style="display:block;wi
dth:25px;height:25px;"></span>
```

```
</label>
                         <input name="color
" type="radio" value="positive">
                 \langlediv><div class="mui-input-row
mui-radio">
                         <label><span class
="mui-bg-negative" style="display:block;wi
dth:25px;height:25px;"></span>
                         </label>
                         <input name="color
" type="radio" value="negative">
                \langlediv></form>
</div>
```

```
<div id="slider" class="mui-slider">
        <div id="sliderSegmentedControl" c
lass="mui-slider-indicator mui-segmented-c
ontrol mui-segmented-control-inverted">
                <a class="mui-control-item
" href="#item1mobile">
```
</a> <a class="mui-control-item " href="#item2mobile">

```
</a>
                <a class="mui-control-item
" href="#item3mobile">
```

```
</a>
```

```
\langlediv><div id="sliderProgressBar" class=
"mui-slider-progress-bar mui-col-xs-4"></d
iv>
        <div class="mui-slider-group">
                <div id="item1mobile" clas
s="mui-slider-item mui-control-content mui
-active">
                         <ul class="mui-tab
le-view">
                                 <li class=
"mui-table-view-cell">
-1
```

```
\langle/li><li class=
"mui-table-view-cell">
-2
                                  </li>
                                  <li class=
"mui-table-view-cell">
-3
                                  \langle/li><li class=
"mui-table-view-cell">
-4
                                  </li>
                                  <li class=
"mui-table-view-cell">
-5
                                  </li>
                          \langle/ul>
                 </div>
                 <div id="item2mobile" clas
s="mui-slider-item mui-control-content">
                          <div class="mui-lo
ading">
                                  <div class
="mui-spinner">
                                           <d
iv class="mui-spinner-indicator mui-spinne
r-indicator12"></div>
                                           <d
```

```
iv class="mui-spinner-indicator mui-spinne
r-indicator11"></div>
                                         <d
iv class="mui-spinner-indicator mui-spinne
r-indicator10"></div>
                                         <d
iv class="mui-spinner-indicator mui-spinne
r-indicator9"></div>
                                         <d
iv class="mui-spinner-indicator mui-spinne
r-indicator8"></div>
                                         <d
iv class="mui-spinner-indicator mui-spinne
r-indicator7"></div>
                                         <d
iv class="mui-spinner-indicator mui-spinne
r-indicator6"></div>
                                         <d
iv class="mui-spinner-indicator mui-spinne
r-indicator5"></div>
                                         <d
iv class="mui-spinner-indicator mui-spinne
r-indicator4"></div>
                                         <d
iv class="mui-spinner-indicator mui-spinne
r-indicator3"></div>
                                         <d
iv class="mui-spinner-indicator mui-spinne
r-indicator2"></div>
                                         <d
iv class="mui-spinner-indicator mui-spinne
r-indicator1"></div>
                                </div>
```

```
\langlediv></div>
                <div id="item3mobile" clas
s="mui-slider-item mui-control-content">
                         <div class="mui-lo
ading">
                                 <div class
="mui-spinner">
                                         \leqd
iv class="mui-spinner-indicator mui-spinne
r-indicator12"></div>
                                         <d
iv class="mui-spinner-indicator mui-spinne
r-indicator11"></div>
                                         <d
iv class="mui-spinner-indicator mui-spinne
r-indicator10"></div>
                                         <d
iv class="mui-spinner-indicator mui-spinne
r-indicator9"></div>
                                         <d
iv class="mui-spinner-indicator mui-spinne
r-indicator8"></div>
                                         <d
iv class="mui-spinner-indicator mui-spinne
r-indicator7"></div>
                                         <d
iv class="mui-spinner-indicator mui-spinne
r-indicator6"></div>
                                         <d
iv class="mui-spinner-indicator mui-spinne
r-indicator5"></div>
                                         <d
```

```
iv class="mui-spinner-indicator mui-spinne
r-indicator4"></div>
                                          <d
iv class="mui-spinner-indicator mui-spinne
r-indicator3"></div>
                                          <d
iv class="mui-spinner-indicator mui-spinne
r-indicator2"></div>
                                          <d
iv class="mui-spinner-indicator mui-spinne
r-indicator1"></div>
                                 \langlediv>
                         \langlediv>
                 \langlediv>\langlediv></div>
<h5 class="mui-content-padded">Color</h5>
<div class="mui-card">
        <form class="mui-input-group">
                 <div class="mui-input-row
mui-radio">
                         <label><span class
="mui-bg-primary" style="display:block;wid
th:25px;height:25px;"></span>
                         </label>
                         <input name="radio
1" type="radio" checked value="primary">
                 </div>
                 <div class="mui-input-row
mui-radio">
                         <label><span class
="mui-bg-positive" style="display:block;wi
```

```
dth:25px;height:25px;"></span>
                           </label>
                           <input name="radio
1" type="radio" value="positive">
                  </div>
                  <div class="mui-input-row
mui-radio">
                           <label><span class
="mui-bg-negative" style="display:block;wi
dth:25px;height:25px;"></span>
                           </label>
                           <input name="radio
1" type="radio" value="negative">
                  \langlediv></form>
\langlediv>\blacksquare\mathbf{F}
```

```
<div class="mui-switch mui-active"
>
  <div class="mui-switch-handle"><
/div>
\langlediv><div class="mui-switch">
  <div class="mui-switch-handle"><
/div>
\langlediv>
```
// Only needed if you want to fire a callback document.querySelector('#myToggle' ).addEventListener('toggle' , myFun ction)

```
<nav class="mui-bar mui-bar-tab">
  <a class="mui-tab-item mui-activ
e" href="#tabbar">
                <span class="mui-i
con mui-icon-phone"></span>
                <span class="mui-t
ab-label"> </span>
        </a>
        <a class="mui-tab-item" hr
ef="#tabbar-with-chat">
                <span class="mui-i
con mui-icon-chat"></span>
                <span class="mui-t
ab-label"> </span>
        </a>
        <a class="mui-tab-item" hr
ef="#tabbar-with-sms">
                <span class="mui-i
con mui-icon-sms"></span>
                <span class="mui-t
ab-label"> </span>
        </a>
        <a class="mui-tab-item" hr
ef="#tabbar-with-map">
                <span class="mui-i
```
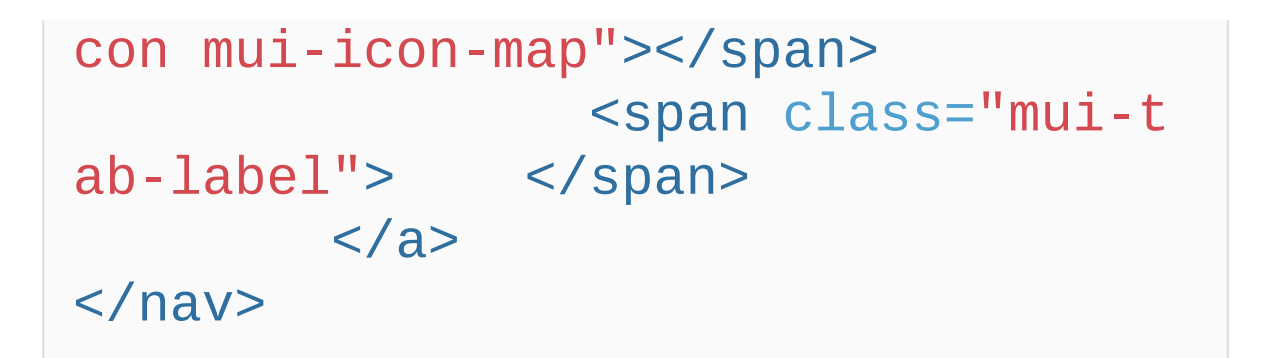

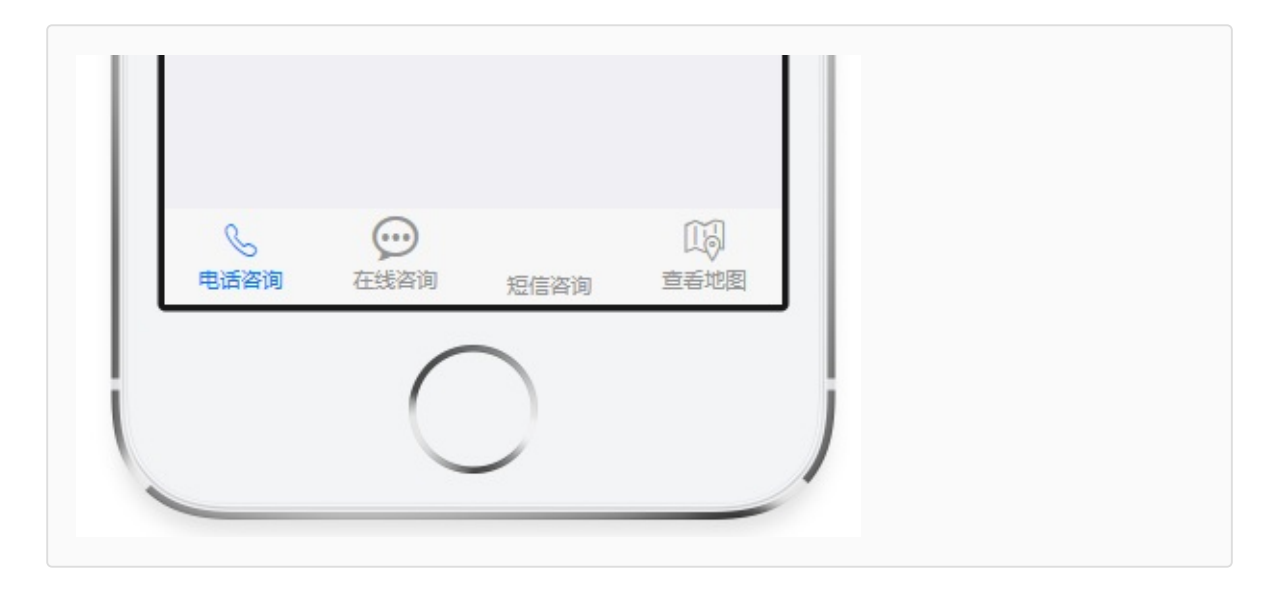

```
<nav class="mui-bar mui-bar-tab">
  <a class="mui-tab-item mui-active" href=
"#"Label
  </a>
  <a class="mui-tab-item" href="#">
    Label
  </a>
  <a class="mui-tab-item" href="#">
   Label
  </a>
\langlenav\rangle
```

```
<div class="mui-content-padded">
  <h1>h1. Heading</h1>
  <h2>h2. Heading</h2>
  <h3>h3. Heading</h3>
 <h4>h4. Heading</h4>
 <h5>h5. Heading</h5>
 <h6>h6. Heading</h6>
  <p>Lorem ipsum dolor sit amet, c
onsectetur adipisicing elit, sed d
o eiusmod
  tempor incididunt ut labore et d
olore magna aliqua. Ut enim ad min
im veniam,
  quis nostrud exercitation ullamc
o. < p ></div>
```

```
<div class="mui-content">
  <h5 class="mui-content-padded" style="margin:
35px 10px 15px 10px;">()</h5>
  <ul id="task1" class="mui-table-view">
  <li class="mui-table-view-cell">
   <div class="mui-slider-right mui-disabled">
   <a href="" class="mui-btn mui-btn-red"></a>
   </div>
   <div class="mui-slider-handle">
   </div>
  \langle/li\rangle<li class="mui-table-view-cell">
   <div class="mui-slider-left mui-disabled">
```
<a href="" class="mui-btn mui-btn-red"></a>  $\langle$ div $\rangle$ 

<div class="mui-slider-handle">

```
\langlediv\rangle
```
 $\langle$ li $\rangle$ 

```
<li class="mui-table-view-cell">
```
<div class="mui-slider-right mui-disabled"> <a href="" class="mui-btn mui-btn-red"></a>

```
</div>
```

```
<div class="mui-slider-left mui-disabled">
<a href="" class="mui-btn mui-btn-red"></a>
```

```
\langlediv\rangle<div class="mui-slider-handle">
   \langlediv\rangle\langleli\rangle</ul><h5 class="mui-content-padded" style="margin:
35px 10px 15px 10px;">()</h5>
  <ul id="task2" class="mui-table-view">
  <li class="mui-table-view-cell">
   <div class="mui-slider-right mui-disabled">
    <a href="" class="mui-btn mui-btn-red"></a>
   \langlediv\rangle<div class="mui-slider-handle">
   \langlediv\rangle\langleli\rangle<li class="mui-table-view-cell">
   <div class="mui-slider-left mui-disabled">
    <a href="" class="mui-btn mui-btn-red"></a>
   </div>
   <div class="mui-slider-handle">
   \langlediv\rangle\langle/li\rangle<li class="mui-table-view-cell">
   <div class="mui-slider-right mui-disabled">
```

```
<a href="" class="mui-btn mui-btn-red"></a>
   </div>
   <div class="mui-slider-left mui-disabled">
    <a href="" class="mui-btn mui-btn-red"></a>
   </div>
   <div class="mui-slider-handle">
   \langlediv\rangle\langle/li\rangle</ul><h5 class="mui-content-padded" style="margin:
35px 10px 15px 10px;">()</h5>
  <ul class="mui-table-view">
  <li class="mui-table-view-cell">
   <div class="mui-slider-right mui-disabled">
    <a href="" class="mui-btn mui-btn-grey mui-
icon mui-icon-person"></a>
    <a href="" class="mui-btn mui-btn-yellow mui-
icon mui-icon-phone"></a>
    <a href="" class="mui-btn mui-btn-red mui-
icon mui-icon-email"></a>
   \langlediv\rangle<div class="mui-slider-handle">
   \langlediv\rangle\langleli\rangle<li class="mui-table-view-cell">
```
<div class="mui-slider-left mui-disabled">

<a href="" class="mui-btn mui-btn-red muiicon mui-icon-email"></a>

<a href="" class="mui-btn mui-btn-yellow muiicon mui-icon-phone"></a>

<a href="" class="mui-btn mui-btn-grey muiicon mui-icon-person"></a>

</div>

<div class="mui-slider-handle">

 $\langle$ div $\rangle$ 

 $\langle$ li $\rangle$ 

<li class="mui-table-view-cell">

<div class="mui-slider-right mui-disabled">

<a href="" class="mui-btn mui-btn-grey muiicon mui-icon-person"></a>

<a href="" class="mui-btn mui-btn-yellow muiicon mui-icon-phone"></a>

<a href="" class="mui-btn mui-btn-red muiicon mui-icon-email"></a>

</div>

<div class="mui-slider-left mui-disabled">

<a href="" class="mui-btn mui-btn-red muiicon mui-icon-email"></a>

<a href="" class="mui-btn mui-btn-yellow muiicon mui-icon-phone"></a>

<a href="" class="mui-btn mui-btn-grey mui-

# icon mui-icon-person"></a>  $<$ /div $>$ <div class="mui-slider-handle">  $<$ /div $>$  $<$ /li $>$  $<$ /ul $>$  $\langle$ div $\rangle$

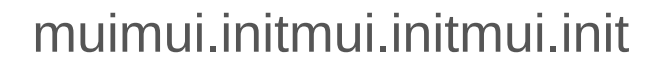

```
app HTML5+api plusreadymui
mui.plusReady()HTML5+api
mui.plusReadyURL
```

```
mui.plusReady(function(){
     console.log("URL" +plus.webview.cur
entWebview().getURL());
});
                                              \mathbf{F}
```

```
mobile appandroid
mui.init
```

```
mui.init({
    subpages:[{
      url:your-subpage-url,//HTML
      id:your-subpage-id,//
      styles:{
         top:subpage-top-position,//
         bottom:subpage-bottom-position,//
         width:subpage-width,//100%
         height:subpage-height,//100%
         ......
      },
      extras:{}//
    }]
  });
                                                \blacktriangleright
```
styles [5+WebviewStyle](http://www.dcloud.io/docs/api/zh_cn/webview.shtml#plus.webview.WebviewStyle) heightwidth, 100%top"0px"bottom5+ 100%leftright

Hello muiindex.htmllist.html

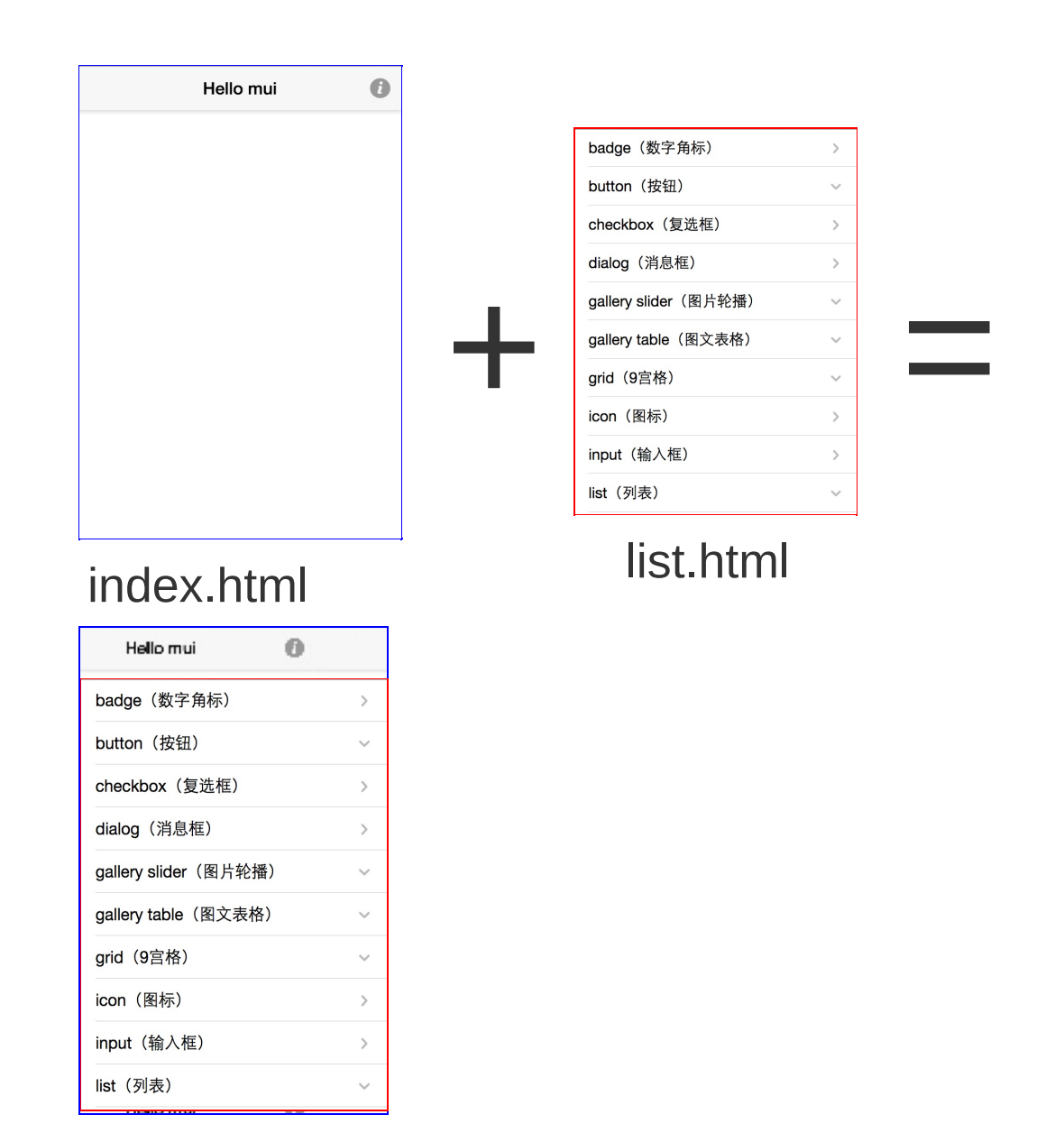

## index.htmllist.htmllist.htmlwebviewapp

list.html

```
mui.init({
    subpages:[{
      url:'list.html'
,
      id:'list.html'
,
      styles:{
```
top:'45px' ,//mui45px bottom:'0px'//0px } }] });

web appwebJavascript DOMSPADOM webviewdomdom.

```
mui.openWindow({
    url:new-page-url,
    id:new-page-id,
    styles:{
      top:newpage-top-position,//
      bottom:newage-bottom-position,//
      width:newpage-width,//100%
      height:newpage-height,//100%
      ......
    },
    extras:{
      .....//
    }
    show:{
      autoShow:true,//loadedtrue
      aniShow:animationType,//"slide-in
-right''duration:animationTime//Android100
iOS200
    },
    waiting:{
      autoShow:true,//true
      title:'...'
,//
      options:{
        width:waiting-dialog-widht,//
        height:waiting-dialog-height,//
```
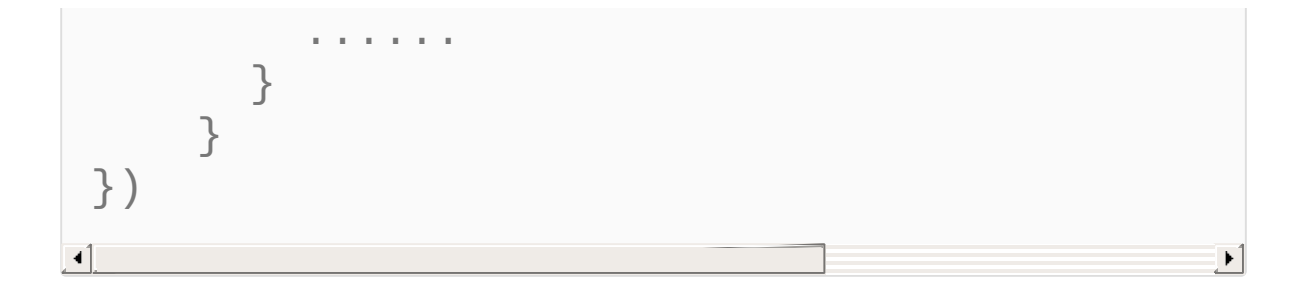

- styles [5+WebviewStyle](http://www.dcloud.io/docs/api/zh_cn/webview.shtml#plus.webview.WebviewStyle) height width,100%top"0px" bottom5+ runtime100%left right
- extras: var webview = mui.openWindow({url:'info.html' ,extras:  ${name: 'mui'}\})$ ; console.log(webvi "mui"mui.openWindow extras
- showautoShowloaded aniShow [AnimationTypeShow](http://www.dcloud.io/docs/api/zh_cn/webview.shtml#plus.webview.AnimationTypeShow)
- waitingmui-->webview-->loaded -->webview waitingautoShowtruefalse

### plus.nativeUI.closeWaiting(); titleoptions

## WaitingOption

## 1 Hello mui

```
//tapmui
document.getElementById('info').addEventLi
stener('tap', function() {
  \frac{1}{2}mui.openWindow({
    url: 'examples/info.html',
    id:'info'
  \});
\});
```
stylesshowslide-in-right

### 2 ABBBloaded loaded

B

 $\left| \cdot \right|$ 

//ABshowautoShowfalseBloaded  $mu$ i.openWindow({  $url: 'B.html',$  $show: f$ autoShow: false  $\}$  $\}$ );  $\lceil \cdot \rceil$ 

**BB**
```
//Bonload
width() {\mathcal{L}} = \frac{1}{2}//
  ....
  //DOM
  //ajaxajax
  mui.plusReady(function(){
    //
    plus.nativeUI.closeWaiting();
    //
    mui.currentWebview.show();
  });
}
```
# muimui.back

- webviewhidewebview
- closewebview

muimui.back

- .mui-action-back
- 
- Androidback

hbuildermheader .mui-actionback

```
<header class="mui-bar mui-bar-nav">
        <a class="mui-action-back mui-icon
mui-icon-left-nav mui-pull-left"></a>
       <h1 class="mui-title"> </h1>
</header>
```
.mui-action-back

```
<button type="button" class='mui-btn mui-b
tn-danger mui-action-back'> </button>
```

```
mui.init({
        swipeBack:true //
});
```
# muiAndroidback

```
mui.init({
              keyEventBind: {
                           backbutton: false //back
              }
});
\left| \cdot \right|\vert \cdot \vert
```
mui.back()

mui.back() mui.initbeforeback ;beforeback

- beforebackfalse mui.back()
- true mui.back()

beforeback

```
mui.init({
```

```
beforeback: function(){
                   //webview
                   var list = plus.webview.ge
tWebviewById('list');
                   //refresh,
                   mui.fire(list,
'refresh');
                   //true
                   return true;
         }
});
                                                   \blacktriangleright
```
beforebacknativeUIjs plus.nativeUI.confirm() beforeback mui.back

mui.ba

```
//mui.backmui.backmui.back
var old_back = mui.back;
mui.back = function(){
  var btn = \lceil""
                     \frac{1}{\sqrt{2}}];
  mui.confirm(''
                                , 'Hello MUI',btn,fl
on(e)\{if(e.index==0){
          //mui
          old_back();
     }
  });
}\blacktriangleright
```
# mui.backaddEventListenerback addEventListener

<u> 1989 - Johann Stoff, fransk politik (d. 1989)</u>

### **Ajax**

muihtm5plu[sXMLHttpRequest](http://www.html5plus.org/#specification#/specification/XMLHttpRequest.html)AjaxGET POSTjsonxmlhtmltextscript mui.ajaxmui.ajaxmui.get() mui.getJSON()mui.post()

mui.ajax()HTTPmuiAjax mui.ajax(url[,setting])urlsetting json

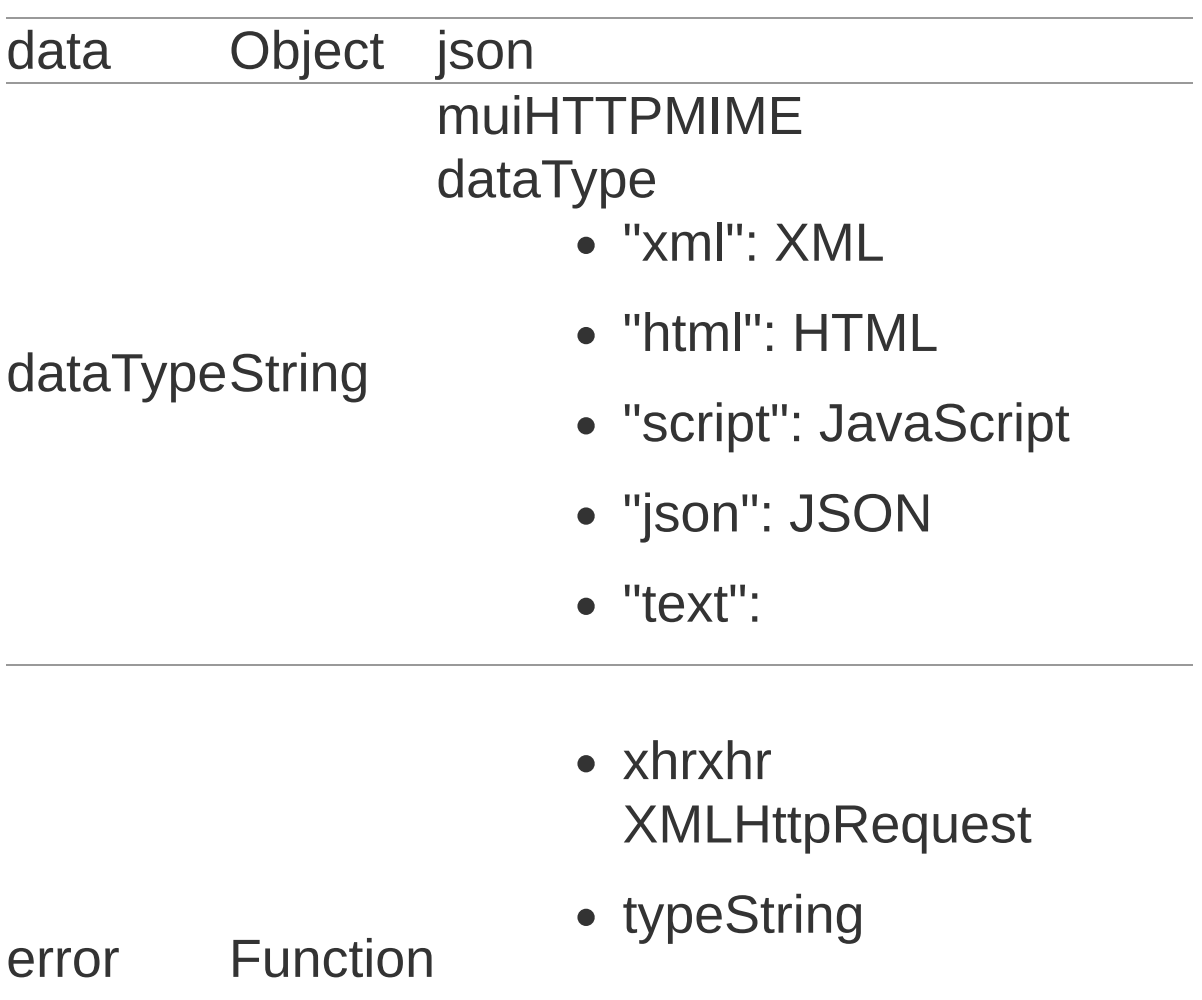

'null'"timeout" , "error" , "abort" , "parsererror"

- errorThrownString
- datajsonxml
- success Function • textStatusString 'success'
	- xhrxhr **XMLHttpRequest**

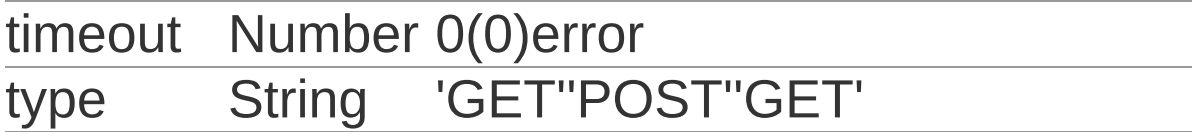

post

```
mui.ajax('http://server-name/login.php'
,{
        data:{
                username:'username'
,
                password:'password'
        },
        dataType:'json',//json
        type:'post'
,//HTTP
        timeout:10000,//10
        success:function(data){
                //
```
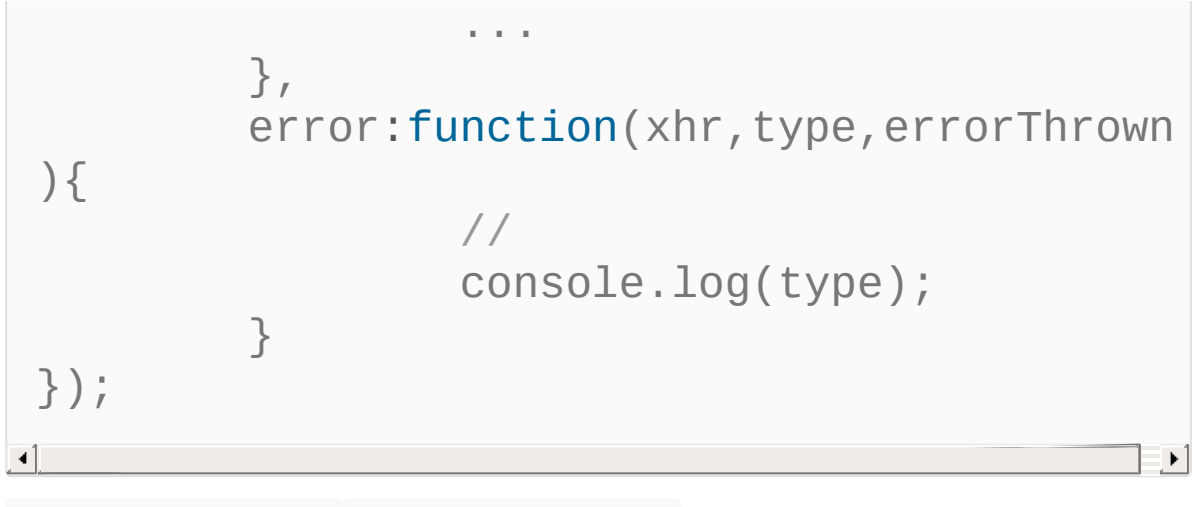

```
mui.post() mui.ajax()POSTtimeout
                  mui.ajax()
   mui.post(url[,data][,success]
[,dataType]) mui.post()
```

```
mui.post('http://server-name/login.php'
,{
                 username:'username'
,
                 password:'password'
        }, function(data){
                 //
                 ...
        },
'json'
);
```

```
mui.get() mui.post()GETtimeout
      mui.ajax()
   mui.get(url[,data][,success]
[, dataType]) json
```

```
mui.get('http://server-name/list.php'
,{cat
egory:'news'}, function(data){
                 //
                 ...
        },
'json'
);
```
mui.get() mui.ajax()

```
mui.ajax('http://server-name/list.php'
,{
        data:{
                 category: 'news'
        },
         dataType:'json'
,//json
         type:'get'
,//HTTP
        success: function(data){
                 //
                 ...
        }
});
```
mui.getJSON() mui.get()json mui.get() mui.get(url[,data] [,success]) mui.getJSON()

```
mui.getJSON('http://server-name/list.php'
,
{category:'news'},function(data){
                //
                ...
```
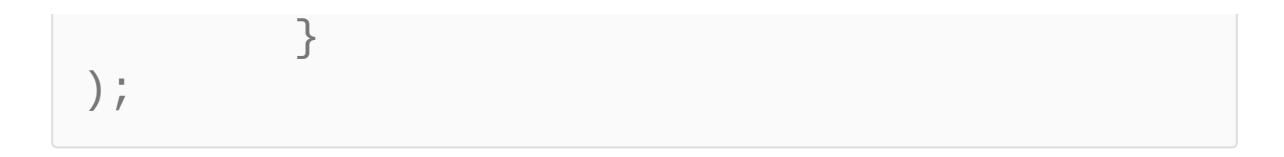

```
//beforesend
   mui.ajaxSetting. beforeSend = function(xhr, setting) {
    //beforeSend,$.ajax({beforeSe
nd:function(){}})AjaxbeforeSend
    console.log('beforeSend:::' +
JSON.stringify(setting));
  };
   //complete
   mui.ajaxSetting. complete = function(xhr, status) {
    console.log('complete:::' + st
atus);
   }
```
mui

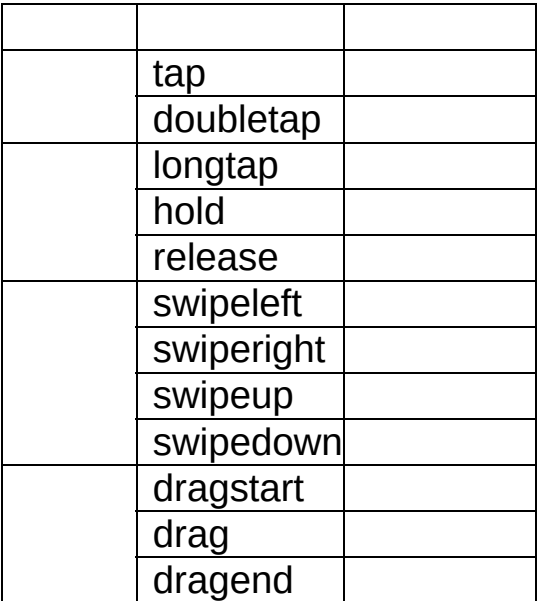

muimoble

```
mui.init({
  gestureConfig:{
   tap: true, //true
   doubletap: true, //false
   longtap: true, //false
   swipe: true, //true
   drag: true, //true
   hold:false,//false
```
release:false//false } });

**:** dragstartdragdragenddragswipeleftswiperightswipeup swipedownswipe

clickDOM

```
elem.addEventListener("swipeleft"
,function
()console.log("" );
});
```
mui.init()

### appmui

mui.initpreloadPages.

```
mui.init({
  preloadPages:[
    {
       url:prelaod-page-url,
       id:preload-page-id,
       styles:{},//
       extras:{},//
       subpages:[{},{}]//
    }
  \mathbf{I}});
```
webview

plus.webview.getWebviewById mui.initmui.initwebview

```
mui.init({
  preloadPages:[
    {
      url:'list.html'
,
      id:'list'
    }
  ]
```

```
});
var list = plus.webview.getWebviewByid('li
st');//
```
mui.preload.

```
var page = mui.preload({
    url:new-page-url,
    id:new-page-id,//urlid
    styles:{},//
    extras:{}//
});
```
mui.preload()webviewwebview mui.preload()

# H5DIVandroidDIV DIVdivwebviewwebviewiOS H5H5mui

```
mui.init({
      subpages:[{
         url:pullrefresh-subpage-url,//
         id:pullrefresh-subpage-id,//
         styles:{
           top:subpage-top-position,//,mui
 48px
            .....//
         }
      }]
   });
\lceil \bullet \rceil\blacktriangleright
```
### DOM

```
<! - - - - >
<div id="refreshContainer" class="mui-cont
ent mui-scroll-wrapper">
  <div class="mui-scroll">
    < 1 - - - - ><ul class="mui-table-view mui-table-vi
ew-chevron">
```

$$
\begin{array}{c}\n \\
 \\
 \n\end{array}
$$

# mui.initpullRefresh

```
mui.init({
  pullRefresh : {
     container:"#refreshContainer"
,//quer
ySelectorcssid.class
     down : {
       contentdown :
                                ,//
       contentover : ""
                                ,//
       contentrefresh : "..."
                                     ,//
       callback :pullfresh-function //
ajax
     }
   }
});
\lceil\vert \cdot \vert
```
# endPulldownToRefresh()

```
function pullfresh-function() {
     //ajax
     ......
     //ajaxajax
     mui('#pullrefreshContainer').pullRefr
esh().endPulldownToRefresh();
}
```
 $\mathbf{E}$  $\lceil \cdot \rceil$ 

mui5+ runtimeplusscrollbot -->-->""mui.initpullRefresh

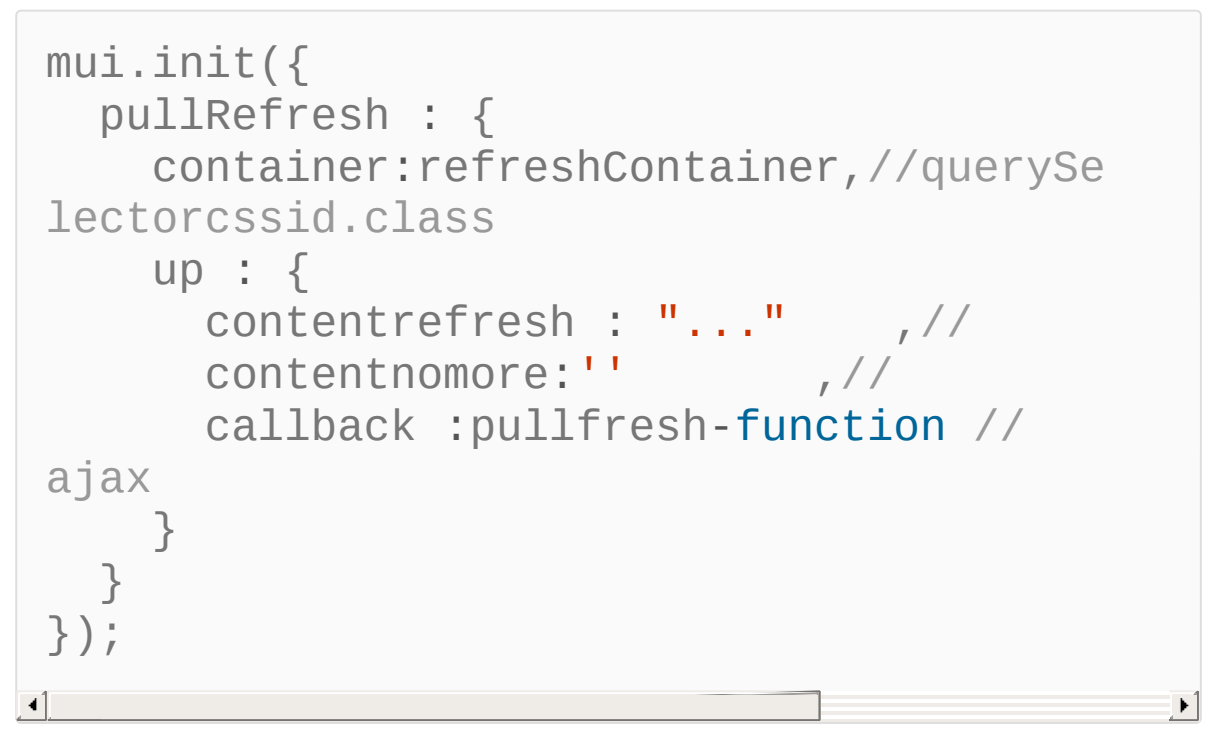

endPullupToRefresh()

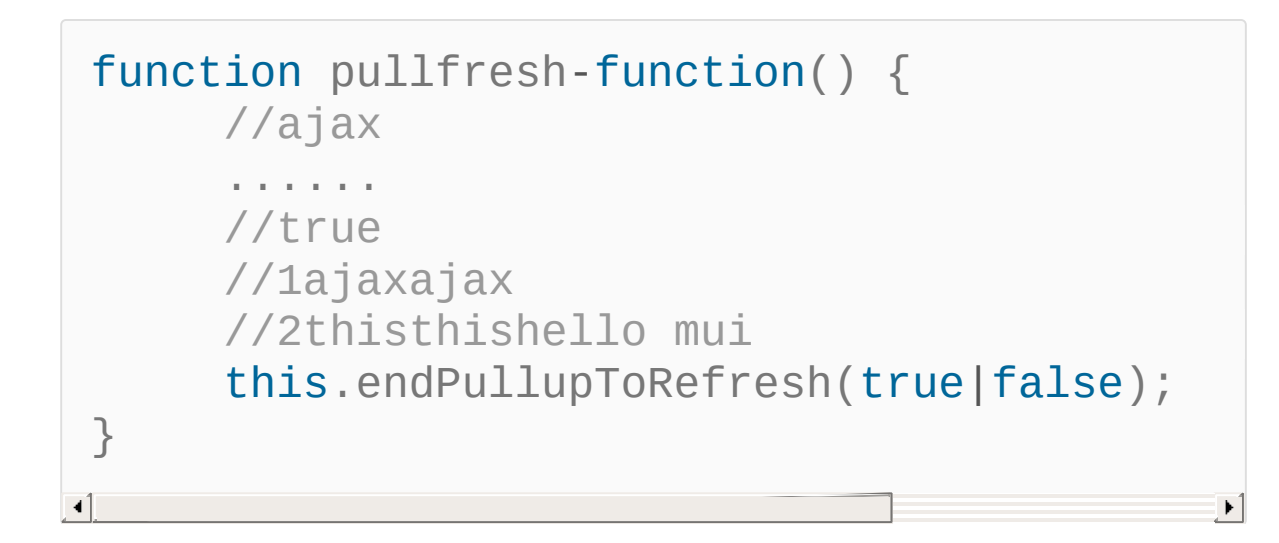

```
this.endPullupToRefresh(true);
      (1) (1)//pullup-containermui.initpullRefreshconta
iner
mui('#pullup-container').pullRefresh().ref
resh(true);
                                                \blacktriangleright
```
*Copyright ©2015 . All Rights Reserved.*

 $\blacktriangleleft$ 

muimuiinput .mui-inputclear inputinputmui HTML5+input .mui-i

## form

muitoggle,detail.isActivetoggle

```
document.getElementById("mySwitch"
).addEventListener("toggle"
,functi
on(event){
 if(event.detail.isActive){
   console.log("" );
 }else{
   console.log("" );
 }
})
```
.mui-active

```
var isActive = document.getElement
ById("mySwitch").classList.contains
("mui-active");
if(isActive){
  console.log("" );
}else{
  console.log("" );
}\mathbf{F}
```

```
mui("#mySwitch").switch().toggle()
; //
```
#### **slide**

```
mui9muislideDom
.mui-sliderslideslide
detail.slideNumber01
```

```
<div class="mui-slider">
    1 - - - - ><div class="mui-slider-indicator mui-s
egmented-control mui-segmented-control-inv
erted">
     <a class="mui-control-item" href="#i
tem1"> </a>
      <a class="mui-control-item" href="#i
tem2"> </a>
      <a class="mui-control-item" href="#i
tem3"> </a>
    </div>
    <div class="mui-slider-progress-bar mu
i-col-xs-4"> \langlediv>
    <div class="mui-slider-group">
      1 - - - - ><div id="item1" class="mui-slider-it
em mui-control-content mui-active">
        <ul class="mui-table-view">
          <li class="mui-table-view-cell">
1 < /li><li class="mui-table-view-cell">
2 < /11
```

```
<li class="mui-table-view-cell">
3 < /11\langle/ul>
        \langlediv\rangle\lt!! ---->
        <div id="item2" class="mui-slider-it
em mui-control-content"></div>
        <! - - - ><div id="item3" class="mui-slider-it
em mui-control-content"></div>
      \langlediv></div>
                                                         \blacktriangleright\lvert \cdot \rvert
```

```
var item2Show = false, item3Show = false; //
document.querySelector('.mui-slider').addE
ventListener('slide'
, function(event) {
  if (event.detail.slideNumber === 1&&!ite
m2Show) {
    //
    //
   var content = \ldots.
    //
    document.getElementById("item2").inner
HTML = content;
    //
    item2Show = true;
  } else if (event.detail.slideNumber ===
2&&!item3Show) {
    //
```

```
//
    var content = ....
     //
     document.getElementById("item3").inner
HTML = content;
    //
    item3Show = true;
  }
});
                                                    \blacktriangleright
```

```
document.querySelector('.mui-slider').addE
ventListener('slide'
, function(event) {
  //slideNumber0
  document.getElementById("info").innerTex
t = "" + (event.detail.slideNumber+1) + ""\frac{1}{l}});
                                                 \left| \cdot \right|
```
muimui

## jswindow

```
window.addEventListener('customEvent',func
tion(event){
  //event.detail
 ....
});
```
## mui.fire

```
mui.fire(targetPage,
'customEvent'
,{
 //
});
```
IDmui

- detail.html
- idnewsIdid
• newsId

```
//
mui.init({
  preloadPages:[{
    id:'detail.html'
,
    url:'detail.html'
  }
  ]
});
var detailPage = null;//
mui('.mui-content').on('tap'
,
'a'
, functio
n(e) {
  var id = this.getAttribute('id');
  //
  if(!detailPage){
    detailPage = plus.webview.getWebviewBy
Id('detail.html');
  }
  //newsId
  mui.fire(detailPage,'newsId',{
    id:id
  });
//
  mui.openWindow({
    id:'detail.html'
  });
```

```
});
```

```
//newId
window.addEventListener('newsId'
,function(
event){
 //
  var id = event.detail.id;
  //id
  .....
});
```
### muiJS API

 $\blacktriangleright$ 

```
//slider
var gallery = mui('.mui-slider');
gallery.slider({
  interval:5000//00
});
```
slideshowDelay0

xgotoItem

```
//slider
var gallery = mui('.mui-slider');
gallery.slider().gotoItem(index);/
/indexindex0
```
123414

1

- 411
- 14 .mui-slider-loopDOM

```
<div class="mui-slider">
  <div class="mui-slider-group">
    <div class="mui-slider-item"><
a href='#">>img src='1.jpg" /></a>
\langlediv>
    <div class="mui-slider-item"><
a href="\#">>img src="2.jpg q" /></a>
\langlediv>
    <div class="mui-slider-item"><
a href="#"><img src="3.jpg" /></a>
\langlediv>
    <div class="mui-slider-item"><
a href="#"><img src="4.jpg" /></a>
\langlediv>\langlediv></div>
```
.mui-slider-group .mui-slider-loop 2412341

```
<div class="mui-slider">
  <div class="mui-slider-group mui
-slider-loop">
    \langle! ---->
    <div class="mui-slider-item mu
i-slider-item-duplicate"><a href="
```

```
#"><img src="4.jpg" /></a></div>
    <div class="mui-slider-item"><
a href="#"><img src="1.jpg" /></a>
\langlediv>
    <div class="mui-slider-item"><
a href="\#">>img src="2.jpg q" /></a>
\langlediv><div class="mui-slider-item"><
a href="#"><img src="3.jpg" /></a>
</div>
    <div class="mui-slider-item"><
a href="\#">>img src="4.jpg" /></a>
</div>
    < 1 - - - - ><div class="mui-slider-item mu
i-slider-item-duplicate"><a href="
#"><img src="1.jpg" /></a></div>
 \langlediv>
\langlediv>
```
# **mui(id)document.getElemen tById(id)**

 $\blacktriangleright$ 

 $\left| \cdot \right|$ 

muiwebviewdiv

### **webview**

webviewDOMmuiDOM

- webview
- webview

### webview

- 
- webview webview

# **div**

webviewdivdiv

- 
- JSwebview

div

- 
- divAndroid

## divDOM mui-off-canvas-left mui-off-canvas-rightDOM

**1**

```
\langle!-- -->
<div class="mui-off-canvas-wrap mui-dragga
h \leq h\langle!-- -->
  <aside class="mui-off-canvas-left">
    <div class="mui-scroll-wrapper">
      <div class="mui-scroll">
        \langle!-- -->
         ...
      <div>
    </div>
  </aside>
  \langle!-- -->
  <div class="mui-inner-wrap">
    \langle!-- -->
    <header class="mui-bar mui-bar-nav">
      <a class="mui-icon mui-action-menu m
ui-icon-bars mui-pull-left"></a>
      <h1 class="mui-title"> </h1>
    </header>
    <div class="mui-content mui-scroll-wra
pper">
      <div class="mui-scroll">
        1 - - - - -...
      </div>
```

```
</div>
  \langlediv>
</div>
```
# **2**

DOM1DOMclass mui-slide-in

### **3**

DOM

```
\lt! - - - - >
<div class="mui-off-canvas-wrap mui-dragga
ble">
  1 - - - - -<div class="mui-inner-wrap">
     \langle!-- -->
    <aside class="mui-off-canvas-left">
      <div class="mui-scroll-wrapper">
        <div class="mui-scroll">
          1 - - - - -...
        <div>
      </div>
    </aside>
    \langle!-- -->
    <header class="mui-bar mui-bar-nav">
      <a class="mui-icon mui-action-menu m
ui-icon-bars mui-pull-left"></a>
      <h1 class="mui-title"> </h1>
```

```
</header>
    \langle!-- -->
    <div class="mui-content mui-scroll-wra
pper">
       <div class="mui-scroll">
         \langle!-- -->
          ...
       \langlediv>\langlediv>\langlediv></div>
```
3Androidmenu4JS API

muidiv1drag2 mui-action-menu

```
mui('.mui-off-canvas-wrap').offCanvas('sho
w');
```
muidiv1drag23Androidmenu 4Androidback5JS API

```
mui('.mui-off-canvas-wrap').offCanvas('clo
se');
```
### mui .mui-popoverdiv

```
<div id="popover" class="mui-popover">
  <ul class="mui-table-view">
    <li class="mui-table-view-cell"><a hre
f="#">Item1</a></li>
    <li class="mui-table-view-cell"><a hre
f="#">Item2</a></li>
    <li class="mui-table-view-cell"><a hre
f="#">Item3</a></li>
    <li class="mui-table-view-cell"><a hre
f="#">Item4</a></li>
    <li class="mui-table-view-cell"><a hre
f="#">Item5</a></li>
  \langle/ul>
</div>
```
mui

```
<a href="#popover" class="mui-btn mui-btn-
primary mui-btn-block"> </a>
```

```
//togglemui
mui('.mui-popover').popover('toggle');
```
 $\blacktriangleright$ 

### **6.(popover)**

```
mui('body').on('shown'
,
'.mui-popo
ver'
, function(e) {
 //console.log('shown'
, e.detail.i
d);//detailpopover
});
mui('body').on('hidden'
,
'.mui-pop
over'
, function(e) {
 //console.log('hidden'
, e.detail.
id);//detailpopover
});
```
### popoverpopoverpopover popover

var mask = mui.createMask(callback );//callback mask.show();// mask.close();//

mask.show();

mui.mui-backdrop .muibackdrop

```
.mui-backdrop {
    position: fixed;
    top: 0;
    right: 0;
    bottom: 0;
    left: 0;
    z-index: 998;
    background-color: rgba(0,0,0,.
3);
```
}

```
//
 document.getElementById("alertBtn").addEventLi
{
    mui.alert('Hello
                                 ,
'Hello MUI'
,function(){
    info.innerText = '';
 });
 });
//
 document.getElementById("confirmBtn").addEver
{
  var btnArray = [''
,
''];
  mui.confirm('MUI','Hello
MUI'
,btnArray,function(e){
  if(e.index==0){
   info.innerText = 'MUI';
  }else{
   info.innerText = 'MUI';
  }
  })
 });
//
// iOS 8.xbugplus.nativeUI.promptclick
tap
 document.getElementById("promptBtn").addEven
```
{

```
var btnArray = [''
,
''];
  mui.prompt('MUI'
,
''
,
'Hello
MUI'
,btnArray,function(e){
  if (e.index == 0) {
   info.innerText = " + e.value;
  }else{
   info.innerText = '';
  }
 });
 });
 //
 document.getElementById("toastBtn").addEventL
{
  mui.toast('MUI');
 });
 //
 document.getElementById("pickDateBtn").addEve
{
 var dDate = new Date();
 dDate.setFullYear(2015,4,1);
 var minDate = new Date();
 minDate.setFullYear(2010,5,1);
 var maxDate = new Date();
 maxDate.setFullYear(2015,10,1);
```

```
plus.nativeUI.pickDate(
  function(e){
   var d = e.date;
   info.innerText = " + \underline{d.getFullYear}()(d.getMonth() + 1) + '-' + d.getDate();
  },
  function(e){
   info.innerText = '';
  },
  {title:"
"
,date:dDate,minDate:minDate,maxDate:maxDate}
 );
 });
 //
 document.getElementById("pickTimeBtn").addEve
() {
 var dTime=new Date();
 dTime.setHours(6,0);
  plus.nativeUI.pickTime(function(e){
  var d=e.date;
  info.innerText = ""+d.getHours()+":"+d.getMinutes();
 },function (e){
  info.innerText = ""
  },{title:""
,is24Hour:true,time:dTime});
 });
```

```
var btnArray = [''
,
''];
 //demo
  mui('#task1').on('tap'
,
'.mui-btn'
,function(e){
  var elem = this;
  mui.confirm(''
,
'Hello MUI'
,
btnArray,function(e){
   if(e.index == 0)var li = elem.parentNode.parentNode;
   li.parentElement.removeChild(li);
   }
  });
 });
 $.swipeoutOpen(el,direction)//el:dom
directionleft|right
 $.swipeoutClose(el);//el:dom
 setTimeout(function() {
  $.swipeoutOpen(document.getElementById("OA
child'),
'left');
  setTimeout(function() {
   $.swipeoutClose(document.getElementById("O<sub>i</sub>
child'));
  }, 1000);
 }, 1000);
 //deom
```
mui('#task2').on('slideleft' , '.mui-table-view-cell' ,

```
function(e){
  var elem = this;
   mui.confirm(''
,
'Hello MUI'
,
btnArray,function(e){
   if (e.index == 0) {
    elem.parentNode.removeChild(elem);
   }else{
    mui.swipeoutClose(elem);
   }
  });
 });
  //deom
  mui('#task2').on('slideright'
,
'.mui-table-view-
cell'
, function(e){
  var elem = this;
   mui.confirm(''
,
'Hello MUI'
,
btnArray,function(e){
   if (e.index == 0) {
    elem.parentNode.removeChild(elem);
   }
  });
 });
```

```
/******************Android*******************/
```

```
android4.4.2swipepreventDefault
window.addEventListener('dragstart'
,function(e){
mui.gestures.touch.lockDirection = true; //
mui.gestures.touch.startDirection =
e.detail.direction;
});
window.addEventListener('dragleft'
, function(e) {
if(!mui.isScrolling){
 e.detail.gesture.preventDefault();
}
});
iosAndroid
if (mui.os.android) {
var list = document.querySelectorAll('.ios-only');
if (list) \{for (var i = 0; i < list.length; i++) {
  list[i].style.display = 'none';
 }
}
}
iOS
5+if (mui.os.ios) {
 headerWebview.addEventListener('hide'
,
```

```
function() {
 subWebview.hide("none");
});
}
Android
if(!mui.os.android){
document.getElementById("move-
togger").classList.remove('mui-hidden');
var spans =
document.querySelectorAll('.android-only');
for (var i=0, len=spans.length;i<len;i++) {
 spans[i].style.display = "none";
}
}
ios
if (mui.os.plus && mui.os.ios) {
offCanvasWrapper[0].addEventListener('shown'
,
function(e) { //
 plus.webview.currentWebview().setStyle({
  'popGesture': 'none'
 });
});
offCanvasWrapper[0].addEventListener('hidden'
,
function(e) { //
 plus.webview.currentWebview().setStyle({
  'popGesture': 'close'
```

```
});
});
}
//ios
//5+ iOSpopGesturetouchdemopopGesture
if (mui.os.plus && mui.os.ios) {
mui.plusReady(function() {
 plus.webview.currentWebview().setStyle({
 'popGesture': 'none'
 });
});
}
mui.menuAndroidmenu
mui.menu = function() {
if (showMenu) {
 closeMenu();
} else {
 openMenu();
}
}
mui.back();
```
*Copyright ©2015 . All Rights Reserved.*

### **DOM**

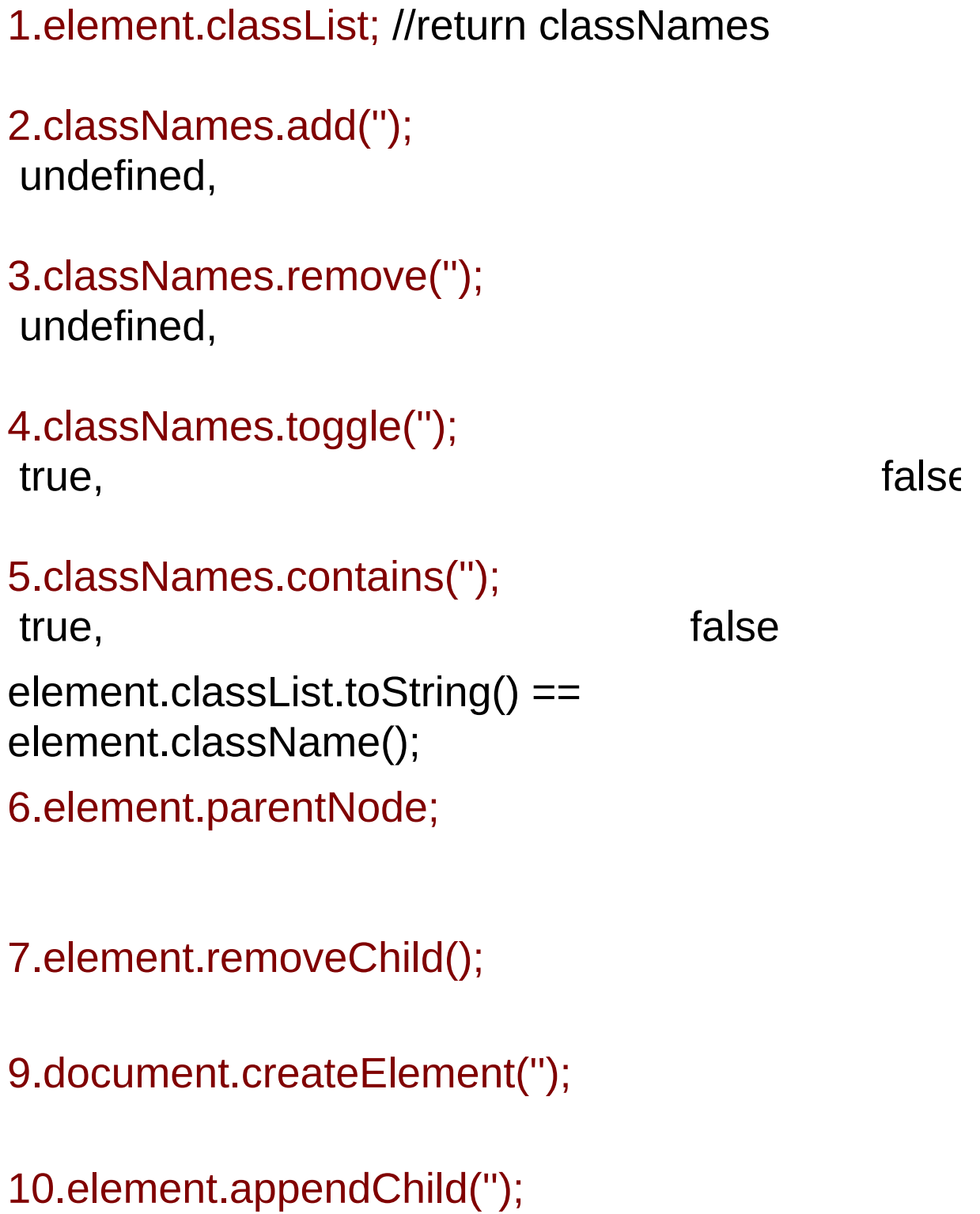

11.document.createTextNode('');

12.element.innerHTML = '';

13.element.innerText = '';

14.element.previousElementSibling;

15.element.nextElementSibling;

```
mui.init({
swipeBack: false, //
 statusBarBackground: '#f7f7f7'
, //
gestureConfig: {
 doubletap: true
},
subpages: [{
 id: 'list'
,
 url: 'list.html'
, //
 styles: {
  top: '45px'
,
  bottom: 0,
  bounce: 'vertical'
 }
}]
});
1 filledfilled
2.mui.on(''
,
'DOM'
,
                                           '');
3.
window.addEventListener(''
//e.detail.,
});
```
, function(e){

4.

```
mui.fire(''
,
                                      ''
,
'json');
```
5.

```
6.(popover)
```
mui('body').on('shown' , '.mui-popover' , function(e) {

//console.log('shown' , e.detail.id);//detailpopover });

mui('body').on('hidden' , '.mui-popover' , function(e) {

//console.log('hidden' , e.detail.id);//detailpopover });

7. demo

8.

mui.trigger(previous.querySelector('a'), 'tap');

9.

mui.trigger(defaultTab, 'tap');

9.input

radiocheckboxselectedchange

10.

```
mui('#scroll').scroll({
```

```
indicators: true //
```
});

11.

```
<div class="mui-loading">
```

```
<div class="mui-spinner">
\langlediv\rangle</div>
```
# 12.

```
document.getElementById("search").addEventListe
function(e) {
console.log(e.detail.value);
});
13.toggle
[1].mui-card {
 margin: 0 15px;
 overflow: hidden;
 background-color: white;
 background-clip: padding-box;
 border: 1px solid #ddd;
 border-radius: 6px;
}
[2].mui-content > .mui-card:first-child {
 margin-top: 15px;
}
[3].mui-table-view-chevron
```
ul, lipadding

```
[4].mui-popover-action
```
100%

[5].mui-popover-bottom

```
[6].mui-collapse-content
div
```

```
[7].mui-table-view-chevron
ul
```

```
[8].mui-content-padded {
 margin: 10px;
```

```
}
```

```
10px
```

```
[9].mui-ellipsis{
```

```
overflow: hidden;
text-overflow: ellipsis;
white-space: nowrap;
}
```

```
\mathbf{u} = \mathbf{u}
```

```
[10].mui-ellipsis-2 {
```

```
display: -webkit-box;
overflow: hidden;
text-overflow: ellipsis;
word-wrap: break-word;
white-space: normal !important;
-webkit-line-clamp: 2;
-webkit-box-orient: vertical;
```

```
}
\mathbf{u} = \mathbf{u}[11]
h1, .mui-h1 {
 font-size: 36px;
}
h2, .mui-h2 {
 font-size: 30px;
}
h3, .mui-h3 {
 font-size: 24px;
}
h4, .mui-h4 {
 font-size: 18px;
}
h5, .mui-h5 {
 font-size: 14px;
 font-weight: normal;
 color: #8f8f94;
}
h6, .mui-h6 {
 font-size: 12px;
 font-weight: normal;
 color: #8f8f94;
}
```

```
[12]
.mui-text-left {
 text-align: left !important;
}
.mui-text-center {
 text-align: center !important;
}
.mui-text-justify {
 text-align: justify !important;
}
.mui-text-right {
 text-align: right !important;
}
[13]
.mui-pull-left {
 float: left;
}
.mui-pull-right {
 float: right;
}
[14]
.mui-left
.mui-right
iconsradio,checkbox
[14].mui-hidden{
```

```
display:none !importent;
}
[15].mui-clearfix:before, .mui-clearfix:after {
 display: table;
 content: " ";
}
.mui-clearfix:after {
 clear: both;
}
[16].mui-error {
 padding: 10px;
 margin: 88px 35px;
 background-color: #bbb;
 border-radius: 6px;
}
```
*Copyright ©2015 . All Rights Reserved.*